# UNIVERSIDADE FEDERAL DE CAMPINA GRANDE CENTRO DE ENGENHARIA ELÉTRICA E INFORMÁTICA COORDENAÇÃO DOS CURSOS DE PÓS-GRADUAÇÃO EM ENGENHARIA ELÉTRICA

## Tese de Doutorado

Uma Estratégia de Controle para o Melhoramento do Comportamento Dinâmico de Máquinas de Indução Duplamente Alimentadas Operando como Geradores Eólicos

© Luciano Sales Barros

Campina Grande – Paraíba – Brasil Dezembro de 2006

# **Livros Grátis**

http://www.livrosgratis.com.br

Milhares de livros grátis para download.

# Uma Estratégia de Controle para o Melhoramento do Comportamento Dinâmico de Máquinas de Indução Duplamente Alimentadas Operando como Geradores Eólicos

*Tese apresentada à Coordenação dos Cursos de Pós-Graduação em Engenharia Elétrica da Universidade Federal de Campina Grande, em cumprimento às exigências para a obtenção do grau de Doutor em Ciências no Domínio da Engenharia Elétrica*.

Área de Concentração: Processamento da Energia

Luciano Sales Barros Orientando

\_\_\_\_\_\_\_\_\_\_\_\_\_\_\_\_\_\_\_\_\_\_\_\_\_\_\_\_\_\_\_\_\_\_\_\_\_\_\_\_\_\_\_\_

Wellington Santos Mota, Ph.D. Orientador

\_\_\_\_\_\_\_\_\_\_\_\_\_\_\_\_\_\_\_\_\_\_\_\_\_\_\_\_\_\_\_\_\_\_\_\_\_\_\_\_\_\_\_\_\_

Campina Grande – Paraíba – Brasil Dezembro de 2006

A todos os meus familiares, em especial ao primo e amigo Fabinho (*in memorian*), DEDICO.

### **Agradecimentos**

A Deus, por tudo que tem me permitido em minha trajetória, e pelas graças concedidas em toda a minha vida;

À COPELE, pela oportunidade de realização deste trabalho de pesquisa;

Ao Professor Wellington Mota, pelo grande amigo e excelente orientador que tem sido desde o início do trabalho;

Aos professores Benemar Alencar, Washington Neves e Edson Guedes, pela amizade e ensinamentos passados ao longo de minha vida acadêmica;

Aos amigos e, agora professores, Damásio Fernandes e Núbia Brito;

Aos meus amigos José Antônio, Ângelo Márcio, Franklin Pamplona, Helon David, Diana Nobre, Kléber Melo e Estácio Tavares, pelas agradabilíssimas amizade e convivência, além da troca constante de conhecimentos;

Ao amigo Fabiano Fragoso, pelas grandes discussões acerca do tema do trabalho;

Aos professores Antônio Marcus, Cursino, Barreiros e Pedro Rosas, pelas valiosas sugestões que tanto contribuíram para o melhoramento deste trabalho;

Aos funcionários do Laboratório de Alta Tensão e do Departamento de Engenharia Elétrica;

A toda minha família, especialmente à minha mãe Tereza Neuma, meu pai Aguinaldo (*in memorian*), minha irmã Adriana e minha sobrinha Laryssa;

Aos meus amigos de sempre, Heber,  $D^{na}$  Mirian, Heline e Helder.

## Sumário

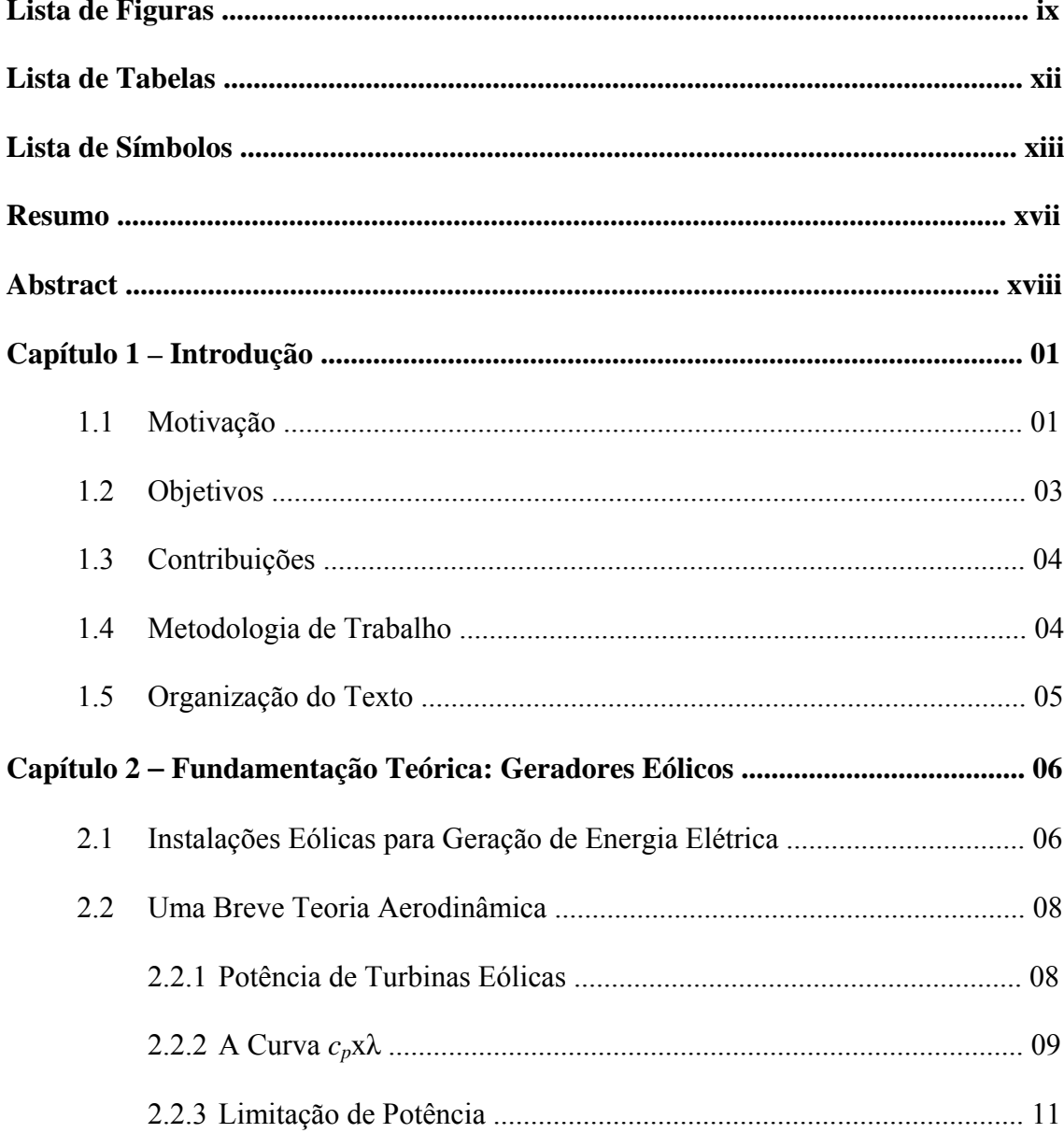

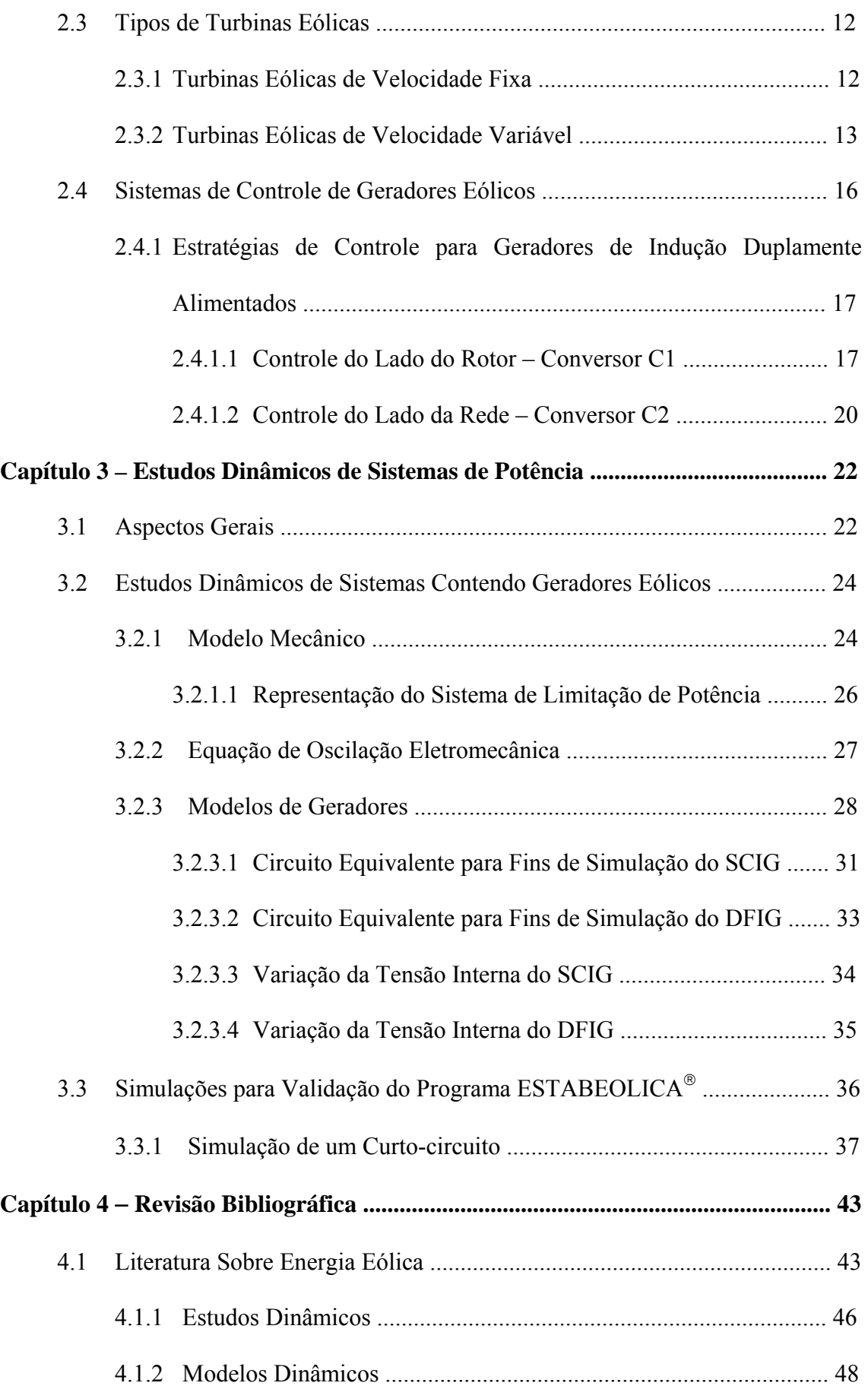

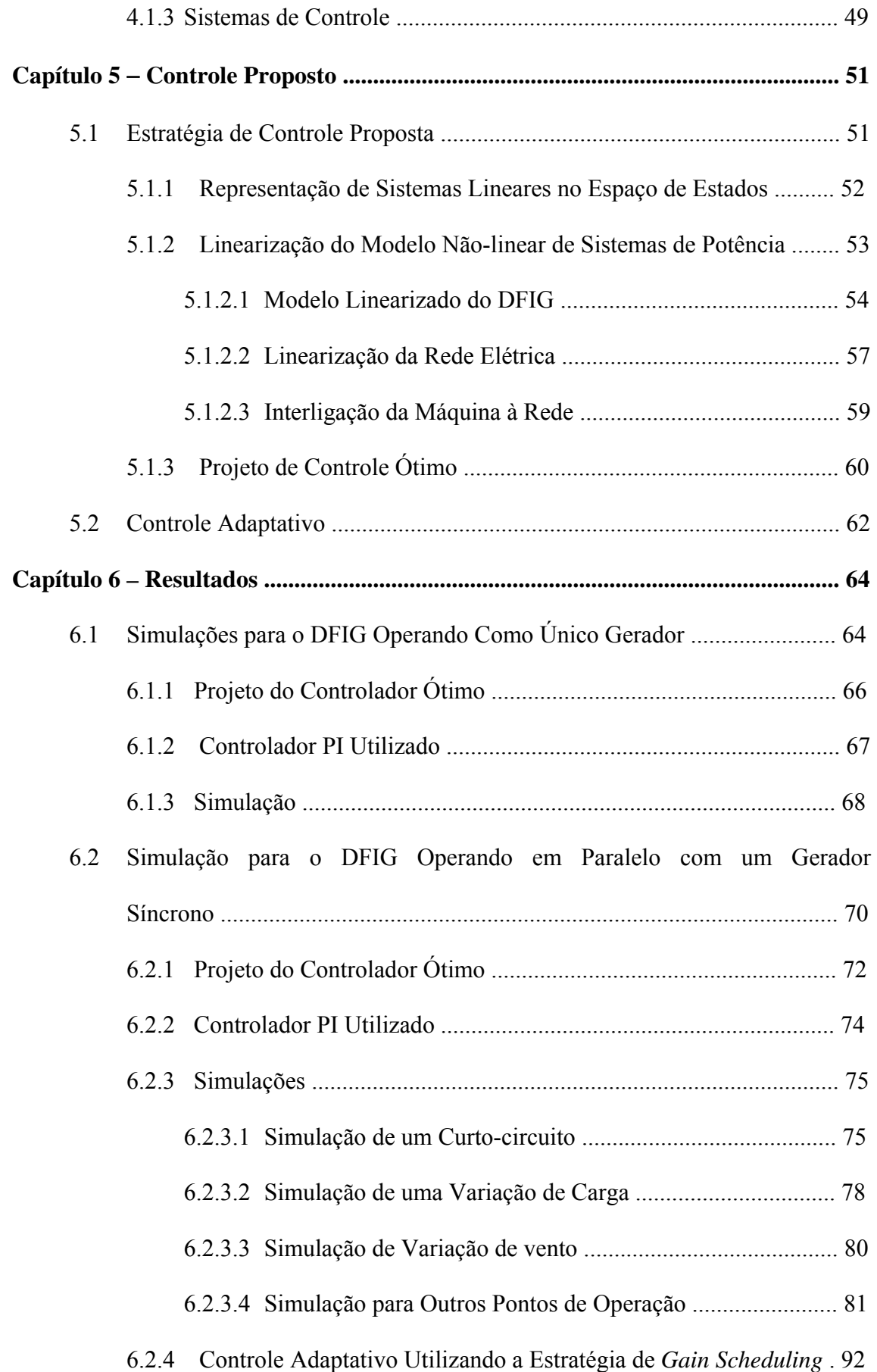

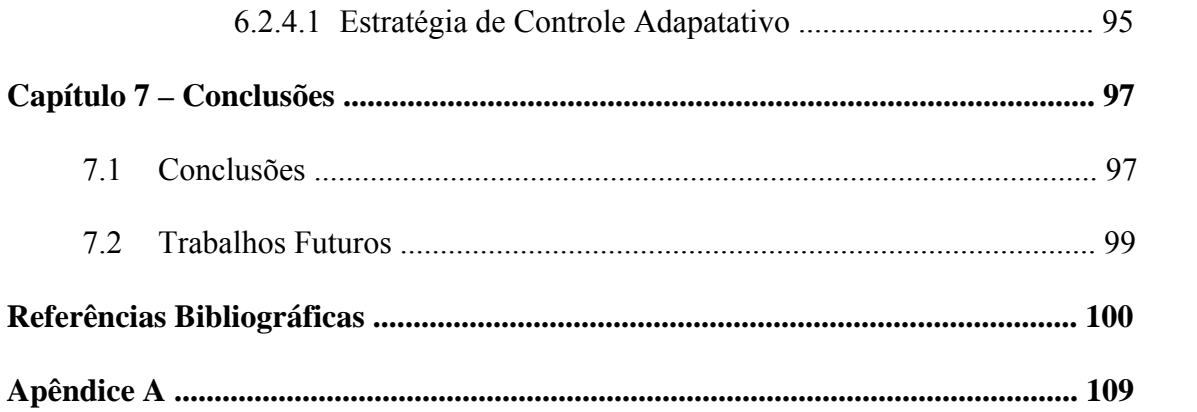

# **Lista de Figuras**

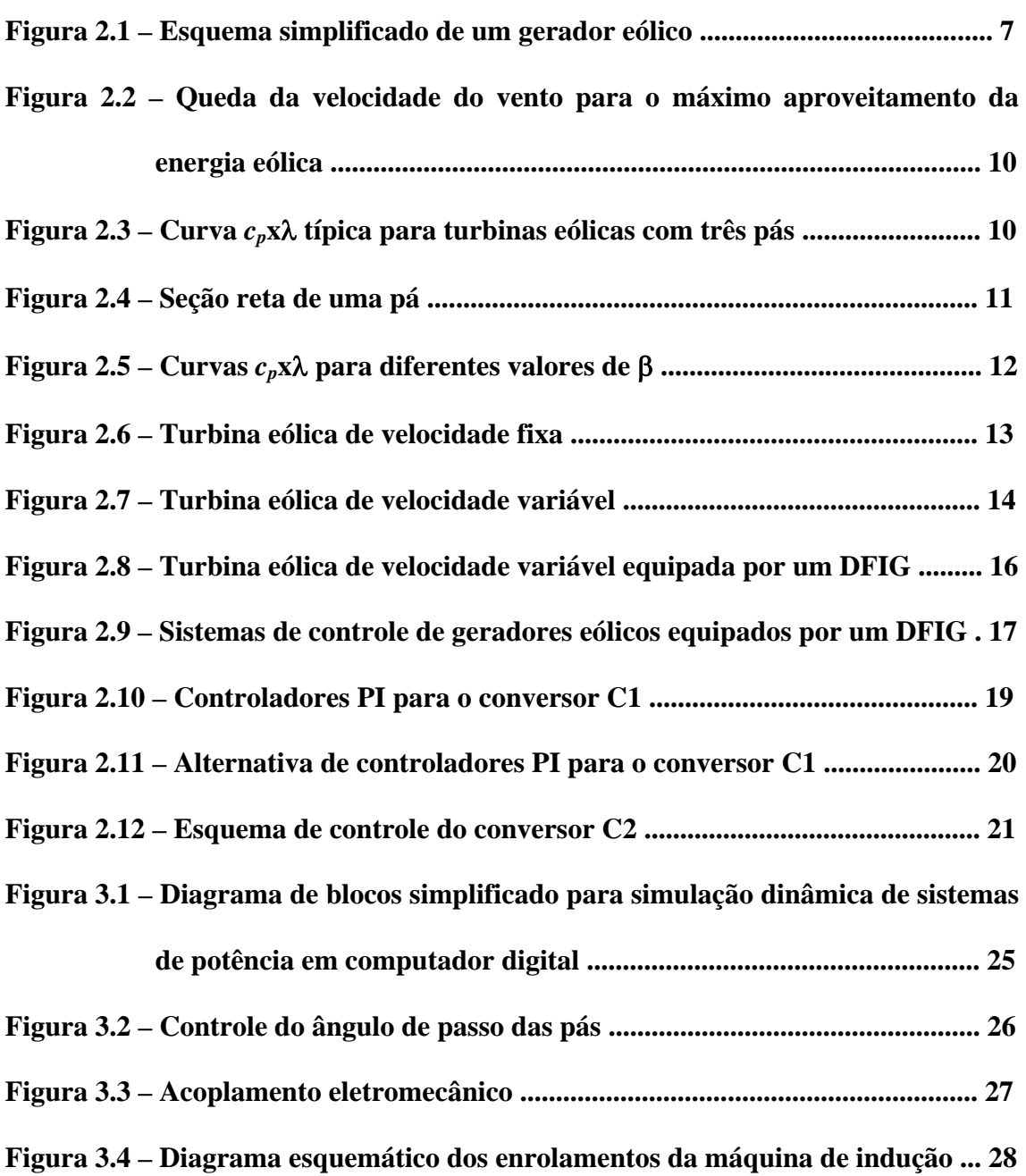

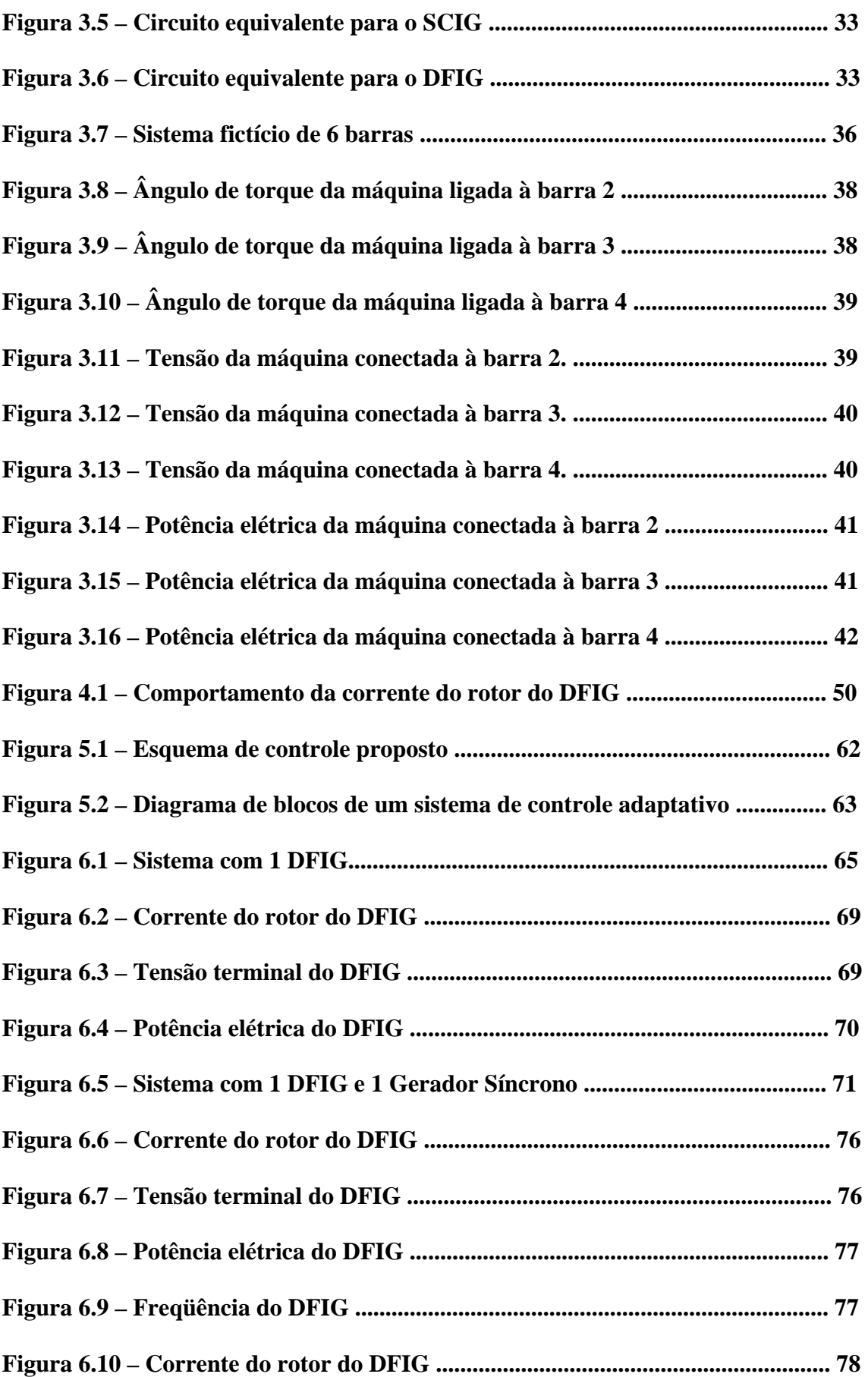

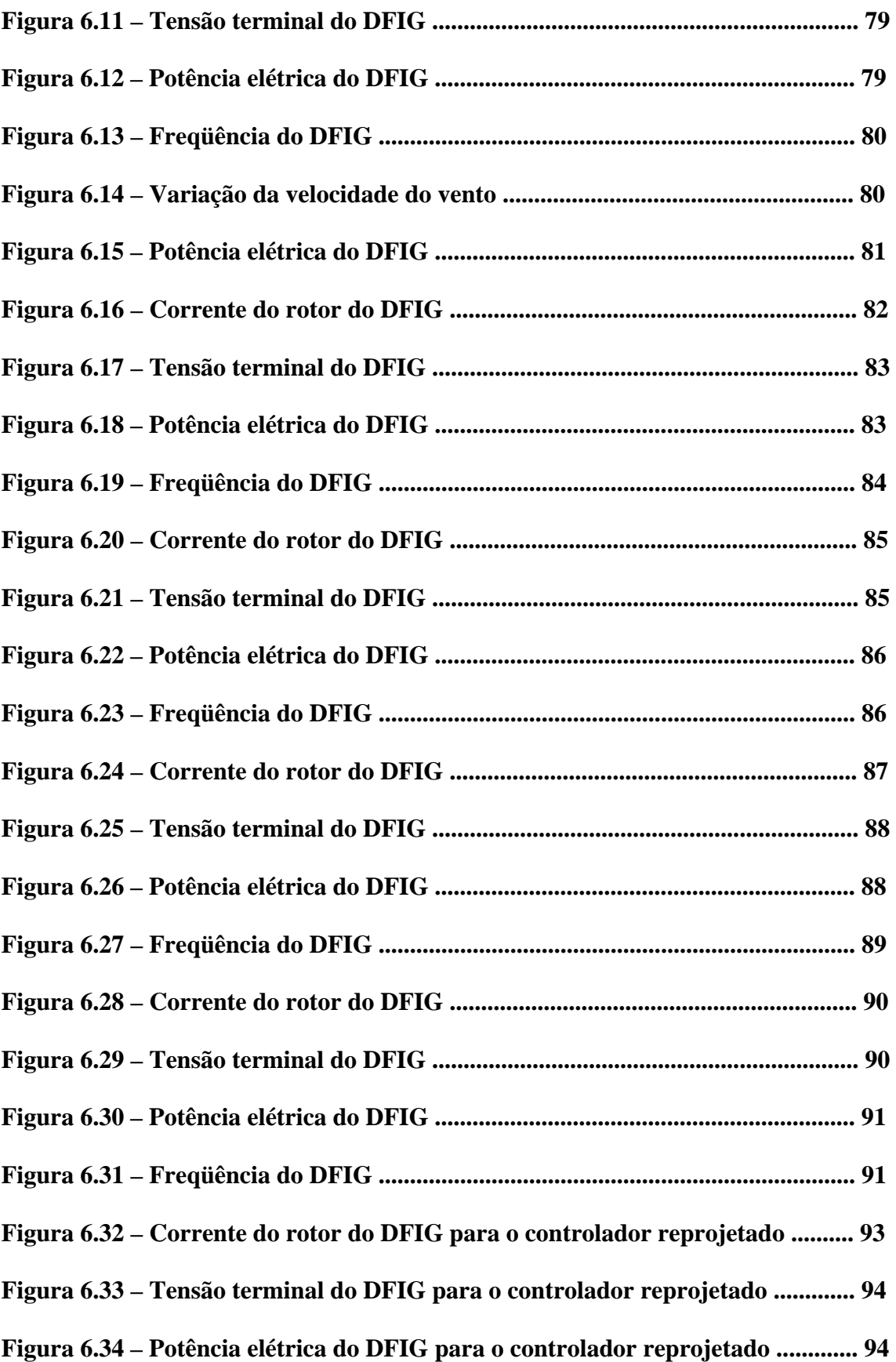

## **Lista de Tabelas**

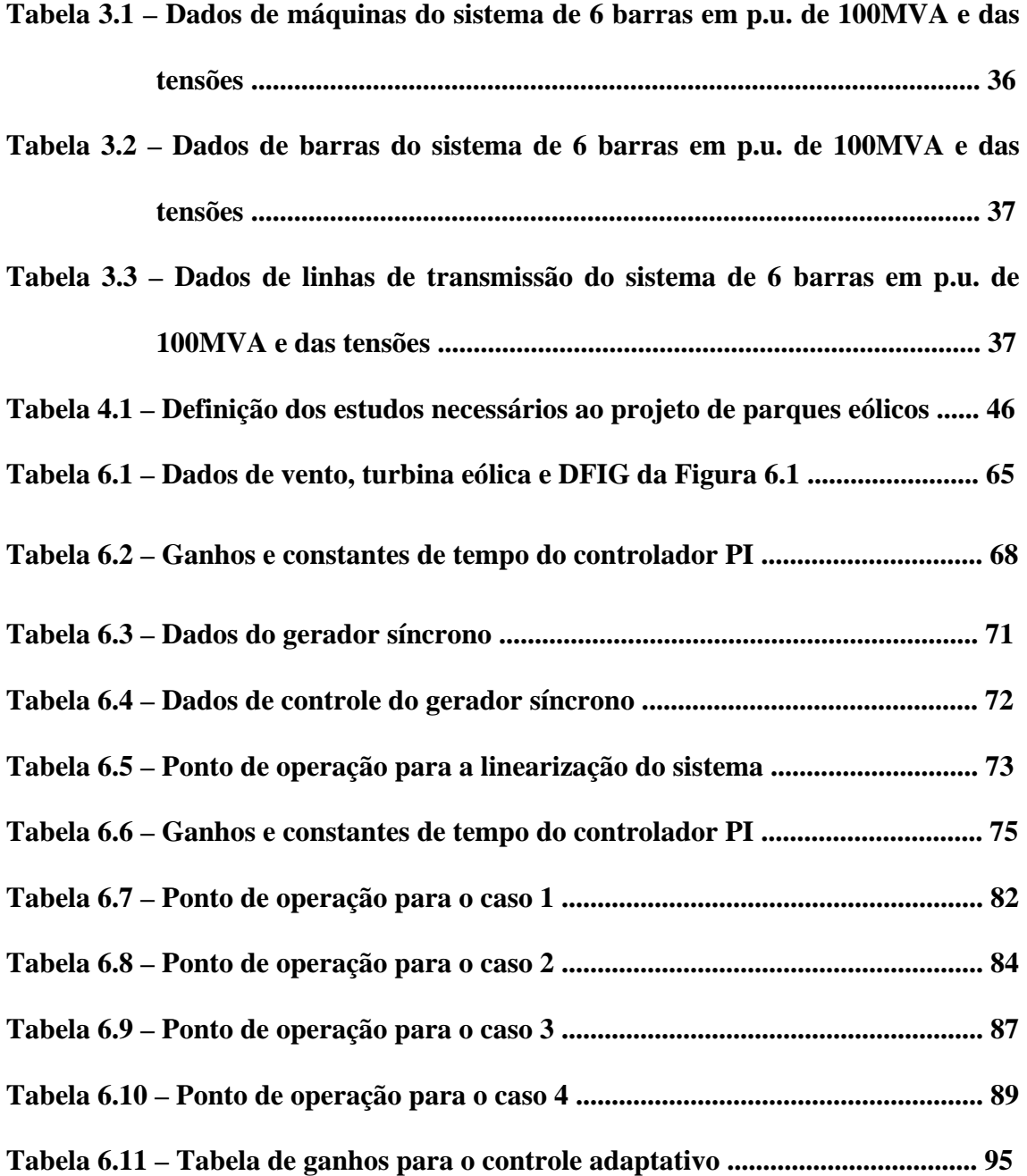

## **Lista de Símbolos**

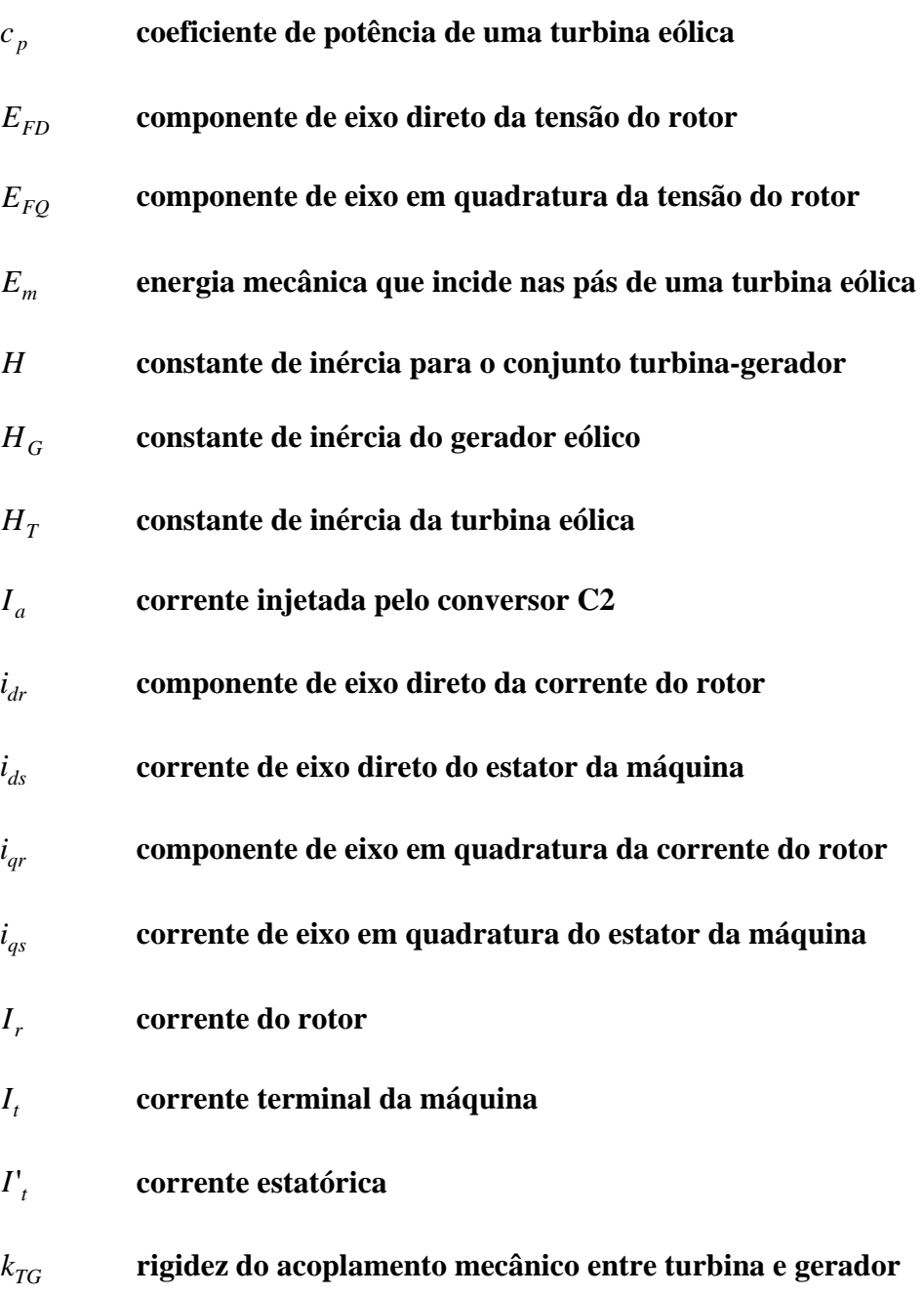

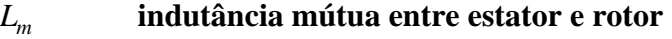

- *Lrr* **indutância de dispersão do rotor**
- *Lss* **indutância de dispersão do estator**
- *Pe* **potência elétrica do gerador**
- *Pg* **potência gerada**
- *Pm* **potência mecânica de uma turbina eólica**
- *Pn* **potência nominal de uma máquina elétrica**
- *Pr* **potência ativa do rotor**
- *Pref* **potência ativa de referência para o controlador do conversor C2**
- *Ps* **potência ativa do estator da máquina**
- *Qref* **potência reativa de referência para o controlador do conversor C2**
- *Qs* **potência reativa do estator da máquina**
- *R* **comprimento das pás**
- *cc r* **relação de curto-circuito de um parque eólico**
- *rr* **resistência do rotor**
- *sr* **resistência do estator**
- *s* **escorregamento da máquina de indução**
- *cc S* **Potência de curto-circuito na barra à qual é conectado um parque eólico**
- *eólica S* **Potência de um parque eólico**
- *t* **tempo**
- *Tac* **torque de acoplamento entre turbina e gerador**
- *Te* **torque eletromagnético do gerador eólico**

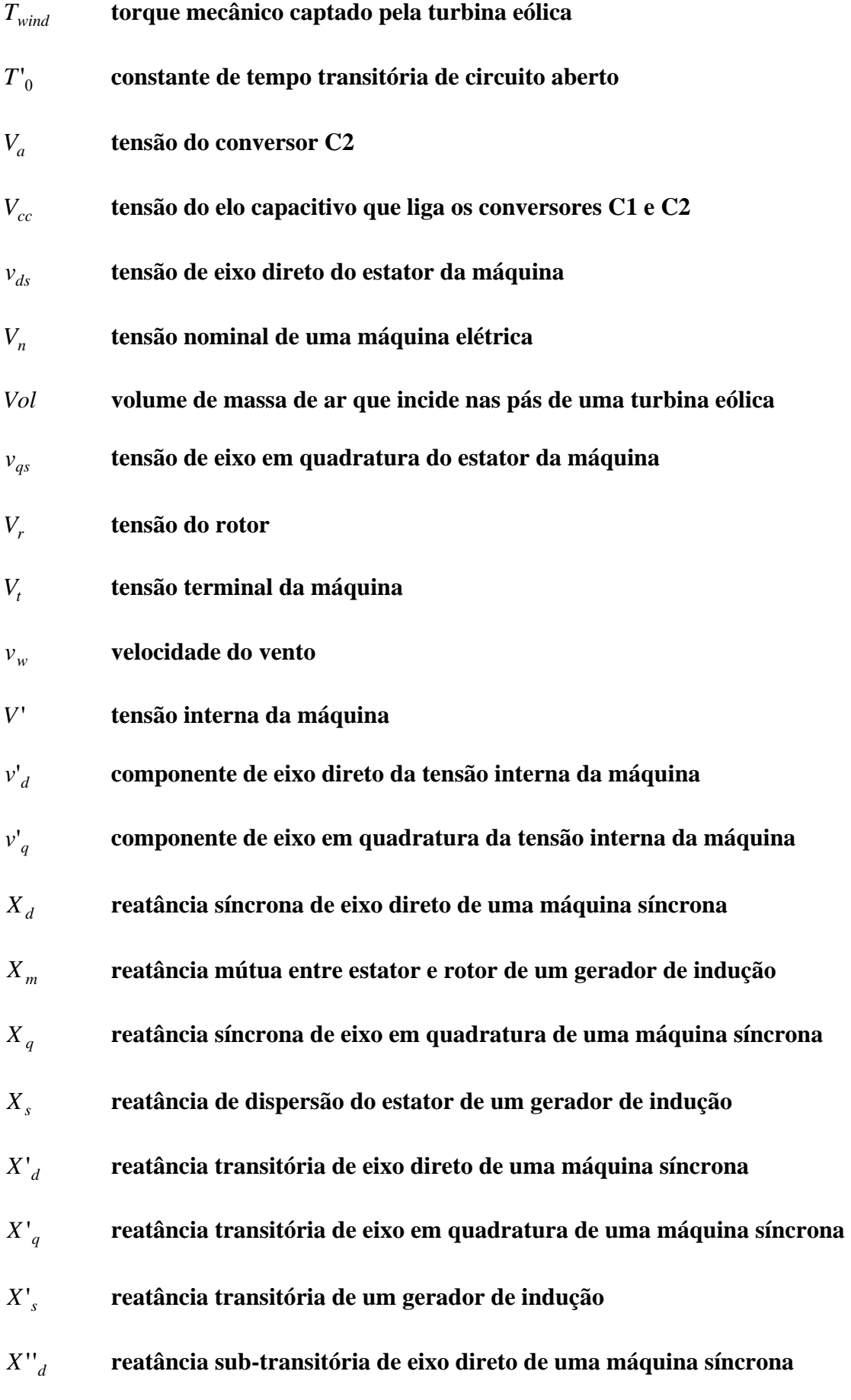

### Gregos:

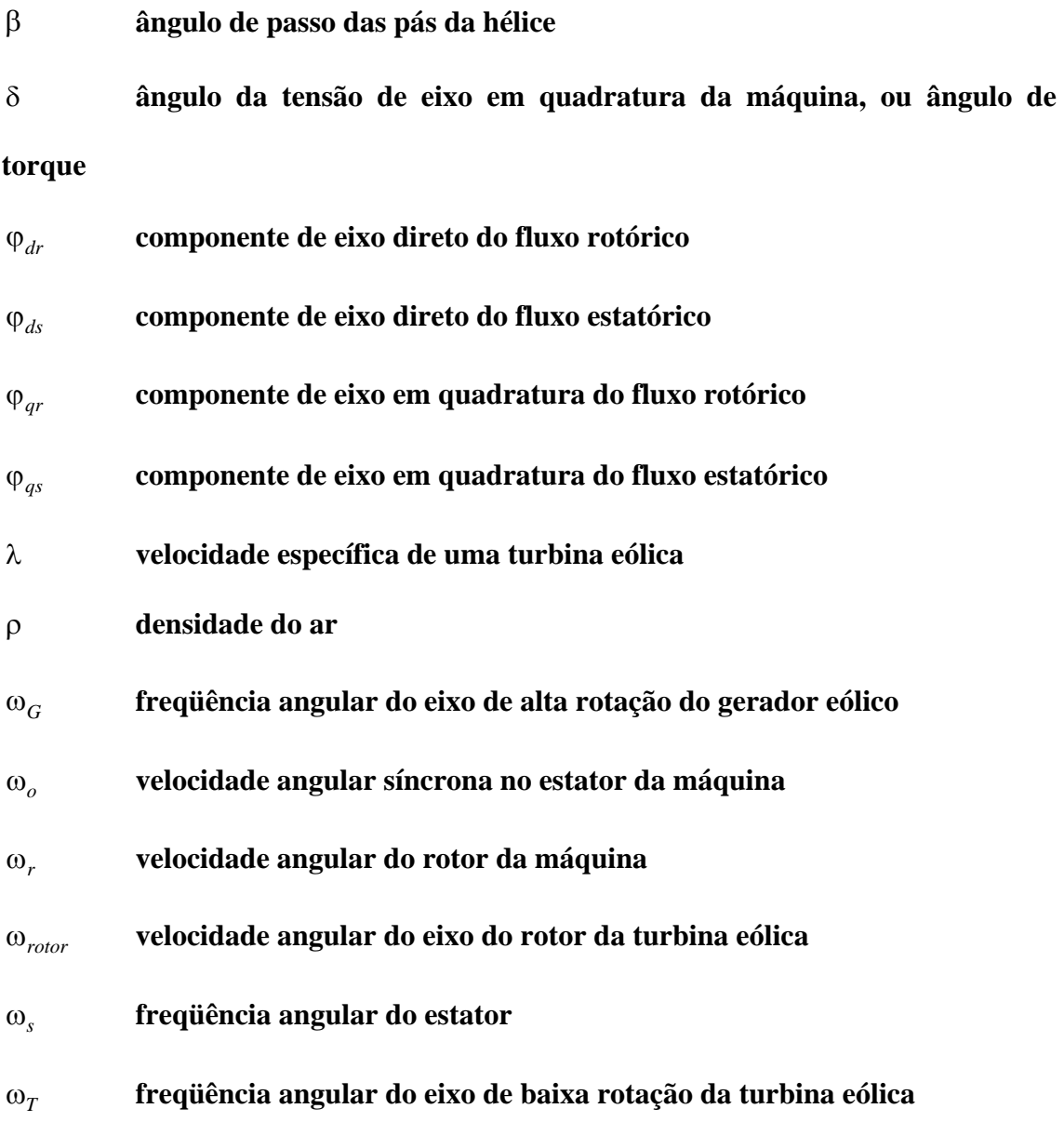

### **Resumo**

Propõe-se uma estratégia de controle para o melhoramento do comportamento dinâmico da máquina de indução duplamente alimentada operando como gerador eólico (DFIG). A estratégia proposta visa realizar o controle de potência e tensão do DFIG, e ainda atuar para evitar os altos picos da corrente do rotor quando da ocorrência de distúrbios na rede elétrica. Assim, pode-se reduzir a ação da proteção (crowbar) e a retirada de operação dos conversores, obtendo-se uma melhoria na confiabilidade e continuidade de operação do gerador. A estratégia é baseada na realimentação ótima dos estados do DFIG conectado à rede elétrica. O uso da teoria de controle ótimo possibilita o projeto de controladores segundo a minimização de uma função objetivo, através da qual é possível definir os critérios para a atuação do sistema de controle do DFIG. A partir dos resultados obtidos, observa-se que a estratégia proposta é eficiente no controle da corrente rotórica e possibilita maior confiabilidade na operação de DFIGs.

### **Abstract**

This work proposes a control strategy for dynamic behavior improvement of the doubly fed induction machine operating as wind generator (DFIG). The proposed strategy intends to accomplish the power and voltage controls of the DFIG, and to actuate in order to avoid the high rotor currents due to grid disturbances occurrence. Thus, the protection performance (crowbar) and hence the converters turning off can be reduced, which means a generator operation reliability improvement. The strategy is based on the states optimal feedback of the DFIG connected to the grid. The optimal control theory makes possible the controllers design from the minimization of a fitness function, whose formulation defines the criterion for the DFIG control system performance. From the obtained results, it can be observed that the proposed strategy is efficient for the rotor current control and makes possible larger DFIG operation reliability.

# **Capítulo 1**

### **Introdução**

#### **1.1Motivação**

Devido a fatores como a desregulamentação do setor elétrico, avanços na tecnologia de geradores de pequeno porte, baixo custo de investimento, e, principalmente, questões ambientais (Protocolo de Kyoto), há atualmente, em muitos países, uma tendência de incentivo à geração distribuída de energia elétrica através de fontes renováveis, [MARTINS et al, 2004]. Um estudo realizado pelo EPRI (*Electric Power Research Institute*) indica que até o ano de 2010, 25% das novas usinas de geração de energia elétrica serão de fontes alternativas. No Brasil, após a implantação do PROINFA (Programa de Incentivo às Fontes alternativas de Energia Elétrica), o Ministério das Minas e Energia afirma que em 2010, a participação deste tipo de geração poderá chegar a 5,9% da matriz energética nacional.

Uma das formas de geração alternativa com potencial de aproveitamento é a de energia eólica, tanto pela facilidade de acesso à sua fonte primária, o vento, como pela quantidade disponível da mesma. Com baixos custo e impacto ambiental, a geração eólica vem sendo, cada vez mais, alvo de investimentos que já propiciaram o projeto das atuais unidades geradoras, que podem chegar a 5 MW. Instalados em grande número, e conectados à rede elétrica, os geradores eólicos constituem os parques eólicos, que podem ser montados em terra firme ou em águas litorâneas. A potência eólica total instalada no mundo cresceu de 2,5 GW, em 1992, para 40 GW em 2004. A indústria estima 75 GW para 2010, com 10% de todo o consumo de energia elétrica da Comunidade Européia sendo fornecidos por geradores eólicos, [PEÇAS LOPES & ALMEIDA, 2003].

No Brasil, o avanço da geração eólica é lento devido à matriz energética nacional ser predominantemente constituída de geração hidráulica, que apesar do impacto ambiental que provoca, pode ser considerada uma forma limpa de geração de energia.

As tecnologias para geração de energia e conexão à rede, dos geradores eólicos, são significativamente diferentes das tecnologias para usinas hidráulicas convencionais, principalmente devido à natureza aleatória do vento. Devido a fatores econômicos, simplicidade de operação e baixa manutenção, na maioria das vezes, o processo de conversão de energia é realizado através da conexão de turbinas eólicas de velocidade fixa a geradores de indução com rotor em gaiola (SCIG, do inglês *Squirrel Cage Induction Generator*). No entanto, por ser este arranjo, desprovido da capacidade de operação a velocidade variável, este tipo de gerador apresenta baixo rendimento na captação da energia disponível no vento. Além disto, estes geradores têm sido instalados sem a presença de um sistema de controle de tensão, o que implica na desconexão à rede elétrica quando da ocorrência de quedas de tensão devido a distúrbios na rede.

Uma alternativa para um melhor aproveitamento da energia do vento é a utilização de turbinas eólicas de velocidade variável. No entanto, para que seja possível o controle de velocidade e consequentemente de potência dos geradores eólicos, é necessária a utilização deste tipo de turbina em conjunto com geradores de indução duplamente alimentados (DFIG, do inglês *Doubly Fed Induction Generator*). Este tipo de máquina tem um rotor bobinado e conectado à rede através de conversores. Os conversores permitem o controle de velocidade do gerador e, permitem também, o controle de tensão.

Com a sua crescente integração à rede, em pouco tempo será requerida dos geradores eólicos, a capacidade de geração de uma potência elétrica despachável e a capacidade de participação no controle de tensão dos sistemas de potência. Sendo assim, a utilização do DFIG se torna uma tendência em todo o mundo, por ser uma alternativa para o controle de potência e tensão de geradores eólicos.

Para a operação de geradores DFIG segundo preceitos de alto rendimento, produção de uma potência elétrica despachável, confiabilidade, continuidade e capacidade de participação no controle de tensão dos sistemas de potência, devem ser adotadas estratégias de controle para este tipo de gerador.

#### **1.2 Objetivos**

A estratégia de controle referenciada em toda a literatura sobre geradores DFIG, realiza o controle de potência e tensão baseada em malhas PI (proporcional-integral), cujos ganhos e constantes de tempo são ajustados por tentativa e erro, [PÖLLER, 2003].

No entanto, se um distúrbio ocorrer na rede, dependendo de sua severidade, a corrente do rotor do DFIG pode atingir valores muito altos, e o sistema de proteção denominado *crowbar* pode retirar os conversores de operação, a fim de garantir a sua integridade física. Quando isto ocorre, o DFIG perde a capacidade de controle.

O objetivo desta tese é propor uma nova estratégia de controle para DFIGs. A estratégia proposta deverá realizar o controle de potência e tensão da máquina e, também o controle da corrente do rotor, de modo a evitar a ocorrência de altos valores desta última e, consequentemente, evitar a retirada de operação dos conversores, quando da ocorrência de distúrbios na rede. Para esta nova estratégia, o controle será baseado na realimentação ótima dos estados do DFIG conectado à rede elétrica.

#### **1.3 Contribuições**

Como contribuições do trabalho, pode-se citar:

- Uma estratégia de controle para turbinas eólicas equipadas com geradores de indução duplamente alimentados, que possibilite:
	- confiabilidade e continuidade na operação do DFIG;
	- participação do DFIG no controle de tensão e freqüência dos sistemas elétricos de potência.

#### **1.4 Metodologia de Trabalho**

Até o momento, o trabalho foi realizado conforme a seguinte metodologia:

• Utilizou-se o programa ESTABEOLICA® (*Programa de Estabilidade Transitória*), [MOTA, 2003], como ferramenta para simulações de estabilidade transitória de sistemas de potência. O programa foi validado a partir de simulações digitais, mediante comparações com o programa ANATEM® (*Programa de Análise de Transitórios Eletromecânicos* – *v.09* – *Novembro/2000*), que faz parte do pacote de programas do CEPEL (*Centro de Pesquisas em Engenharia Elétrica*);

• Foi feita uma revisão bibliográfica dos trabalhos mais relevantes na análise dinâmica de geradores eólicos conectados a sistemas de potência, de forma a se determinar o estado da arte referente ao tema do trabalho. A partir da literatura:

> • Foi observada a pouca confiabilidade na operação de geradores tipo DFIG, quando da ocorrência de distúrbios na rede elétrica;

• Foi implementada no programa ESTABEOLICA®, uma modelagem para representação de DFIGs em estudos de estabilidade transitória. A representação consiste do modelo mecânico de turbinas eólicas, modelos de geradores e estratégias de controle.

• Visando contornar os problemas de confiabilidade do DFIG, foi sugerida uma nova estratégia de controle para estes geradores. A estratégia proposta foi adicionada à representação do DFIG, no programa ESTABEOLICA<sup>®</sup>;

• Finalmente, foram realizadas simulações dinâmicas de sistemas de potência contendo geradores eólicos tipo DFIG equipados com o controle proposto.

#### **1.5 Organização do Texto**

O texto desta tese está organizado conforme a seguinte estrutura:

• No capítulo 2 é feita a fundamentação teórica sobre geradores eólicos, que

vai desde a teoria aerodinâmica, até os sistemas de controle;

- No capítulo 3 é feita uma breve fundamentação teórica sobre estudos dinâmicos de sistemas de potência, na qual se enfatiza a modelagem de geradores eólicos;
	- No capítulo 4 é feita a revisão bibliográfica relativa ao tema do trabalho, na

qual foi verificado o problema de confiabilidade na operação do DFIG;

- No capítulo 5 é sugerida uma solução para o problema, através de uma metodologia proposta para controle de DFIGs;
- No capítulo 6 são apresentados os resultados das simulações realizadas utilizando o controle proposto;

• Finalmente, o capítulo 7 é dedicado às conclusões e são sugeridas algumas propostas para trabalhos futuros.

# **Capítulo 2**

### **Fundamentação Teórica: Geradores Eólicos**

Neste capítulo, é feita uma fundamentação teórica sobre geradores eólicos. São abordados alguns conceitos básicos relativos à teoria aerodinâmica; os diferentes tipos de turbinas eólicas e máquinas elétricas utilizadas em sistemas de geração eólica; e os sistemas de controle para os aerogeradores.

#### **2.1 Instalações Eólicas para Geração de Energia Elétrica**

Um gerador eólico consiste de um arranjo eletromecânico, Figura 2.1. A turbina capta a energia disponível no vento e entrega-a ao gerador na forma mecânica. Este, por sua vez, converte a energia recebida para a forma elétrica e entrega-a à rede elétrica.

As principais partes componentes de uma instalação eólica para geração de energia elétrica são:

• Pás – o conjunto de pás, na maioria dos casos formado por três, é denominado rotor. O comprimento das pás varia de 0,4 m, para turbinas eólicas de 100 W, a 60 m, para turbinas de 5 MW;

- Cubo é o elemento de conexão das pás, que transmite o torque e vibrações que incidem nas pás, para o eixo do rotor;
- Eixo do rotor transmite o torque e as vibrações para o gerador;
- Caixa de engrenagens interliga o eixo do rotor, que tem baixa rotação, ao eixo do gerador, que tem alta rotação, realizando assim, uma transformação de velocidade. Algumas unidades dispensam o uso de engrenagens ao utilizar um gerador elétrico com elevado número de pares de pólos;
- Gerador elétrico responsável pela geração de energia elétrica. Comumente são utilizadas máquinas de indução ou síncronas para unidades de média potência, 100 a 500 W, e de grande potência, a partir de 1 MW. Para unidades de pequena potência, normalmente até 50 W, são utilizadas máquinas de ímã permanente;
- Unidades de controle localizadas no interior da nacele, são responsáveis por diferentes tarefas, como acionamento do sistema de limitação de potência e acionamento do movimento da nacele em torno da torre, para acompanhamento da direção do vento;
- Torre elemento de sustentação da nacele. Idealmente, deve ter altura elevada para reduzir a probabilidade de incidência de turbulências, mais comuns nas proximidades do solo. Atualmente, existem torres de até 130 m de altura.

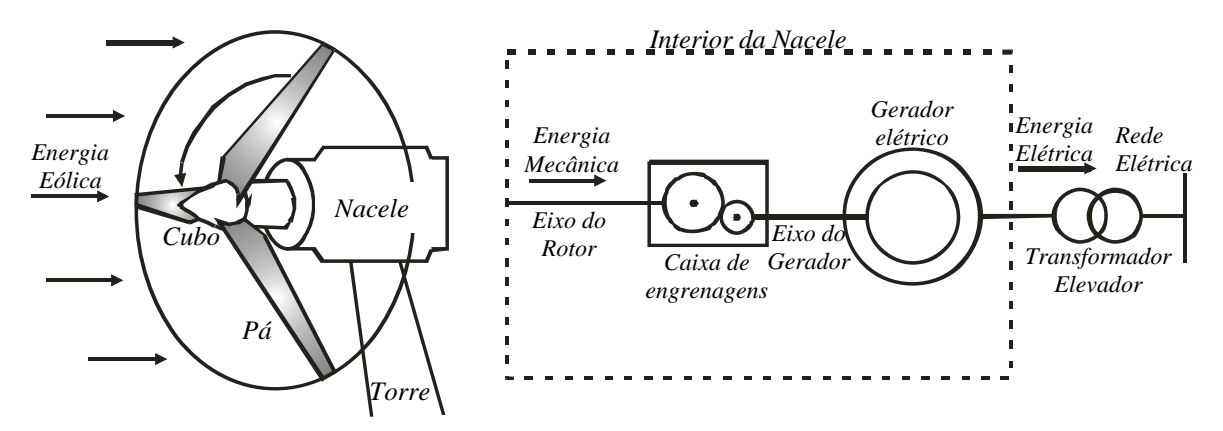

Figura 2.1 – Esquema simplificado de um gerador eólico.

#### **2.2 Uma Breve Teoria Aerodinâmica**

#### **2.2.1 Potência de Turbinas Eólicas**

Turbinas eólicas utilizam a força de sustentação resultante da incidência do vento sobre as pás do rotor. A força de sustentação forma um ângulo de 90º com a velocidade do vento.

A energia mecânica por unidade de volume, que incide nas pás, pode ser calculada como segue:

$$
E_m = \frac{1}{2} \rho v_w^2 \tag{2.1}
$$

Em que:

ρ é a densidade do ar, e

 $v_w$  é a velocidade do vento.

O volume da massa de ar que incide nas pás pode ser dado por:

$$
Vol = \pi R^2 v_w t \tag{2.2}
$$

Em que:

 $\pi R^2$  é a área circular de atuação da hélice do rotor, Figura 2.1;

*t* é o tempo em segundos.

Então, a energia total pode ser dada por:

$$
E_m = \frac{1}{2} \rho \pi R^2 v_w^3 t \tag{2.3}
$$

E a potência mecânica,  $P_m$ , captada por uma turbina eólica, é dada pela equação aerodinâmica, (2.4), [BURTON et al, 2001].

$$
P_m = \frac{1}{2}c_p(\beta, \lambda)\rho \pi R^2 v_w^3 \tag{2.4}
$$

Em que:

*<sup>p</sup> c* é o coeficiente de potência, ou rendimento, da turbina eólica, função de:

β , que é o ângulo de passo das pás, seção 2.2.3, e

λ , que é a razão entre a velocidade linear das pontas das pás e a velocidade do vento, também conhecida por velocidade específica:

$$
\lambda = \frac{\omega_{rotor}}{v_w} R \tag{2.5}
$$

Em que:

ω*rotor* é a velocidade angular do eixo do rotor, e

*R* é o comprimento das pás.

A baixa densidade do ar, cerca de 800 vezes menor do que a densidade da água, está diretamente ligada aos grandes comprimentos de pás das hélices de turbinas eólicas. De acordo com a equação (2.4), grandes comprimentos de pás são uma forma de se projetar turbinas com altas potências, uma vez que a potência captada cresce com o quadrado do comprimento das pás.

Uma forma ainda mais pronunciada de se obter altas potências no projeto de turbinas eólicas, é a sua instalação em áreas com altas médias de velocidade do vento, uma vez que a potência captada cresce com o cubo desta velocidade.

#### **2.2.2 A Curva**  $c_p$ **xλ**

O coeficiente de potência,  $c_p$ , determina qual fração da potência disponível no vento, uma turbina eólica pode transformar em potência mecânica. Para o atual conceito de captação de energia eólica (cata-vento), o valor máximo de  $c_p$  é 0,593 (Limite de Betz), [EGGLESTON & STODDARD, 1987], e ocorre quando o vento deixa as pás do rotor com uma velocidade 3 vezes menor do que a sua velocidade original, Figura 2.2,

[CARVALHO, 2003]. No entanto, na prática, projetos de turbinas eólicas nunca propiciam o valor máximo de rendimento. Na Figura 2.3 é mostrada uma curva *cp*xλ típica para turbinas eólicas com três pás.

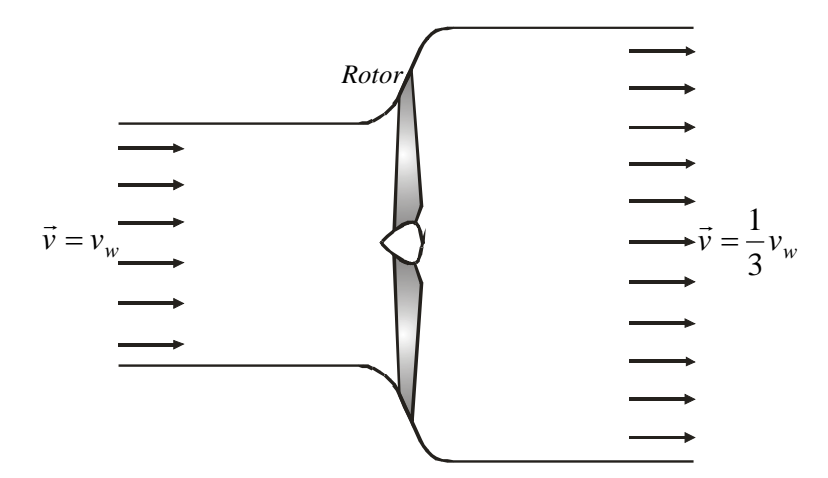

Figura 2.2 – Queda da velocidade do vento para o máximo aproveitamento da energia eólica.

A turbina eólica opera com o melhor aproveitamento da potência disponível no vento, na região de  $c_p$  máximo. A operação na região de *stall* (turbulência) e na região de *drag* (arrasto), ambas com baixo rendimento, ocorrem para valores baixos e altos de λ , respectivamente, [BURTON et al, 2001]. A variação de λ se dá com a variação de ω*rotor* e/ou  $v_w$ , de acordo com (2.5).

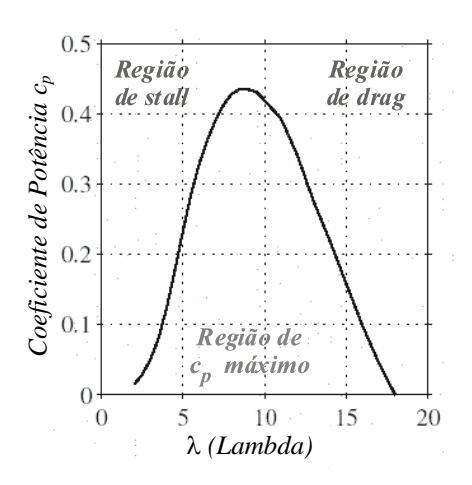

Figura 2.3 – Curva  $c_p$ x $\lambda$  típica para turbinas eólicas com três pás.

A relação entre  $c_p$  e  $\lambda$  mostra que para apenas um valor da velocidade específica o coeficiente de potência é máximo. Assim, apenas turbinas eólicas de velocidade variável podem manter o valor de  $\lambda$  constante e, consequentemente, a operação da turbina a máximo rendimento para uma faixa de velocidades do vento.

#### **2.2.3 Limitação de Potência**

Idealmente, turbinas eólicas devem ser projetadas para transferirem para os geradores elétricos, a máxima potência mecânica possível. No entanto, para a operação segura, a potência captada não deve exceder a potência nominal do gerador.

A operação a potência nominal é mantida através do uso de dispositivos de limitação de potência. A limitação de potência pode ser realizada de duas formas: controle do ângulo de passo e controle aerodinâmico.

1. Controle do ângulo de passo – se a velocidade do vento cresce a ponto de a potência ultrapassar os limites do gerador, então β é aumentado e o excesso de vento não é aproveitado, Figura 2.4. Em (2.4), isto corresponde a diminuir o valor de  $c_p$ , Figura 2.5, afim de compensar o aumento de  $v_w$ .

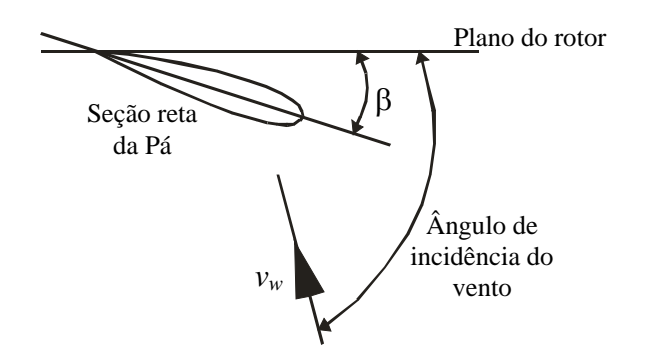

Figura 2.4 – Seção reta de uma pá.

2. Controle aerodinâmico – a estratégia é provocar perda de rendimento da turbina por forçar a sua operação na região de *stall*. Existem duas modalidades deste

controle: pás fixas e pás móveis. Na primeira, as pás são fixas segundo um ângulo β prédefinido, e a turbina entra na região de *stall* se  $v_w$  excede um certo valor esperado. Na segunda, o ângulo β é diminuído em degraus pré-estabelecidos.

O controle do ângulo de passo e o controle aerodinâmico a pás móveis podem atuar para elevar o valor de  $c_p$ , quando há diminuição de  $v_w$ . Como já mencionado, estes controles diferem na forma de variar o ângulo β .

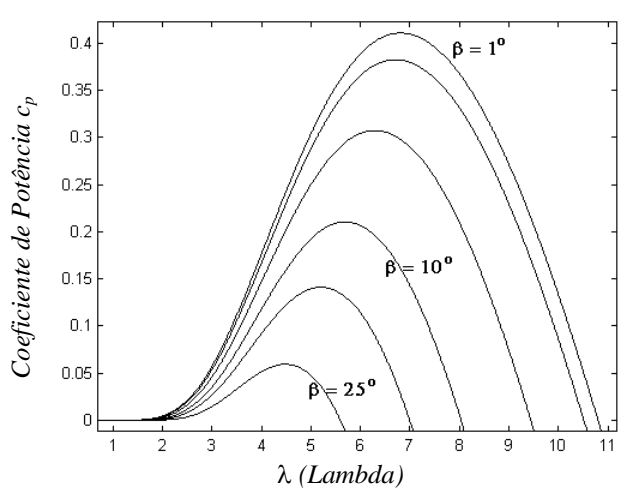

Figura 2.5 – Curvas *cp*xλ para diferentes valores de β.

#### **2.3 Tipos de Turbinas Eólicas**

Turbinas eólicas podem ser de dois tipos: velocidade fixa ou velocidade variável, [HANSEN et al, 2001].

#### **2.3.1 Turbinas Eólicas de Velocidade Fixa**

Este tipo de turbina opera a velocidade constante se usado em conjunto com geradores síncronos e, praticamente constante, se usado em conjunto com geradores SCIG. A conexão à rede é feita diretamente, [SLOOTWEG et al, 2001a], ou seja, sem a presença de conversores. No caso de o gerador ser um SCIG, este demanda potência reativa da rede, oquê pode requerer a instalação de capacitores, Figura 2.6.

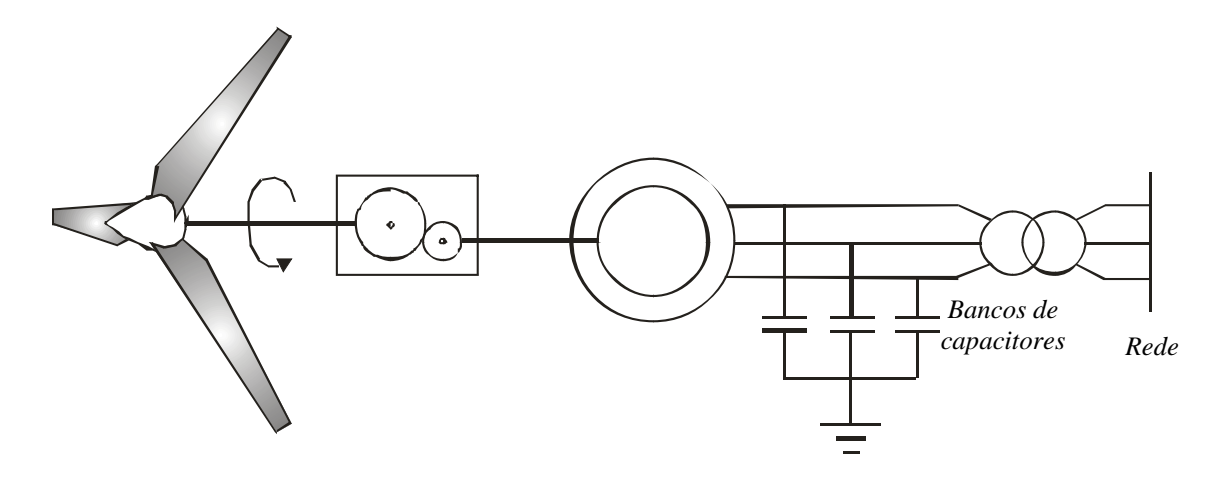

Figura 2.6 – Turbina eólica de velocidade fixa.

Para corresponder à freqüência da rede, a velocidade da máquina é ajustada através do seu número de pares de pólos e da relação de transformação da caixa de engrenagens.

A cada vez que uma variação rápida de vento incide sobre as pás, ocorre uma rápida e forte variação na potência de saída do gerador, [MÜLLER et al, 2002]. Conseqüentemente, para unidades de geração de média e alta potência, este tipo de turbina exige robustez da rede elétrica, para que nestas circunstâncias, a rede mantenha sua operação estável.

#### **2.3.2 Turbinas Eólicas de Velocidade Variável**

A velocidade deste tipo de turbina pode variar, controlada por dispositivos de eletrônica de potência, conversores. Assim, se ocorrerem variações na velocidade do vento, o controle de velocidade da turbina atuará para manter λ em valores que maximizem  $c_p$ , e portanto, a potência produzida, [AKHMATOV, 2002a; RODRÍGUEZ-AMENEDO et al, 2002; PETERSSON, 2003]. Desta forma, é possível a operação a máximo rendimento para uma larga faixa de velocidade do vento, [MÜLLER et al, 2002; PÖLLER, 2003].

Os limites de controle são as velocidades mínima e máxima de operação da turbina eólica. Se o limite máximo é excedido, o controle passa a ser realizado pelos dispositivos de limitação de potência, [EKANAYAKE et al, 2003].

Outras vantagens do uso de turbinas eólicas de velocidade variável são:

• Os conversores podem entregar potência reativa, o que possibilita o controle de tensão do gerador e elimina a necessidade do uso de bancos de capacitores, [ROSAS & ESTANQUEIRO, 2003];

• Melhoria na qualidade de energia, pois o sistema de conversores bloqueia a passagem à rede dos picos de potência resultantes de rajadas de vento;

• Redução dos níveis de flicker e de esforços mecânicos, devido à atenuação de pulsações de torque, propiciada pela elasticidade intrínseca a este tipo de turbina;

Turbinas eólicas de velocidade variável podem ser utilizadas em conjunto com diferentes tipos de geradores. Um dos esquemas possíveis é mostrado na Figura 2.7, o qual pode ser equipado com um gerador SCIG ou um gerador síncrono. Em ambos os casos, devido às variações na velocidade do vento, a freqüência do estator é variável, e, portanto, desacoplada da rede através de conversores.

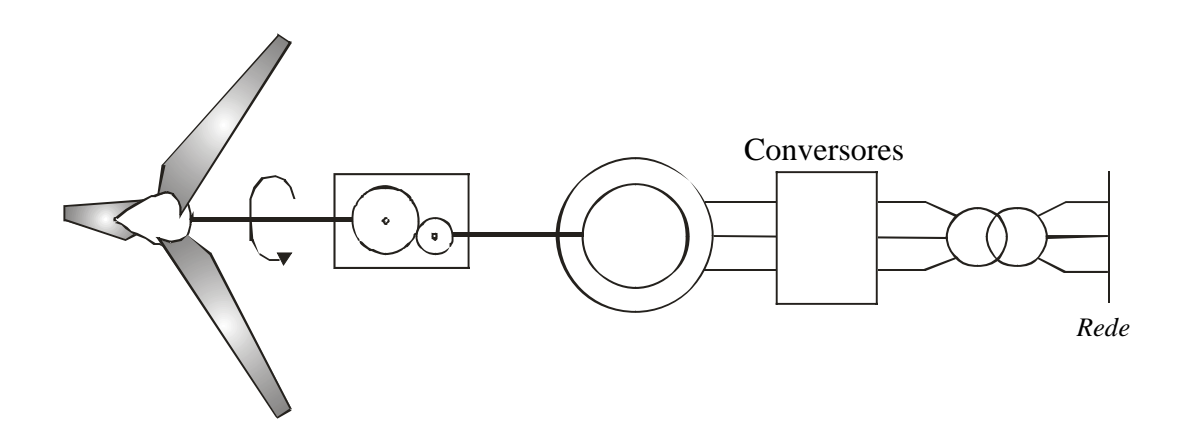

Figura 2.7 – Turbina eólica de velocidade variável.

Outro esquema, que vem sendo cada vez mais utilizado, é equipado por geradores DFIG, Figura 2.8. Neste arranjo, o estator da máquina é diretamente conectado à rede, enquanto o rotor, bobinado, é conectado através de um elo de conversores CA-CC-CA, que têm a função de controlar potência e tensão do gerador.

A operação a velocidade variável é obtida através da imposição de uma tensão alternada a freqüência de escorregamento, ao rotor da máquina. A tensão é imposta pelos conversores, e o escorregamento é definido de acordo com a velocidade angular desejada para a turbina eólica.

Diferentemente dos geradores de indução convencionais, o DFIG pode operar sempre fornecendo potência, ainda que o seu rotor gire a uma velocidade inferior à velocidade síncrona do estator.

Em regime permanente, a relação entre as potências do rotor,  $P_r$ , e do estator,  $P_s$ , do DFIG, é:

$$
P_r = -sP_s \tag{2.6}
$$

Em que *s* é o escorregamento da máquina.

A potência entregue pelo gerador,  $P_g$ , desprezando-se perdas, é dada por:

$$
P_g = P_s + P_r \tag{2.7}
$$

Então:

$$
P_g = (1 - s)P_s \tag{2.8}
$$

A partir de (2.8), pode-se perceber que se o escorregamento da máquina for mantido em valores menores do que a unidade, então  $P_g$  será sempre positiva. Assim, desde que haja uma fonte de potência mecânica, ou seja, vento, é possível manter a operação do DFIG sempre fornecendo potência, através do controle de velocidade, uma vez que este implica no controle do escorregamento da máquina.

A potência reativa que o DFIG fornece à rede é totalmente proveniente do seu estator. Desta forma, as potências ativa e reativa da máquina são totalmente definidas através do controle da máquina.

As principais vantagens do DFIG são:

- Controle independente de tensão e potência, [JENKINS et al, 2002];
- Capacidade de restabelecimento dos níveis de tensão após ocorrências de

distúrbios na rede, [MOTA & BARROS, 2005a];

• Capacidade de operação isolada, devido ao controle de tensão e potência,

[MOTA & BARROS, 2005b];

• Uso de conversores menores, e, portanto, de menor custo, uma vez que estes dispositivos processam apenas a potência rotórica.

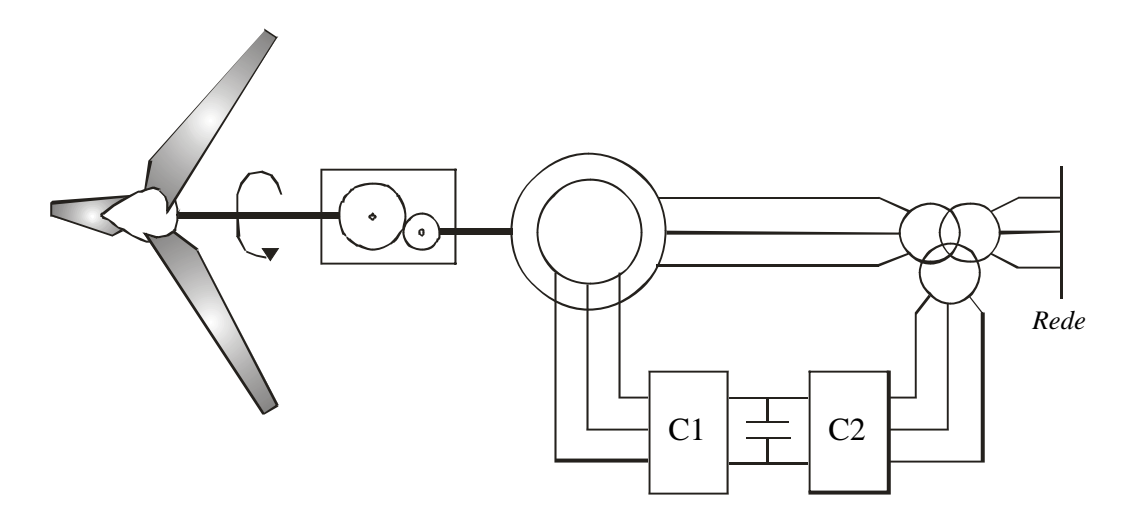

Figura 2.8 - Turbina eólica de velocidade variável equipada por um DFIG.

#### **2.4 Sistemas de Controle de Geradores Eólicos**

Geradores eólicos são equipados por controladores mecânicos, como o sistema de limitação de potência e, em alguns casos, o sistema de controle que orienta a nacele a acompanhar a direção do vento. Para o caso de o gerador ser um DFIG, existem os sistemas de controle que fornecem os sinais de referência para a atuação dos conversores.

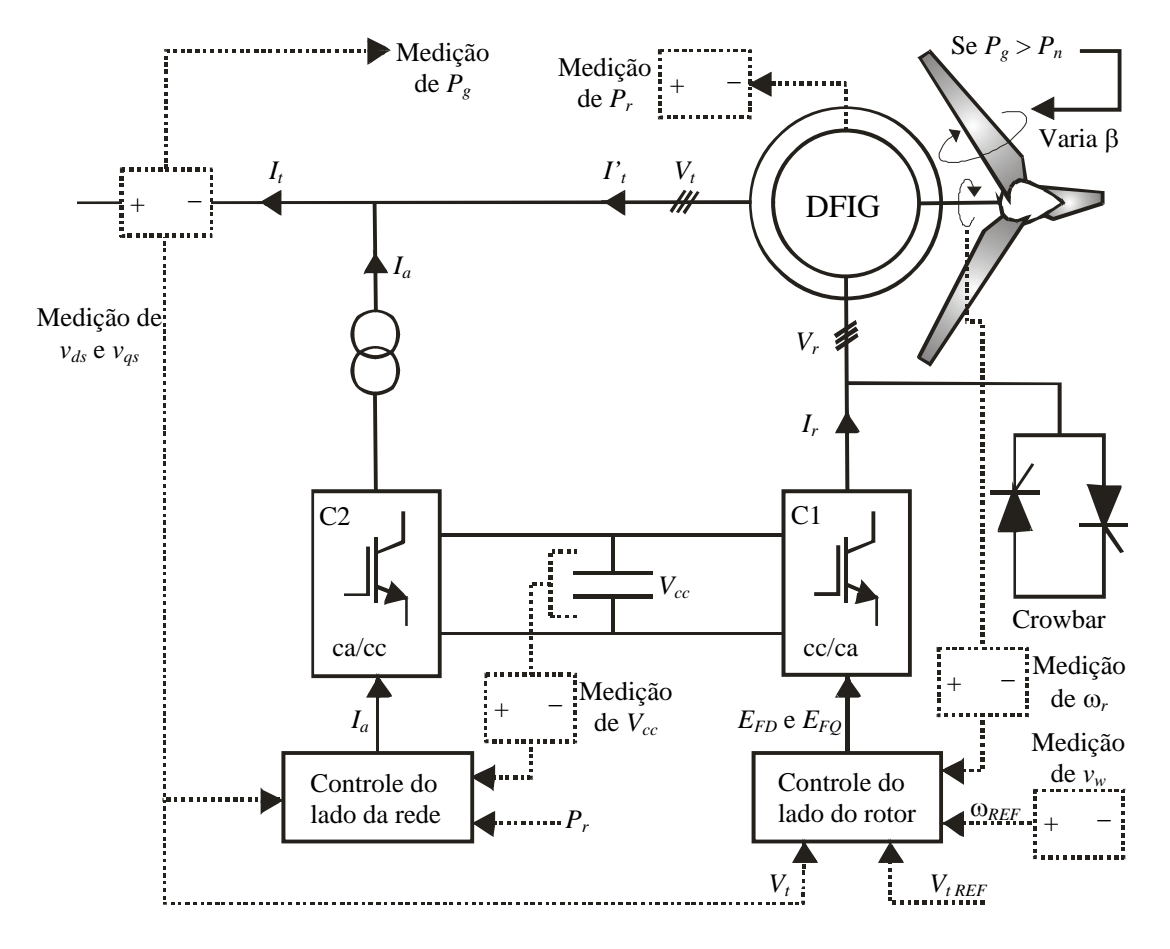

Na Figura 2.9, é mostrado um diagrama simplificado dos controladores de uma unidade de geração eólica equipada por um DFIG.

Figura 2.9 – Sistemas de controle de geradores eólicos equipados por um DFIG.

#### **2.4.1 Estratégias de Controle para Geradores de Indução Duplamente Alimentados**

Os conversores que equipam geradores DFIG são do tipo PWM e, portanto, impõem tensões e correntes PWM à máquina, definidas pelos controladores de acordo com as potências ativa e reativa a serem entregues à rede, Figura 2.9.

#### 2.4.1.1 Controle do Lado do Rotor – Conversor C1

O conversor C1, funcionando como uma fonte de tensão controlada, impõe uma tensão alternada,  $V_r$ , ao rotor da máquina.

De acordo com Peças Lopes & Almeida [2003], para possibilitar o controle
independente de potência e tensão do DFIG, a estratégia de controle de C1 parte da consideração de que o eixo *d* do plano de referência *dq*, está alinhado com o fluxo estatórico. Desta forma, tem-se que:

$$
v_{ds} = 0
$$
  
\n
$$
v_{qs} = |V_t|
$$
\n(2.9)

As relações entre as correntes do estator e do rotor do DFIG podem ser dadas por:

$$
\begin{aligned}\n i_{ds} &= \frac{L_m}{L_{ss}} i_{dr} \\
i_{qs} &= \frac{L_m}{L_{ss}} i_{qr}\n \end{aligned}\n \tag{2.10}
$$

E as potências do estator:

$$
P_s = v_{ds} i_{ds} + v_{qs} i_{qs}
$$
  
\n
$$
Q_s = v_{qs} i_{ds} - v_{ds} i_{qs}
$$
\n(2.11)

Substituindo (2.9) e (2.10) em (2.11), tem-se:

$$
P_s = |V_t| \frac{L_m}{L_{ss}} i_{qr}
$$
  

$$
Q_s = |V_t| \frac{L_m}{L_{ss}} i_{dr}
$$
 (2.12)

Assim, a componente em quadratura da corrente do rotor,  $i_{qr}$ , é usada para controlar a potência ativa do gerador, [RODRÍGUEZ-AMENEDO et al, 2002]. Portanto, através do controle da componente em quadratura da tensão do rotor,  $E_{FQ}$ , pode ser feito o controle da potência ativa do gerador. O controle da potência do gerador implica no controle de velocidade da turbina eólica.

A componente de eixo direto da corrente do rotor,  $i_{dr}$ , atua como a corrente de campo em geradores síncronos, ou seja, o seu controle possibilita o controle da potência reativa fornecida pelo gerador e consequentemente da tensão terminal da máquina.

Portanto, através do controle da componente de eixo direto da tensão do rotor,  $E_{FD}$ , é feito o controle da tensão terminal,  $V_t$ , do gerador, [JENKINS et al, 2002].

A estratégia de controle atualmente usada para fornecer o sinal de referência para a atuação do conversor C1 é baseada em malhas PI (proporcional-integral), Figura 2.10. A malha de controle de tensão tem por sinal de referência, o valor da tensão terminal da máquina obtido a partir de um cálculo de fluxo de cargas, que define as condições de operação da rede em regime permanente. A malha de controle de velocidade, ou potência, tem por sinal de referência, a velocidade que possibilite a operação da turbina eólica a máximo rendimento e, é portanto, definida a partir de medições da velocidade do vento.

O uso de controladores PI elimina a necessidade de uso de controladores nãolineares, no entanto, os ganhos e constantes de tempo são geralmente ajustados por tentativa e erro até propiciarem a resposta desejada. O ajuste por tentativa e erro não é uma tarefa trivial, e requer o conhecimento do comportamento dinâmico do sistema, o que pode se tornar muito difícil se a dimensão do sistema é grande. Além disso, os ganhos e constantes de tempo devem ser reajustados para diferentes condições de operação.

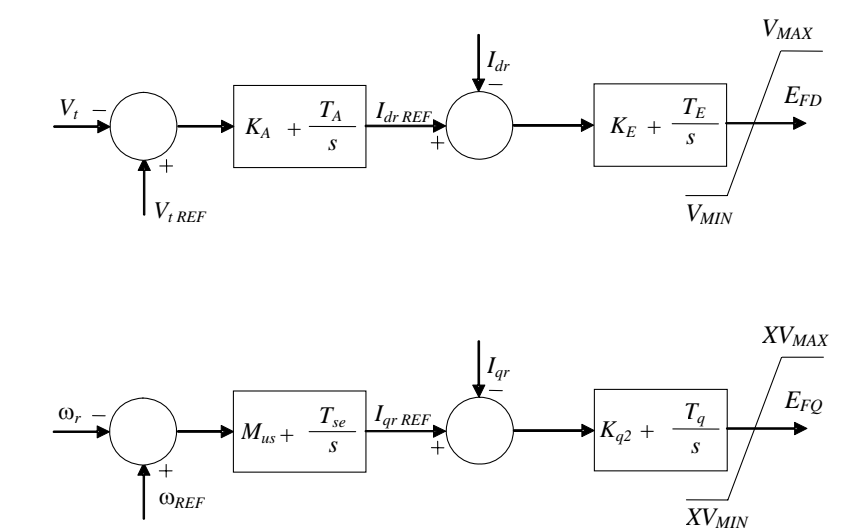

Figura 2.10 – Controladores PI para o conversor C1.

Para aumentar a robustez do controlador, Pöller [2003] utiliza malhas de controle com um bloco adicional, Figura 2.11. No entanto, a inclusão de mais termos dificulta o processo de ajuste dos ganhos e constantes de tempo.

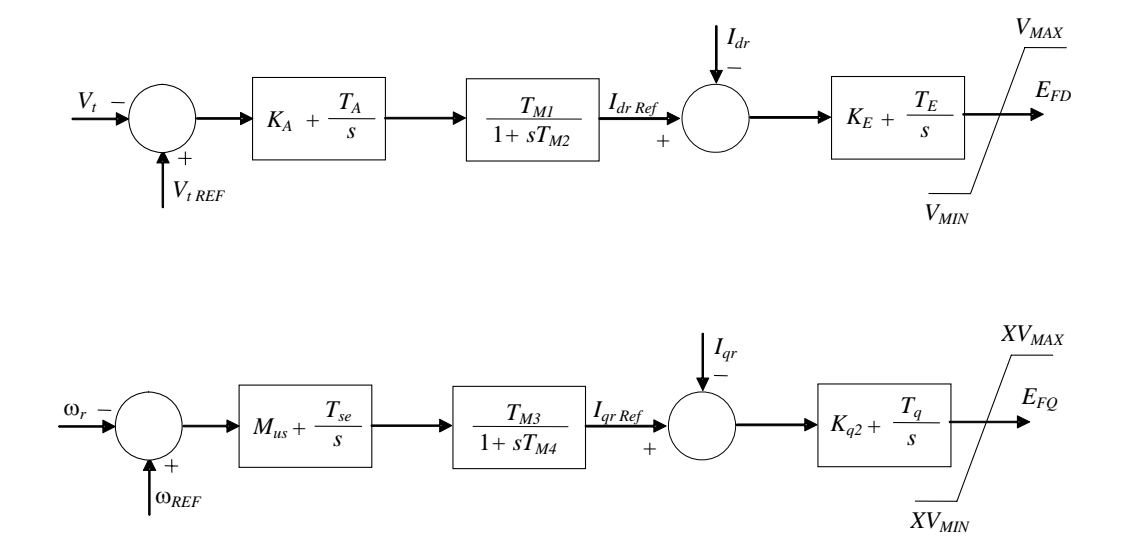

Figura 2.11 – Alternativa de controladores PI para o conversor C1.

Obs: Nas figuras 2.10 e 2.11, *s* é o operador de La Place.

### 2.4.1.2 Controle do Lado da Rede – Conversor C2

O conversor C2, por sua vez, funciona como uma fonte de corrente controlada, e pode injetar na rede, correntes capacitivas ou indutivas, de acordo com a potência reativa a ser trocada, [ALMEIDA et al, 2004]. A corrente  $I_a$ , Figura 2.9, é imposta pela ação de C2 baseada no sinal do controlador.

Para o controle do lado da rede, Peças Lopes & Almeida [2003] propõem o uso da estratégia de controle mostrada na Figura 2.12. A estratégia é baseada na teoria da potência instantânea, [AKAGI et al, 1984]. A potência reativa é definida para ser zero, de modo que apenas a potência reativa do estator seja trocada com a rede.

A potência ativa é obtida através do controle de  $V_{cc}$ , a partir do cálculo do erro entre a potência real instantânea e a potência do rotor. O valor medido de  $V_{cc}$  é comparado à referência e, uma vez atingido o valor da referência, obtém-se uma potência real instantânea igual à potência ativa do rotor. Desta forma, o controle de  $V_{cc}$  atua para manter a potência ativa através de C2 igual à potência ativa do rotor.

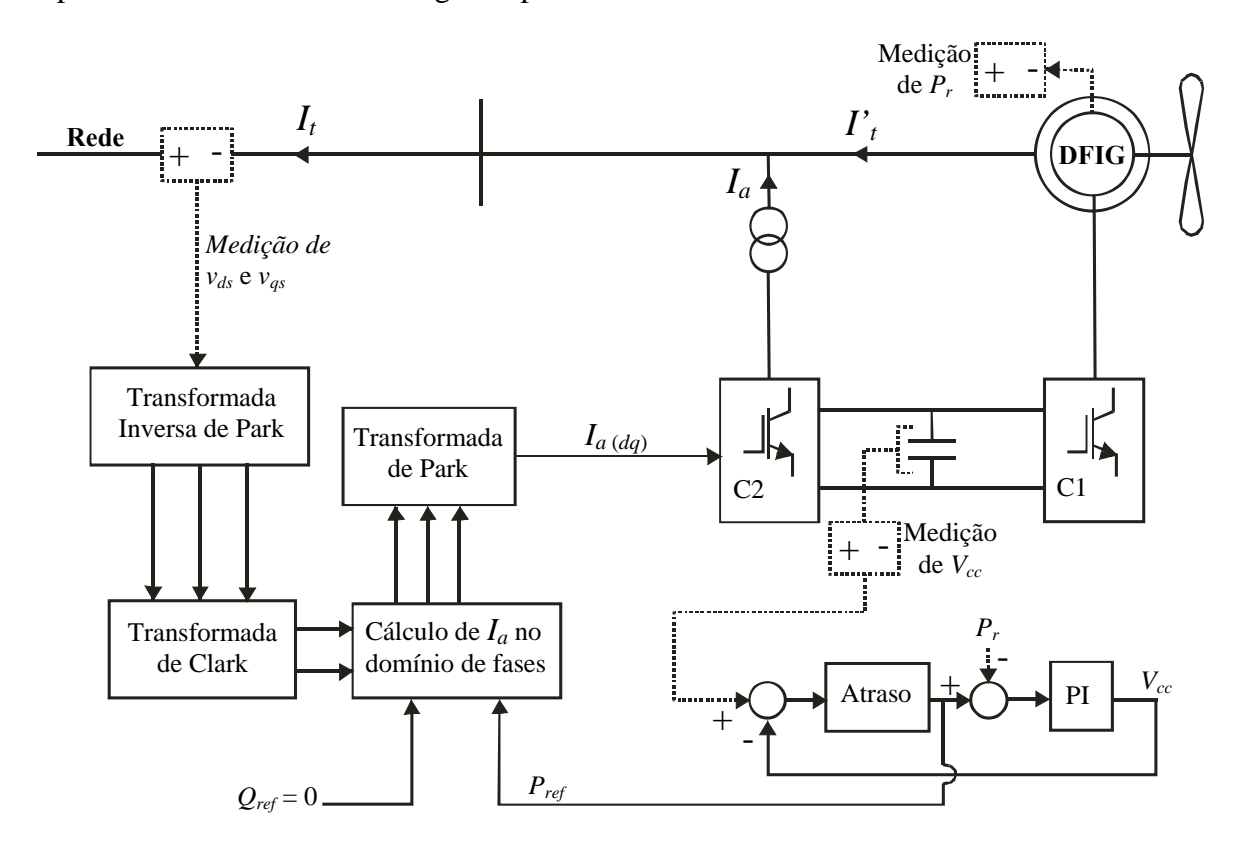

Figura 2.12 – Esquema de controle do conversor C2.

# **Capítulo 3**

# **Estudos Dinâmicos de Sistemas de Potência**

Neste capítulo, inicialmente faz-se uma breve discussão sobre os estudos dinâmicos em sistemas elétricos de potência.

Depois, faz-se uma descrição da modelagem matemática utilizada neste trabalho, para a representação dos geradores eólicos em estudos dinâmicos de sistemas de potência.

Finalmente, são apresentadas as simulações de estabilidade realizadas com o objetivo de validar o programa ESTABEOLICA®, como ferramenta de simulação para estudos dinâmicos de sistemas de potência.

## **3.1 Aspectos Gerais**

A estabilidade de um sistema de potência está ligada ao comportamento dinâmico das maquinas síncronas após a ocorrência de uma perturbação. Se a perturbação não envolve qualquer mudança na configuração do sistema, as máquinas deverão voltar ao mesmo estado de operação inicial em um tempo finito após a extinção da perturbação. Porém, se houver qualquer mudança na configuração do sistema, tais como: carga, geração, linhas de transmissão, etc., haverá um desequilíbrio entre geração e carga. Conseqüentemente, as máquinas deverão se estabelecer em um novo ponto de operação. Em qualquer caso, todas as máquinas síncronas interligadas deverão recuperar o sincronismo se o sistema é estável, isto é: voltar a operar com a mesma velocidade.

Até que as variações de velocidade sejam sentidas e corrigidas pelos reguladores de velocidade, as variações das potências de saída serão compensadas pela energia armazenada nas partes girantes de cada máquina, podendo ocorrer perda de estabilidade.

Os estudos dinâmicos de sistemas de potência se referem aos fenômenos transitórios na faixa de freqüência de 1 a 10 Hz. Atualmente, estes estudos são realizados através do uso de programas de simulação de estabilidade transitória. Quando o fenômeno transitório envolve freqüências maiores, programas como os EMTP (*Electromagnetic Transients Programs*) são requeridos.

Programas de estabilidade transitória são implementados a partir de modelos matemáticos que consistem de equações algébricas e diferenciais que descrevem o comportamento dinâmico das máquinas, sistemas de excitação, turbinas, reguladores de velocidade, e equações que descrevem a rede interligada, cargas, etc., formando um conjunto complexo de equações diferenciais e algébricas, não linear.

Para simulação do comportamento dinâmico de um sistema de potência, a rede de transmissão é simulada de maneira análoga ao fluxo de cargas. A máquina é interligada à rede através do seu circuito equivalente tensão interna atrás de uma reatância, onde o valor da tensão interna varia de acordo com o modelo escolhido. Na interligação das maquinas à rede, as componentes reais e imaginárias de tensões e correntes devem necessariamente estar expressas na mesma referência de eixos. No modelo de máquinas síncronas, as equações se referem às coordenadas nos eixos de cada máquina em estudo; enquanto os valores de tensão e corrente do sistema de transmissão referem-se a um eixo comum do

sistema, originado da barra de referência. Logo, transformações de valores da referência do sistema, *DQ*, para a referência da máquina, *dq*, e vice-versa, serão necessárias de acordo com as equações abaixo.

$$
\begin{bmatrix} i_D \\ i_Q \end{bmatrix} = \begin{bmatrix} sen\delta & cos\delta \\ -cos\delta & sen\delta \end{bmatrix} \begin{bmatrix} i_d \\ i_q \end{bmatrix}
$$
  

$$
\begin{bmatrix} i_d \\ i_q \end{bmatrix} = \begin{bmatrix} sen\delta & -cos\delta \\ cos\delta & sen\delta \end{bmatrix} \begin{bmatrix} i_D \\ i_Q \end{bmatrix}
$$
 (3.1)

A simulação de estabilidade transitória de sistemas de potência é feita de acordo com o diagrama de blocos da Figura 3.1.

### **3.2 Estudos Dinâmicos de Sistemas Contendo Geradores Eólicos**

Para estudos dinâmicos de sistemas de potência contendo geradores eólicos, se faz necessário modelar o comportamento do vento; a mecânica da turbina eólica, incluindo o sistema de limitação de potência; o acoplamento entre turbina e gerador; o gerador elétrico; e sistemas de controle se o gerador for um DFIG. Uma vez que estes estudos estão relacionados com transitórios eletromecânicos, que são transitórios lentos, não se faz necessária a modelagem detalhada dos conversores.

#### **3.2.1 Modelo Mecânico**

A modelagem mecânica de um gerador eólico deve reproduzir o comportamento da turbina segundo a teoria aerodinâmica descrita na seção 2.2. O objetivo principal é determinar a potência mecânica captada a ser transformada em elétrica, para as diversas condições de vento. Portanto, a modelagem deve incluir desde a representação da força motriz do sistema de geração, ou seja, o vento; o comportamento da turbina, no que diz respeito à sua característica  $c_pX\lambda$ ; e os dispositivos de limitação de potência.

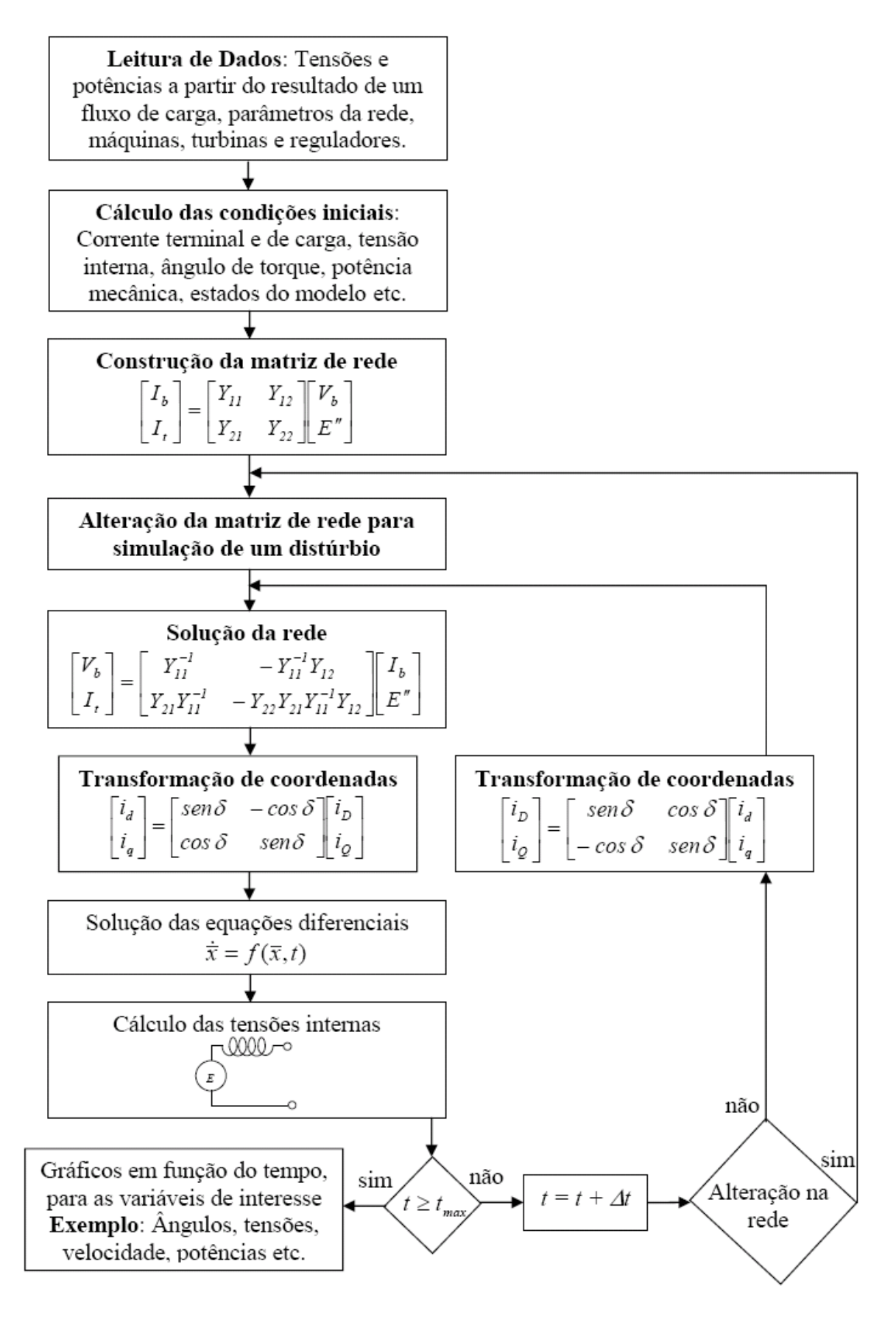

Figura 3.1 – Diagrama de blocos simplificado para simulação dinâmica de sistemas de potência em computador digital.

No modelo mecânico utilizado neste trabalho, a velocidade do vento pode ser modelada por funções constantes, degraus, rampas, etc., de modo que possam ser simuladas diferentes formas de variações de vento.

Para se definir de que forma o coeficiente de potência de uma turbina eólica varia com  $\beta$  e  $\lambda$ , recorreu-se às expressões desenvolvidas a partir da teoria do elemento da pá, [SLOOTWEG et al, 2001a].

$$
c_p(\lambda, \beta) = 0.22 \left( \frac{116}{\lambda_i} - 0.4\beta - 5 \right) e^{-\frac{12.5}{\lambda_i}}
$$
 (3.2)

E,

$$
\frac{1}{\lambda_i} = \frac{1}{\lambda + 0.08\beta} - \frac{0.035}{\beta^3 + 1}
$$
 (3.3)

Em que  $\lambda$  é definida na equação (2.5). A partir destas equações, chega-se a curvas como as da Figura 2.5.

#### 3.2.1.1 Representação do Sistema de Limitação de Potência

Para se determinar a potência captada por turbinas eólicas, o modelo mecânico deve incluir uma representação do sistema de limitação de potência.

Neste trabalho, é considerado o controle do ângulo de passo devido ao seu controle de forma contínua. Para este controle, é utilizado o esquema mostrado na Figura 3.2, [PEÇAS LOPES & ALMEIDA, 2003]. Na Figura 2.9, pode-se visualizar a atuação do sistema de limitação de potência, dentro do contexto geral de um gerador eólico.

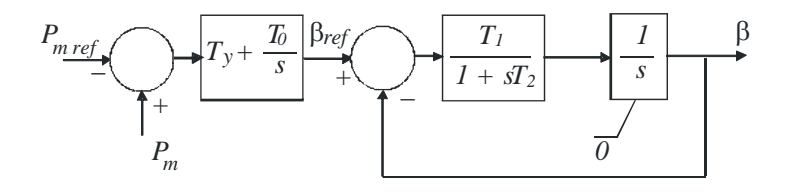

Figura 3.2 – Controle do ângulo de passo das pás.

#### **3.2.2 Equação de Oscilação Eletromecânica**

O modelo da iteração eletromecânica entre turbina e gerador, adotado neste trabalho, é o de duas massas apresentado em Ledesma et al [2003].

A primeira massa, que gira a uma rotação de  $\omega_T$  rad/s, representa a parte mecânica, ou seja, pás e eixo da turbina, a qual corresponde à baixa rotação; enquanto a segunda massa, que gira a uma rotação de ω<sub>G</sub> rad/s, corresponde ao eixo de alta rotação, que é o próprio rotor do gerador elétrico, Figura 3.3, [Nunes et al, 2001].

Segundo Ledesma et al [2003], um modelo mais detalhado, consistindo de 5 massas e que considera efeitos tais como estratificação do vento, sombra da torre, peso das pás, etc., foi testado e rejeitado, uma vez que não ofereceu melhorias significativas em simulações de estabilidade transitória de geradores eólicos.

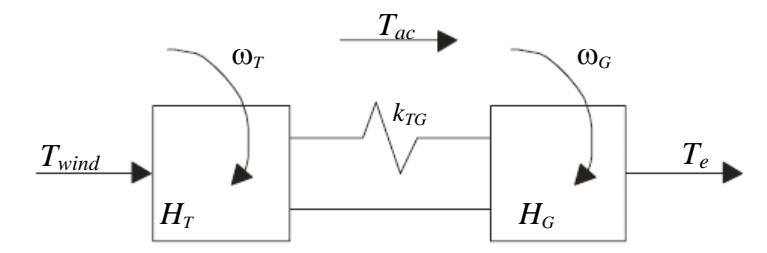

Figura 3.3 – Acoplamento eletromecânico.

Assim, tem-se um modelo mecânico de 3ª ordem que relaciona o torque mecânico,  $T_{wind}$ , e o torque eletromagnético,  $T_e$ . As equações do modelo são:

$$
\frac{d\omega_T}{dt} = \frac{1}{H_T} (T_{wind} - T_{ac})
$$
\n(3.4)

$$
\frac{d\omega_G}{dt} = \frac{1}{H_G}(T_{ac} - T_e) \tag{3.5}
$$

$$
T_{ac} = k_{TG} \int (\omega_T - \omega_G) dt
$$
 (3.6)

Em que,

*Tac* é o torque de acoplamento entre turbina e gerador.

#### **3.2.3 Modelos de Geradores**

Na Figura 3.4 é mostrada uma máquina de indução funcionando como gerador, considerando-se três enrolamentos na armadura: *a*, *b*, e *c*; e três enrolamentos no rotor: *A*, *B* e *C*; aos quais se associam equações algébricas e diferenciais, [Mota, 2006].

Define-se γ como o ângulo em que a fase *A* do rotor atrasa da fase *a* do estator, na direção da rotação do rotor.

Sendo  $\omega_r$  a velocidade angular do rotor e  $\omega_s$  a velocidade angular no estator, ambas em rad/s, o escorregamento *s* é dado por:

$$
s = \frac{\omega_s - \omega_r}{\omega_s} \tag{3.7}
$$

E a defasagem entre as fases *a* e *A*:

$$
\gamma = \omega_r t = (1 - s)\omega_s t \tag{3.8}
$$

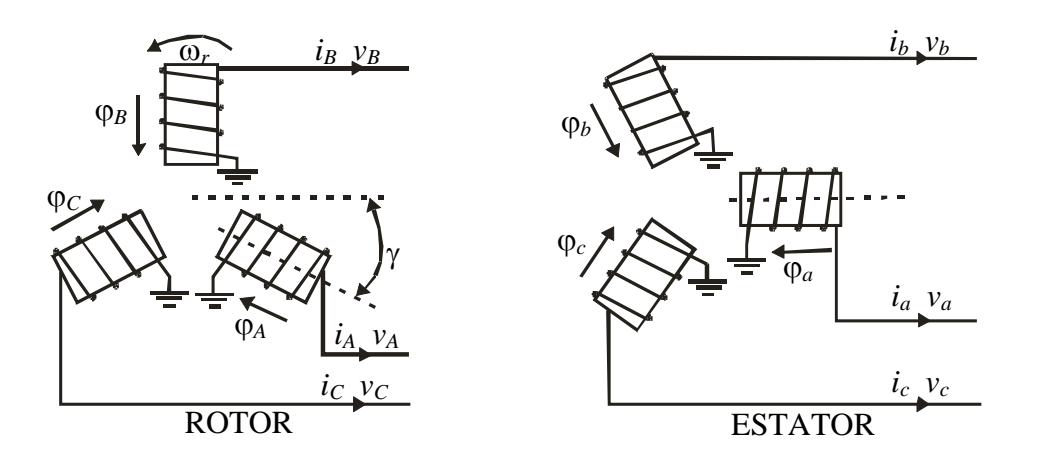

Figura 3.4 – Diagrama esquemático dos enrolamentos da máquina de indução.

As equações que representam as variações dos fluxos concatenados, tensões e correntes dos enrolamentos de uma máquina de indução podem ser escritas como função do movimento do rotor, baseado na teoria de circuitos magnéticos lineares acoplados. As equações dos circuitos para cada enrolamento são:

No estator

$$
v_a = -r_s i_a + \frac{d}{dt} \varphi_a
$$
  
\n
$$
v_b = -r_s i_b + \frac{d}{dt} \varphi_b
$$
  
\n
$$
v_c = -r_s i_c + \frac{d}{dt} \varphi_c
$$
\n(3.9)

No rotor

$$
v_A = -r_r i_A + \frac{d}{dt} \varphi_A
$$
  
\n
$$
v_B = -r_r i_B + \frac{d}{dt} \varphi_B
$$
  
\n
$$
v_C = -r_r i_C + \frac{d}{dt} \varphi_C
$$
\n(3.10)

Em que  $r_i$  é a resistência dos enrolamentos de acordo com o seu sub-índice.

Considerando o rotor com estrutura simétrica, apenas as indutâncias mútuas entre rotor e estator são funções da posição do rotor.

Considerando-se condições de balanceamento para os enrolamentos do rotor e do estator da máquina ligados em estrela, como mostra a Figura 3.4, tem-se:

$$
i_a + i_b + i_c = 0
$$
  
\n
$$
i_A + i_B + i_c = 0
$$
\n(3.11)

E fazendo-se

$$
L_{ss} = L_{aa} - L_{ab}
$$
  

$$
L_{rr} = L_{AA} - L_{AB}
$$
 (3.12)

Em que, na Figura 3.4:

*Laa* é a indutância do enrolamento *a*;

 $L_{ab}$  é a indutância mútua entre os enrolamentos *a* e *b*;

*LAA* é a indutância do enrolamento *A*; e

*LAB* é a indutância mútua entre os enrolamentos *A* e *B*.

O fluxo concatenado para o enrolamento da fase *a* do estator pode ser dado por:

$$
\varphi_a = -L_{ss}i_a + L_{aa}[i_A \cos(\gamma) + i_B \cos(\gamma + 120^\circ) + i_C \cos(\gamma - 120^\circ)]
$$
\n(3.13)

Similarmente para  $\varphi_b$  e  $\varphi_c$ .

O fluxo concatenado para o enrolamento da fase *A* do rotor é dado por:

$$
\varphi_A = -L_{rr} i_A + L_{aa} [i_a \cos(\gamma) + i_b \cos(\gamma - 120^\circ) + i_c \cos(\gamma + 120^\circ)]
$$
\n(3.14)

Similarmente para  $\varphi_B$  e  $\varphi_C$ .

Similarmente à máquina síncrona*,* usa-se a transformação de Park para se obter um conjunto de equações com coeficientes invariáveis no tempo.

O ângulo θ, considerado para a transformação de Park, assume dois valores:  $\theta_s = \omega_s t$ , para as equações do estator; e  $\theta_r = \omega_s t - \gamma$ , para as equações do rotor.

Os fluxos e tensões podem então ser expressos em componentes nos eixos direto e em quadratura, do plano *dq*:

Fluxos no estator

$$
\varphi_{ds} = -L_{ss}i_{ds} + L_{m}i_{dr}
$$
  
\n
$$
\varphi_{qs} = -L_{ss}i_{qs} + L_{m}i_{qr}
$$
\n(3.15)

Fluxos no rotor

$$
\varphi_{dr} = L_{rr} i_{dr} - L_{m} i_{ds}
$$
  
\n
$$
\varphi_{qr} = L_{rr} i_{qr} - L_{m} i_{qs}
$$
\n(3.16)

Com  $L_m = \frac{3}{2} L_{aA}$ , sendo a indutância de magnetização, e

$$
L_{ss} = L_s + L_m \, \, \text{e} \, \, L_{rr} = L_r + L_m \, .
$$

Em que  $L_s$  e  $L_r$  são as indutâncias do estator e rotor, respectivamente.

Tensões no estator

$$
v_{ds} = -r_s i_{ds} - \omega_s \varphi_{qs} + \dot{\varphi}_{ds}
$$
  
\n
$$
v_{qs} = -r_s i_{qs} + \omega_s \varphi_{ds} + \dot{\varphi}_{qs}
$$
\n(3.17)

Tensões no rotor

$$
v_{dr} = -r_r i_{dr} - s\omega_s \varphi_{qr} + \dot{\varphi}_{dr}
$$
  
\n
$$
v_{qr} = -r_r i_{qr} + s\omega_s \varphi_{dr} + \dot{\varphi}_{qr}
$$
\n(3.18)

Da mesma forma da máquina síncrona, as expressões para os fluxos e para as tensões podem ser expressas em p.u., as quais tomam a mesma forma das equações acima. Os valores base das variáveis do estator são os mesmos escolhidos para o caso do gerador síncrono. Adiciona-se aqui a velocidade angular base,  $\omega_{base} = \omega_o$ .

#### 3.2.3.1 Circuito Equivalente para Fins de Simulação do SCIG

As variações dos fluxos na armadura são desprezadas. Assim, tem-se:

Tensões no estator

$$
v_{ds} = -r_s i_{ds} - \omega_s \varphi_{qs}
$$
  
\n
$$
v_{gs} = -r_s i_{gs} + \omega_s \varphi_{ds}
$$
\n(3.19)

Tensões no rotor

$$
0 = -r_r i_{dr} - s\omega_s \varphi_{qr} + \dot{\varphi}_{dr}
$$
  
\n
$$
0 = -r_r i_{qr} + s\omega_s \varphi_{dr} + \dot{\varphi}_{qr}
$$
\n(3.20)

A fim de referir o circuito à armadura, deve-se eliminar as correntes do rotor e expressar os fluxos em função das tensões correspondentes. De (3.16), tem-se:

$$
i_{dr} = \frac{\varphi_{dr} + L_m i_{ds}}{L_{rr}}
$$
  
\n
$$
i_{qr} = \frac{\varphi_{qr} + L_m i_{qs}}{L_{rr}}
$$
\n(3.21)

Substituindo-se (3.21) em (3.15), tem-se:

$$
\varphi_{ds} = \frac{L_m}{L_{rr}} \varphi_{dr} - \left( L_{ss} - \frac{L_m^2}{L_{rr}} \right) i_{ds}
$$
\n
$$
\varphi_{qs} = \frac{L_m}{L_{rr}} \varphi_{qr} - \left( L_{ss} - \frac{L_m^2}{L_{rr}} \right) i_{qs}
$$
\n(3.22)

Agora, substituindo-se (3.22) em (3.19), tem-se:

$$
v_{ds} = -r_s i_{ds} + \omega_s \left( L_{ss} - \frac{L_m^2}{L_{rr}} \right) i_{qs} - \omega_s \frac{L_m}{L_{rr}} \varphi_{qr}
$$
  

$$
v_{qs} = -r_s i_{qs} - \omega_s \left( L_{ss} - \frac{L_m^2}{L_{rr}} \right) i_{ds} + \omega_s \frac{L_m}{L_{rr}} \varphi_{dr}
$$
 (3.23)

Definido-se a reatância transitória do gerador de indução:

$$
X'_{s} = \omega_{s} \left( L_{ss} - \frac{L_{m}^{2}}{L_{rr}} \right)
$$

E as tensões internas do gerador, oriundas do fluxo do rotor e referidas ao estator, [KUNDUR, 1994].

$$
v'_{d} = -\omega_{s} \frac{L_{m}}{L_{rr}} \varphi_{qr}
$$
  
\n
$$
v'_{q} = \omega_{s} \frac{L_{m}}{L_{rr}} \varphi_{dr}
$$
\n(3.24)

As equações (3.23) ficam da seguinte forma:

$$
v_{ds} = -r_s i_{ds} + X'_{s} i_{qs} + v'_{d}
$$
  
\n
$$
v_{qs} = -r_s i_{qs} - X'_{s} i_{ds} + v'_{q}
$$
\n(3.25)

As equações (3.25) na forma fasorial são:

$$
v_{ds} + jv_{qs} = -(r_s + jX'_s)(i_{ds} + ji_{qs}) + (v'_d + jv'_q)
$$
\n(3.26)

Desta forma, a máquina pode ser representada pelo circuito equivalente mostrado na Figura 3.5, referido ao estator, para interligação com a rede, cujo modelo é de uma tensão interna atrás de uma impedância transitória.

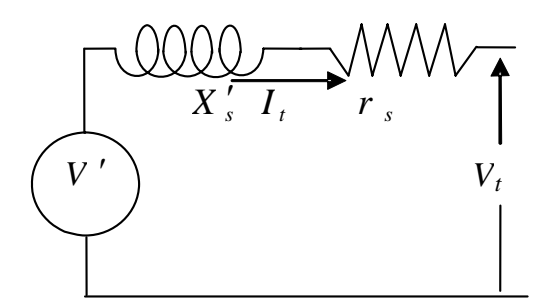

Figura 3.5 – Circuito equivalente para o SCIG.

Em que,

 $V_t = v_{ds} + jv_{qs}$ , é a tensão terminal do gerador;  $I_t = i_{ds} + ji_{as}$ , e  $V' = v'_{d} + jv'_{g}$ .

#### 3.2.3.2 Circuito Equivalente para Fins de Simulação do DFIG

Por extensão, para o gerador tipo DFIG a máquina pode ser representada pelo circuito equivalente mostrado na Figura 3.6, referido ao estator, para conexão à rede através da tensão terminal.

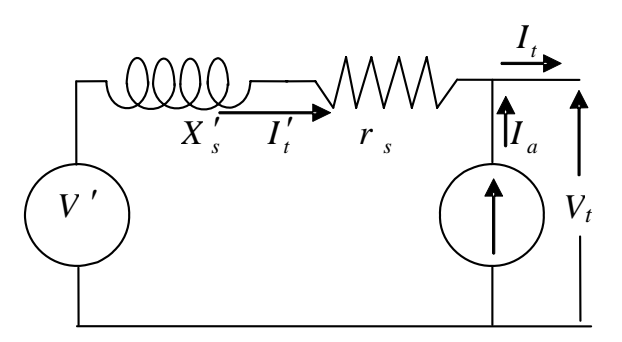

Figura 3.6 – Circuito equivalente para o DFIG.

A fonte de corrente  $I_a$  representa a corrente através do conversor C2, Figura 2.8. O seu cálculo é feito a partir da definição das potências ativa e reativa a serem entregues à rede através de C2, [MOTA et al, 2004b].

# 3.2.3.3 Variação da Tensão Interna do SCIG

Partindo-se das equações das tensões no rotor, (3.20), deve-se eliminar as correntes do rotor para obter-se um circuito referenciado ao estator.

Inicialmente, substituem-se  $i_{dr}$  e  $i_{qr}$ , dados em (3.21), em (3.20):

$$
0 = \frac{r_r}{L_{rr}} \varphi_{dr} + \frac{r_r L_m}{L_{rr}} i_{ds} - s \omega_s \varphi_{qr} + \dot{\varphi}_{dr}
$$
  
\n
$$
0 = \frac{r_r}{L_{rr}} \varphi_{qr} + \frac{r_r L_m}{L_{rr}} i_{qs} + s \omega_s \varphi_{dr} + \dot{\varphi}_{qr}
$$
\n(3.27)

Exprimindo-se os fluxos no rotor por tensões no estator, equações (3.27), tem-se:

$$
0 = \frac{r_r}{\omega_s L_m} v'_q + \frac{r_r L_m}{L_{rr}} i_{ds} - s \frac{L_{rr}}{L_m} v'_d + \frac{L_{rr}}{\omega_s L_m} v'_q
$$
  
\n
$$
0 = -\frac{r_r}{\omega_s L_m} v'_d + \frac{r_r L_m}{L_{rr}} i_{qs} + s \frac{L_{rr}}{L_m} v'_q - \frac{L_{rr}}{\omega_s L_m} v'_d
$$
\n(3.28)

Explicitando-se as variáveis de estado, tem-se as variações da tensão interna:

$$
\dot{v}'_d = -\frac{r_r}{L_{rr}} v'_d + \omega_s \frac{r_r L_m^2}{L_{rr}} i_{qs} + s \omega_s v'_q
$$
\n
$$
\dot{v}'_d = -\frac{r_r}{L_{rr}} v'_q - \omega_s \frac{r_r L_m^2}{L_{rr}} i_{ds} - s \omega_s v'_d
$$
\n(3.29)

Definindo-se:

$$
T'_{o} = \frac{L_{rr}}{r_r}
$$
, constante de tempo transitória de circuito aberto.

 $X_s = \omega_s L_{ss}$ , reatância de dispersão do estator.

As equações (3.29) ficam na seguinte forma:

$$
\dot{v'}_d = -\frac{1}{T_o} [v'_d - (X_s - X'_s)i_{qs}] + s\omega_s v'_q
$$
\n
$$
\dot{v'}_q = -\frac{1}{T_o} [v'_q + (X_s - X'_s)i_{ds}] - s\omega_s v'_d
$$
\n(3.30)

Nas equações (3.30),  $T_o$  está expressa em radianos. Portanto, estas equações devem ser multiplicadas por  $\omega_o$  para que  $T_o$  seja dada em segundos e as variáveis de saída sejam expressas em função do tempo.

#### 3.2.3.4 Variação da Tensão Interna para o DFIG

Para esta máquina, as equações das tensões do rotor ficam na seguinte forma:

$$
v_{dr} = r_r i_{dr} - s\omega_s \varphi_{qr} + \dot{\varphi}_{dr}
$$
  
\n
$$
v_{qr} = r_r i_{qr} + s\omega_s \varphi_{dr} + \dot{\varphi}_{qr}
$$
\n(3.31)

Utilizando-se o mesmo procedimento para o gerador SCIG, o circuito pode ser referenciado ao estator através das seguintes equações:

$$
\dot{v}'_d = -\frac{1}{T_o} [v'_d - (X_s - X'_s)i_{qs}] + s\omega_s v'_q - v_{qr} \frac{L_m}{L_{rr}} \omega_s
$$
  
\n
$$
\dot{v}'_q = -\frac{1}{T_o} [v'_q + (X_s - X'_s)i_{ds}] - s\omega_s v'_d + v_{dr} \frac{L_m}{L_{rr}} \omega_s
$$
\n(3.32)

Referenciando-se ao estator as tensões do rotor, tem-se que:

$$
\dot{v}'_d = -\frac{1}{T_o} [v'_d - (X_s - X'_s)i_{qs}] + s\omega_s v'_q - \omega_s E_{FQ}
$$
  
\n
$$
\dot{v}'_q = -\frac{1}{T_o} [v'_q + (X_s - X'_s)i_{ds}] - s\omega_s v'_d + \omega_s E_{FD}
$$
\n(3.33)

Similarmente ao SCIG, nas equações acima, as variáveis de saída podem ser expressas em função do tempo com  $T$ <sup>*'*</sup> $_{o}$ </sup> dada em segundos.

As equações (3.33) constituem um modelo de 2ª ordem e, correspondem ao modelo elétrico do DFIG.

# **3.3 Simulações para Validação do Programa ESTABEOLICA**®

Para a implementação das metodologias de representação de geradores eólicos, tanto SCIG como DFIG, apresentadas na seção 3.2, se faz necessária a aquisição de um programa de estabilidade transitória.

Com o objetivo de validar o programa ESTABEOLICA® como ferramenta para simulação dinâmica de sistemas de potência, faz-se comparações dos seus resultados com os resultados fornecidos pelo programa ANATEM®, por ser este último, um programa consagrado e aceito por empresas e centros de pesquisa ligados ao setor elétrico brasileiro, como o programa oficial de simulação de transitórios eletromecânicos.

O sistema mostrado na Figura 3.7 foi utilizado para a realização das simulações. Neste estudo, todas as máquinas são síncronas e representadas por modelos clássicos, [ANDERSON & FOUAD, 1993]. Os dados detalhados de máquinas, barras e linhas de transmissão do sistema, são apresentados nas tabelas 3.1, 3.2 e 3.3, respectivamente.

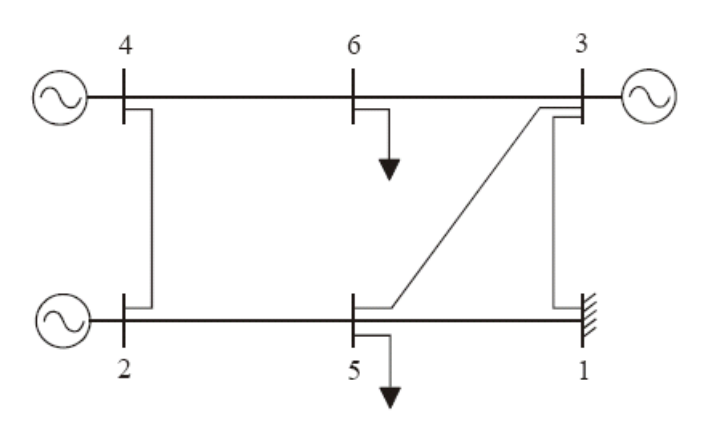

Figura 3.7 – Sistema fictício de 6 barras.

Tabela 3.1 – Dados de máquinas do sistema de 6 barras em p.u. de 100MVA e das tensões.

| <b>Máquina</b> | $x'_d$ | $x_l$ | $x_q$ | $x_d$ | H(s) | $T'_{d0}$ |
|----------------|--------|-------|-------|-------|------|-----------|
|                | 0,179  | 0,200 | 1,680 | 1,750 | 4,3  | 5,2       |
|                | 0,114  | 0,100 | 0,800 | 0,825 | 6,3  | 4,8       |
|                | 0,093  | 0,120 | 0,900 | 0,950 | 8,2  | 6,2       |

| <b>Barra</b>   | <b>Tensão</b> |                           | Geração |                                   | Carga |                                  |
|----------------|---------------|---------------------------|---------|-----------------------------------|-------|----------------------------------|
|                | <b>Módulo</b> | $\text{Fase} (^\text{o})$ | $P_G$   | $\varrho_{\scriptscriptstyle{G}}$ | $P_L$ | $\varrho_{\scriptscriptstyle L}$ |
| 1              | 1,020         | 0,000                     | 1,706   | 1,517                             |       |                                  |
| $\overline{2}$ | 1,000         | 6,800                     | 0,720   | $-0,148$                          |       |                                  |
| 3              | 1,010         | 7,000                     | 1,350   | $-0,669$                          |       |                                  |
| $\overline{4}$ | 1,010         | 12,400                    | 1,700   | $-0,642$                          |       |                                  |
| 5              | 0,963         | $-4,200$                  |         |                                   | 4,28  | 2,14                             |
| 6              | 1,004         | 7,800                     |         |                                   | 0,99  | 0,45                             |

Tabela 3.2 – Dados de barras do sistema de 6 barras em p.u. de 100MVA e das tensões.

Tabela 3.3 – Dados de linhas de transmissão do sistema de 6 barras em p.u. de 100MVA e das tensões.

| barra de       | barra para     | $\boldsymbol{R}$ | $\boldsymbol{X}$ | <b>YTOTAL</b> |
|----------------|----------------|------------------|------------------|---------------|
| 4              | 6              | 0,0101           | 0,0615           | 0,8000        |
| 3              | 6              | 0,0057           | 0,0460           | 0,0980        |
| 3              | 5              | 0,0836           | 0,2360           | 0,1856        |
| 3              |                | 0,0628           | 0,1100           | 0,3654        |
|                | 5              | 0,0033           | 0,0313           | 1,1440        |
| $\overline{2}$ | 5              | 0,0255           | 0,1720           | 0,6500        |
| 4              | $\overline{2}$ | 0,0836           | 0,2360           | 0,1856        |

#### **3.3.1. Simulação de um Curto-circuito**

Foi simulado um curto-circuito trifásico franco para a terra de 0,12 s de duração, na barra 6 do sistema. Nas figuras 3.8 a 3.10, são mostradas as curvas dos ângulos de torque; nas figuras 3.11 a 3.13, são mostradas as curvas das tensões terminais; e nas figuras 3.14 a 3.16, são mostradas as curvas das potências elétricas das máquinas.

Visualmente é possível verificar que as freqüências de oscilação dos fenômenos transitórios, nas curvas fornecidas pelos dois programas, são iguais para todas as grandezas simuladas, em todas as máquinas. Foram verificadas diferenças para os valores dos picos das curvas, as quais foram calculadas em percentuais do valor máximo da curva correspondente.

Para os ângulos de torque o erro máximo encontrado foi de 9,37%. Para as tensões, 3,63%. Para as potências, 9,09%.

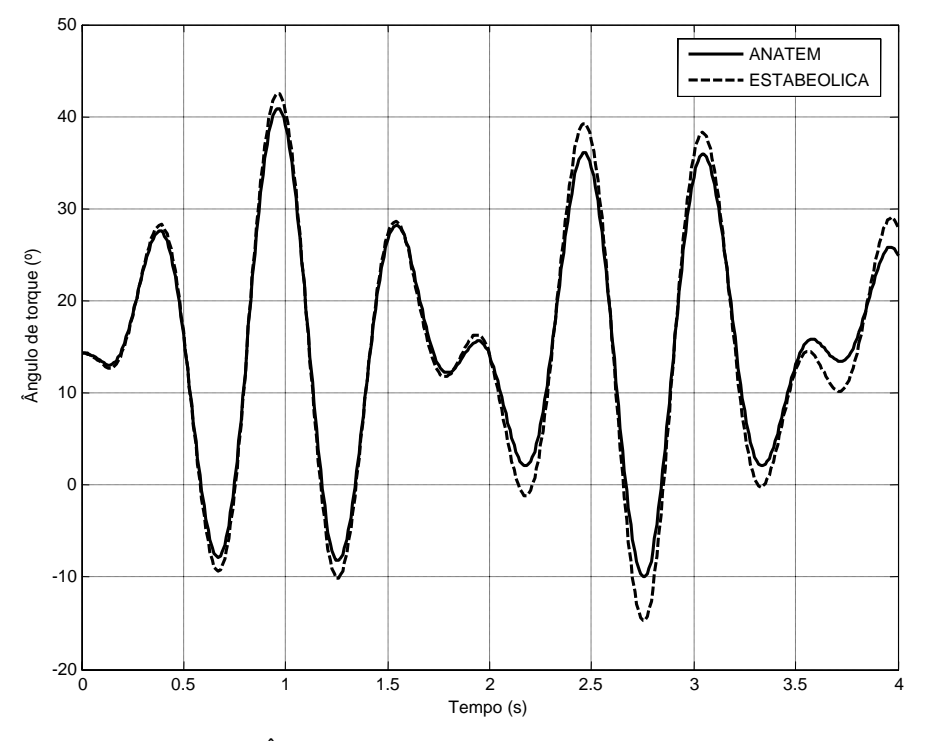

Figura 3.8 – Ângulo de torque da máquina conectada à barra 2.

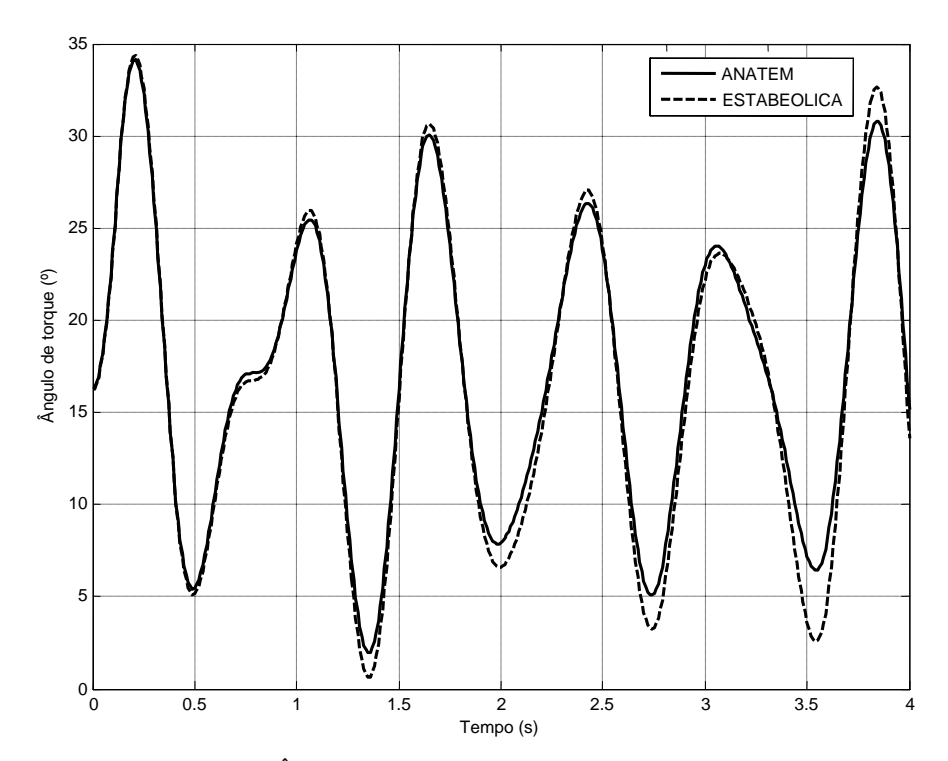

Figura 3.9 – Ângulo de torque da máquina conectada à barra 3.

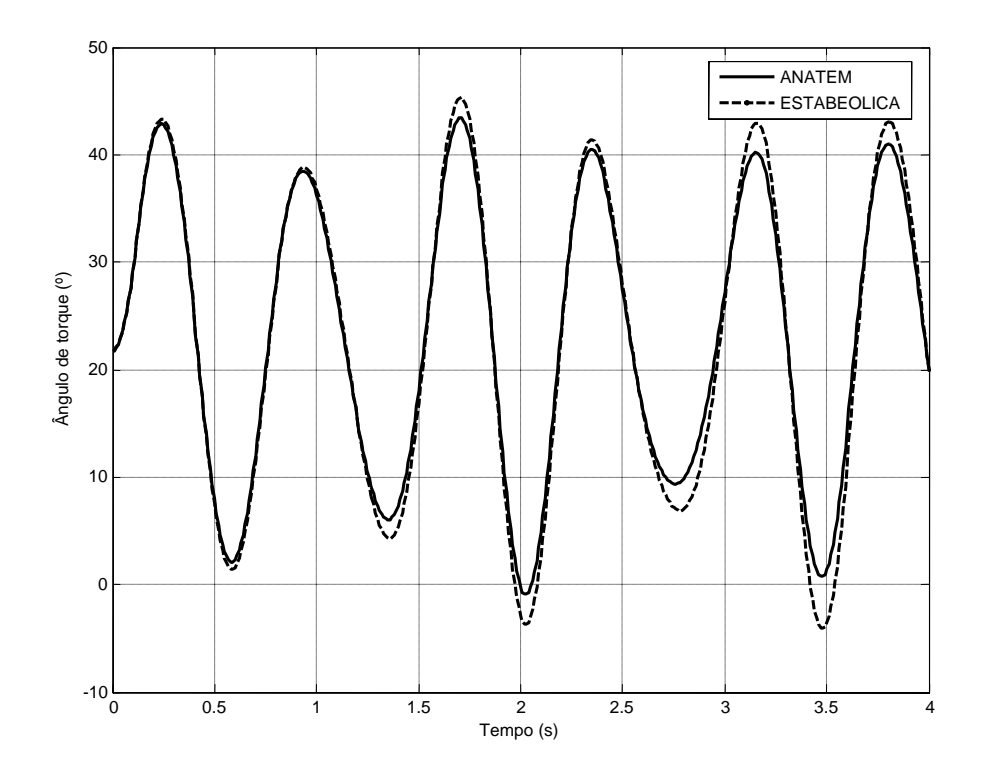

Figura 3.10 – Ângulo de torque da máquina conectada à barra 4.

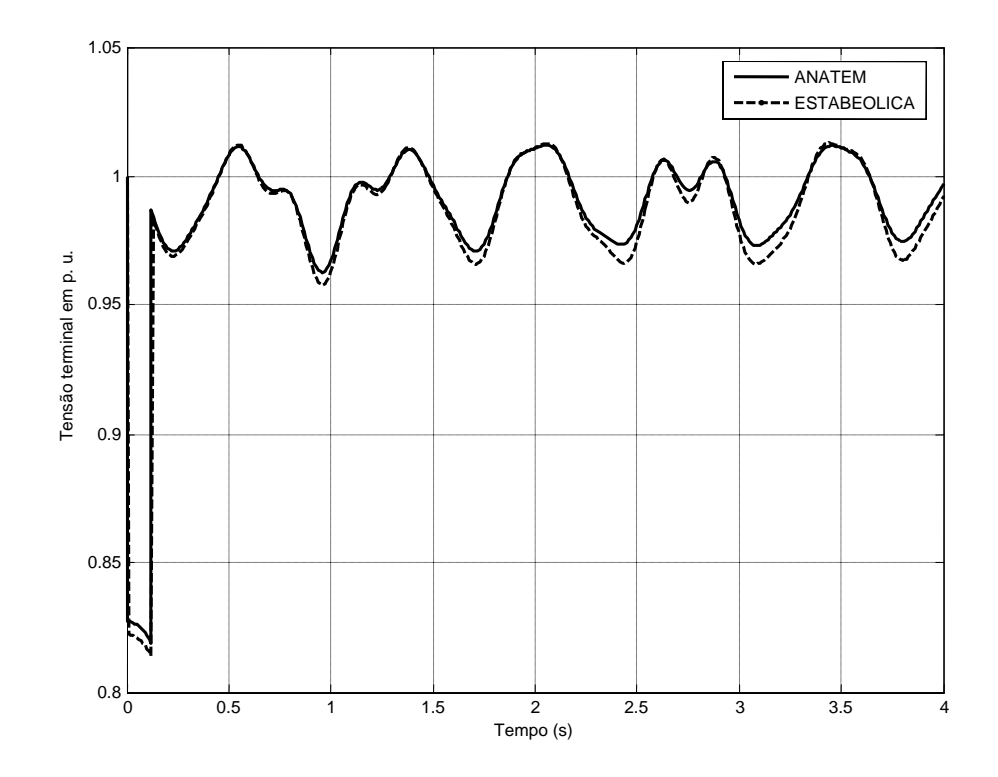

Figura 3.11 – Tensão da máquina conectada à barra 2.

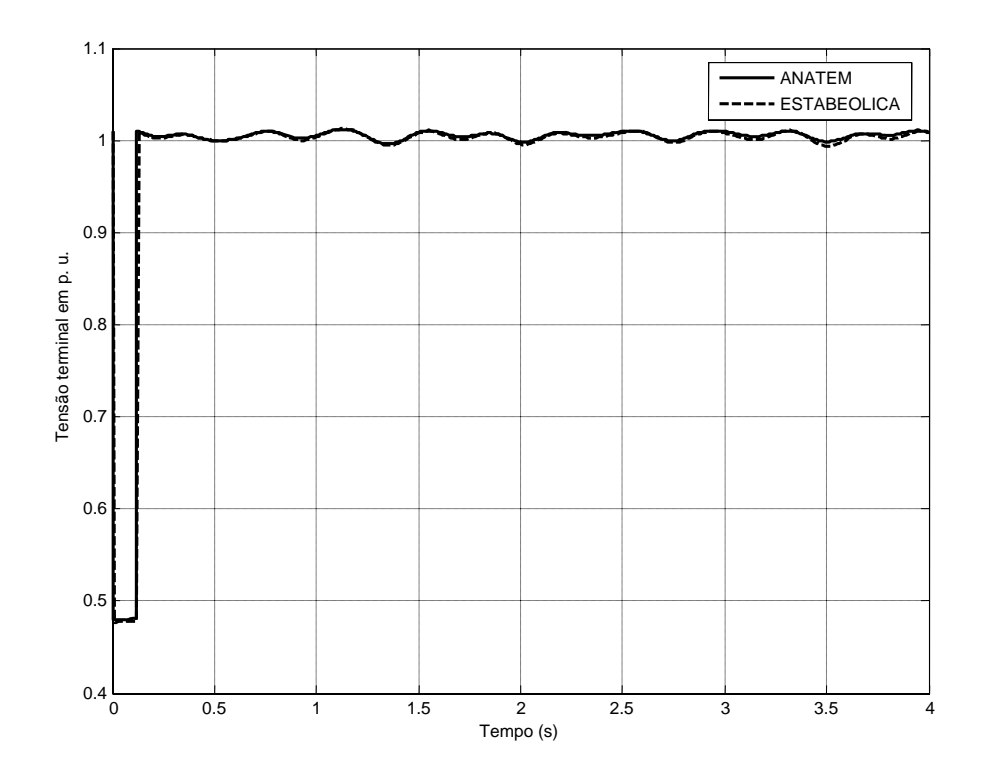

Figura 3.12 – Tensão da máquina conectada à barra 3.

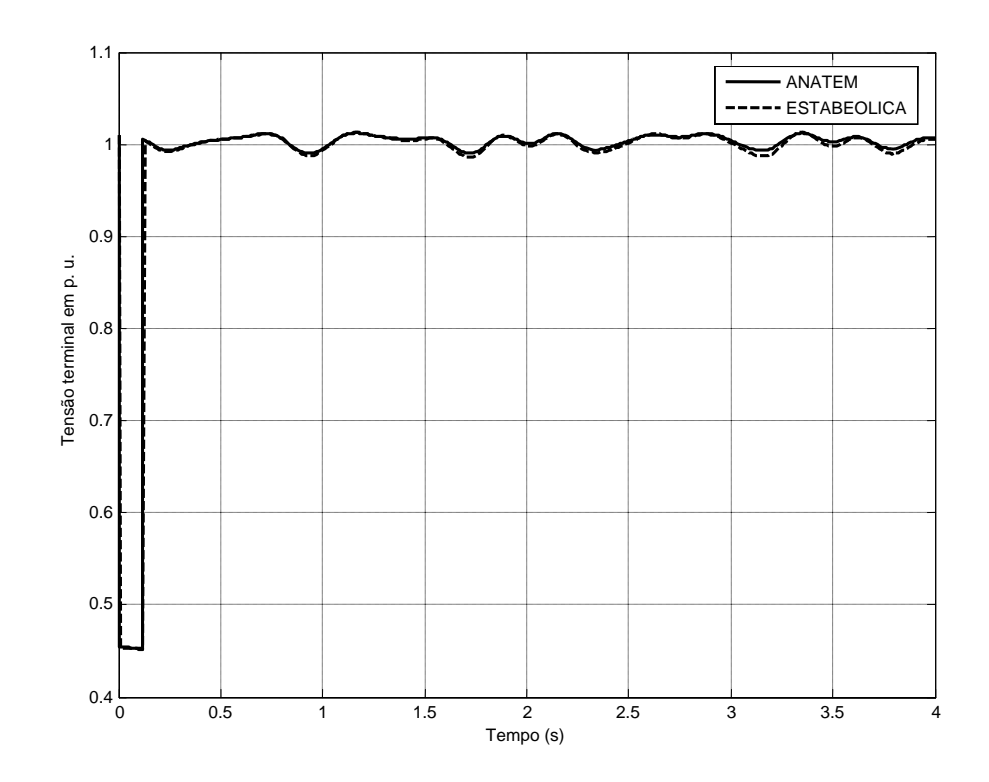

Figura 3.13 – Tensão da máquina conectada à barra 4.

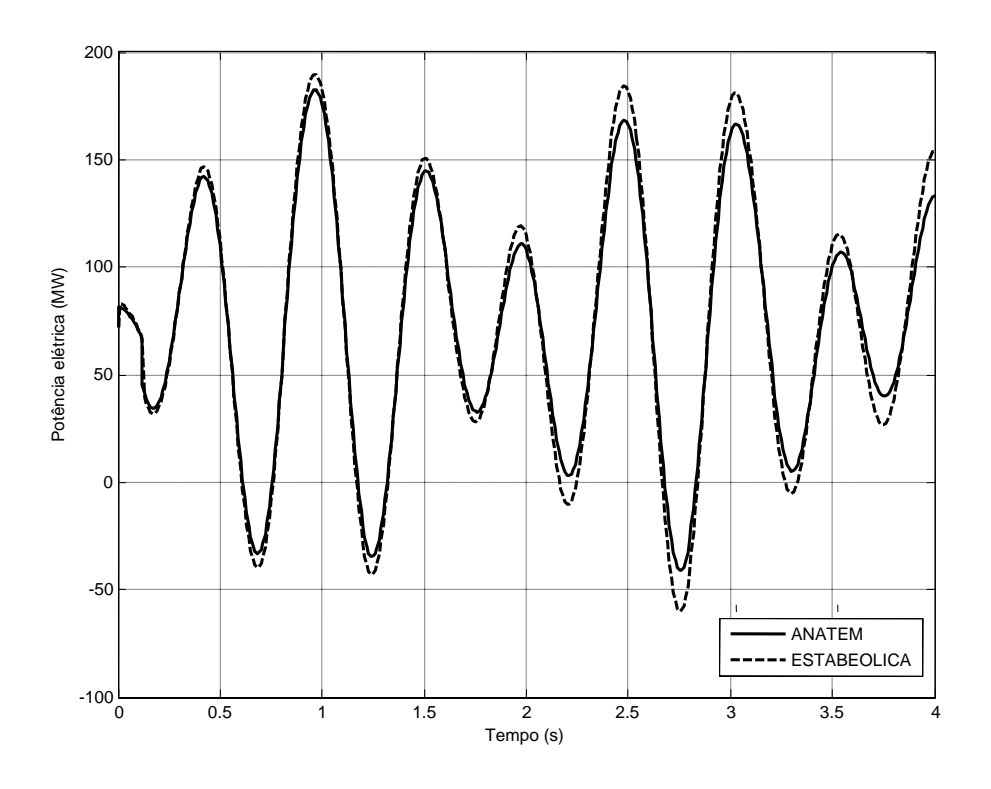

Figura 3.14 – Potência elétrica da máquina conectada à barra 2.

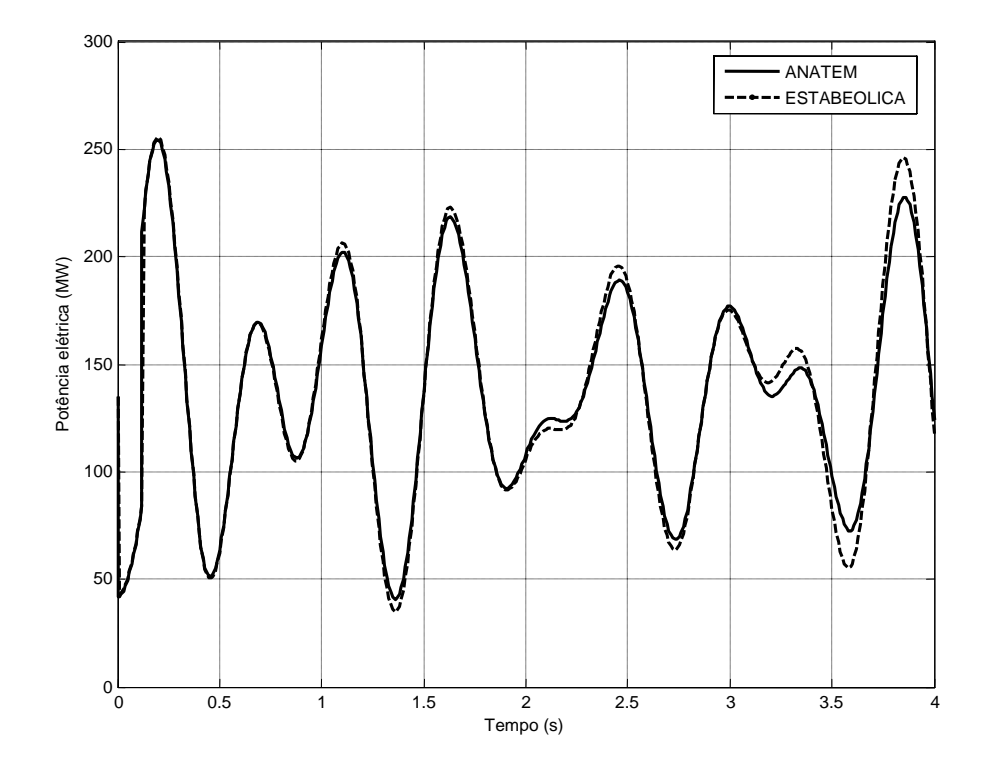

Figura 3.15 – Potência elétrica da máquina conectada à barra 3.

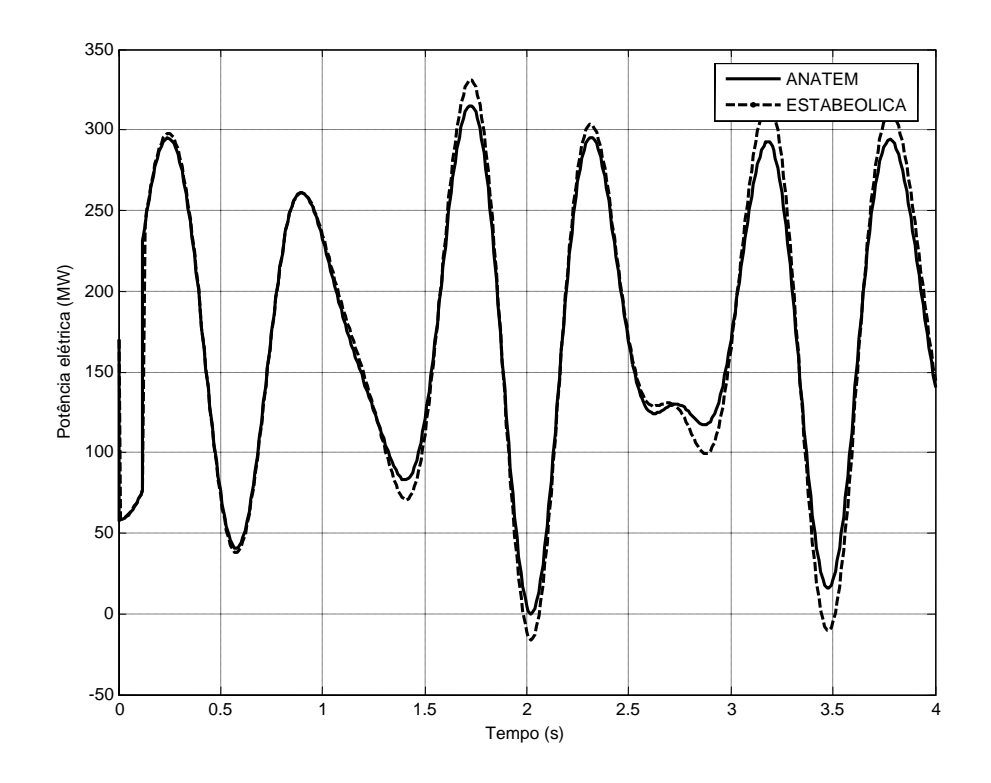

Figura 3.16 – Potência elétrica da máquina conectada à barra 4.

A partir dos resultados destas simulações, considera-se que o programa ESTABEOLICA® pode ser utilizado como ferramenta de simulação de estabilidade transitória, uma vez que este apresentou resultados muito próximos aos fornecidos pelo programa ANATEM®.

Uma avaliação mais criteriosa seria comparar as curvas fornecidas pelos dois programas a resultados de medições em campo.

# **Capítulo 4**

# **Revisão Bibliográfica**

Neste capítulo, é feita uma revisão bibliográfica acerca de geração eólica e sua integração à rede elétrica, destacando-se os trabalhos que tratam da análise dinâmica, principalmente, as contribuições concernentes aos sistemas de controle de geradores eólicos.

### **4.1 Literatura sobre Energia Eólica**

Os primeiros mecanismos movidos a partir da força dos ventos datam de 2800 a.C. Os egípcios utilizaram o vento para moer grãos e bombear água. Durante a Idade Média, a energia eólica foi utilizada pelas grandes navegações. A partir do século XVII, houve grandes evoluções nos moinhos de vento, utilizados principalmente na Europa, para uma grande diversidade de aplicações.

Os primeiros estudos sobre geração de energia elétrica a partir de turbinas eólicas datam do início do século XX. Mas é na década de 70, com a grande crise do petróleo, e mais fortemente após o acidente nuclear em Chernobyl, no início da década de 80, que a integração de geração eólica a redes elétricas vem sendo investigada com maior interesse. Muitos autores têm destacado os aspectos mais relevantes dos sistemas de potência quando da conexão de aerogeradores.

Uma vez que para sistemas de geração eólica o processo de conversão de energia ocorre a partir da ação do vento, há a necessidade de estudos da aerodinâmica destes sistemas. Egglestone & Stoddard [1987] e Burton et al [2001] abordaram detalhes como aspectos construtivos; processo de captação de energia do vento; maximização de rendimento; diminuição dos esforços mecânicos através da utilização de turbinas eólicas de velocidade variável; métodos de limitação de potência para operação segura; etc.

Em relação à influência do vento na geração eólica, Beyer et al [1990], Estanqueiro et al [1993], Wan & Parsons [1993], Sφrensen et al [2001] e ALTENER PROJECT [2001] mostram que a velocidade e a distribuição espacial dos ventos influenciam na produção de potência de parques eólicos e, portanto, devem ser levadas em consideração em estudos de conversão de energia através de turbinas eólicas. Giebel [2001] mostra que a correta distribuição espacial das turbinas eólicas reduz as variações da potência gerada. O trabalho mostra que as variações de potência dos parques eólicos podem ser significativamente reduzidas com a instalação de um número elevado de turbinas. Nielsen et al [2002] conclui que a natureza estocástica da velocidade dos ventos pode ocasionar desbalanços entre geração e carga, o que aponta para a necessidade de controle da potência captada por turbinas eólicas.

Quanto ao tipo de turbina eólica, Carlson et al [1996], Zinger & Muljadi [1997] e Mutschler & Hoffmann [2002] afirmam que a produção de energia pode ser aumentada em até 40%, através do uso de turbinas de velocidade variável, devido à possibilidade de controle da potência captada. Akhmatov & Nielsen [1999] conclui que turbinas de velocidade fixa transmitem fortes variações de potência à rede, quando da ocorrência de variações rápidas da velocidade do vento. O trabalho afirma que este tipo de turbina é inadequado para a operação isolada.

Muljadi & Butterfield [2001] analisou a limitação de potência através do controle do ângulo de passo para turbinas eólicas de velocidade variável, e concluem que este arranjo possibilita a operação segura para velocidades do vento acima do limite técnico do sistema de conversão. Mota & Barros [2005b] analisou a atuação do controle do ângulo de passo através de simulações dinâmicas. Para a turbina eólica modelada, o controle do ângulo possibilita a operação a potência nominal até velocidades do vento 20% acima da média esperada; a máxima produção de potência ocorre para velocidades do vento até 13% abaixo da média. O trabalho conclui que estes limites dependem dos parâmetros de projeto da turbina e que valores diferentes podem ocorrer para turbinas reais.

Müller et al [2002] analisou o uso de geradores de indução duplamente alimentados em conjunto com turbinas de velocidade variável. Este conceito é mais viável economicamente e reduz as perdas elétricas do sistema de conversão de energia. Além disso, é possível o controle desacoplado de potência e tensão dos geradores.

Comparações entre sistemas que utilizam turbinas eólicas são raros na literatura. Uma exceção está em Datta & Ranganathan [2002], onde foi feita uma comparação do rendimento. Para turbinas de velocidade variável, o uso de geradores de indução duplamente alimentados em lugar de geradores de indução com rotor em gaiola, pode aumentar em até 20% a energia produzida. Em comparação com um sistema de velocidade fixa, o gerador de indução duplamente alimentado pode aumentar a energia produzida em até 30%. Neste estudo, aspectos como a distribuição de vento e as perdas elétricas e mecânicas dos sistemas, não foram levados em consideração.

Ekanayake et al [2003] afirma que o controle da potência captada por turbinas eólicas equipadas com DFIGs, através do controle de velocidade das turbinas, permite a participação dos geradores eólicos no controle da freqüência dos sistemas de potência.

#### **4.1.1 Estudos Dinâmicos**

Tande et al [1996], Knudsen & Akhmatov [1999], Larsson [2000] e Sφrensen et al [2001] afirmam que para o projeto de parques eólicos, as características da rede receptora são aspectos importantes e até impeditivos da instalação dos parques. ALTENER [2001] estabeleceu critérios para a instalação de parques eólicos, e em relação à necessidade de estudos dinâmicos, foi definido que a capacidade nominal de um parque eólico é limitada pela potência de curto-circuito no ponto de conexão com a rede. Estanqueiro [2001] definiu a seguinte relação de curto-circuito:

$$
r_{cc} = \frac{S_{cc}}{S_{e\acute{o}lica}} \tag{4.1}
$$

Em que  $S_{cc}$  é a potência de curto circuito no ponto de conexão do parque eólico à rede, antes da conexão; e  $S_{eólica}$  é a potência do parque eólico.

O valor de  $r_{cc}$  define os tipos de estudos requeridos pelo projeto de parques eólicos. Na Tabela 4.1 é mostrada esta relação.

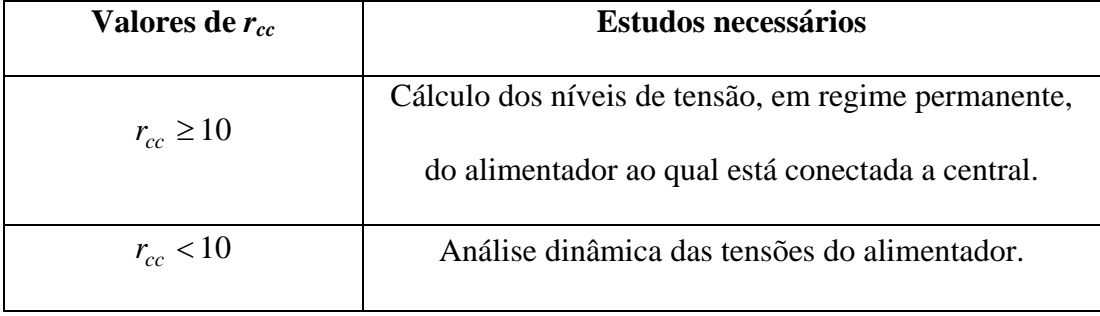

Tabela 4.1 – Definição dos estudos necessários ao projeto de parques eólicos.

Akhmatov et al [2000a], Akhmatov et al [2000b] e Akhmatov et al [2000c] analisaram a estabilidade transitória dos sistemas de potência. Foram investigados o colapso de tensão e o comportamento das turbinas eólicas na ocorrência de curtoscircuitos. Foram destacados alguns aspectos importantes da tecnologia de conversão de energia por meio de turbinas eólicas, para a estabilidade de tensão, e definidos os limites da rede do ponto de vista da estabilidade dinâmica.

Slootweg et al [2001b] analisou a operação de turbinas eólicas do ponto de vista da estabilidade de tensão. Neste trabalho, concluiu-se que com o aumento da penetração de geração eólica em sistemas de potência, não será possível o controle das tensões das barras apenas por parte dos geradores hidráulicos e térmicos, ambos equipados com máquinas síncronas. Desta forma, há a necessidade do uso de esquemas de geradores eólicos que possibilitem o controle da tensão terminal, de modo que as turbinas eólicas possam participar do controle de tensão das barras do sistema.

Martins et al [2004] e Mota et al [2004b; 2005a] analisaram a performance de sistemas com turbinas eólicas, no que diz respeito à capacidade de restabelecimento dos níveis de tensão após a ocorrência de distúrbios na rede elétrica. Ambos concluem que turbinas equipadas com geradores DFIG têm a capacidade de participar do controle de tensão dos sistemas, devido à possibilidade de controle deste tipo de gerador.

Anaya-Lara et al [2005] realiza simulações dinâmicas de um sistema de potência contendo DFIGs e geradores síncronos. O trabalho conclui que quanto maior a proporção de DFIGs no sistema, maior o amortecimento de oscilações e maior a capacidade de recuperação da rede, perante faltas ocorridas. No entanto, o sistema deve ter, ao menos, uma proporção mínima de geração síncrona, para que esta determine qual é a freqüência síncrona do sistema de potência.

Mota et al [2005] realiza a análise de estabilidade de sistemas de potência através da análise dos autovalores do modelo linearizado do sistema em estudo. Como contribuições, o trabalho traz o modelo linearizado para geradores SCIG e DFIG, e no caso deste último, o modelo inclui os sistemas de controle. Desta forma, tem-se uma nova alternativa de fazer predições de estabilidade da conexão de geradores eólicos a sistemas de potência.

#### **4.1.2 Modelos Dinâmicos**

A análise dinâmica de sistemas de potência tem sido extensivamente estudada. Anderson & Fouad [1993] apresentou modelos dinâmicos de componentes de sistemas de potência e analisaram a sua estabilidade. Algumas das análises incluem a simulação de sistemas de potência completos em condições normais de operação ou sob faltas. No entanto, simulações dinâmicas de grandes sistemas de potência não são simples. Wang et al [1997] apresentaram reduções nos sistemas para estudos de estabilidade agregando máquinas com características dinâmicas similares. Com estes modelos reduzidos, a análise dinâmica tornou-se mais prática.

Kundur [1994] apresenta um modelo dinâmico de 4ª ordem para motores de indução, que pode ser utilizado para modelar dinamicamente, geradores de indução.

Akhmatov [2002a] modelou dinamicamente um sistema com turbinas de velocidade variável em conexão com geradores de indução duplamente alimentados, e Akhmatov [2002b] analisou a estabilidade deste sistema. A principal conclusão dos trabalhos é a importância de se utilizar um modelo de 5ª ordem para geradores de indução, uma vez que modelos de ordens inferiores podem levar a resultados que não correspondem à realidade, mais precisamente, baixos picos da corrente rotórica de geradores tipo DFIG quando da ocorrência de faltas na rede.

Ledesma et al [2003] sugere o uso do modelo mecânico de duas massas ou 3ª ordem, que em conjunto com o modelo de 2ª ordem, referente à parte elétrica, resulta em um modelo de 5ª ordem para a representação de geradores eólicos. O trabalho conclui que modelos de ordens inferiores são otimistas e levam a resultados pouco realistas na simulação de transitórios eletromecânicos de sistemas elétricos contendo geração eólica.

Peças Lopes & Almeida [2003] e Mota et al [2004a] utilizaram um modelo de 4ª ordem para a representação de DFIGs em simulações dinâmicas de sistemas de potência. O modelo difere do modelo de 5ª ordem, na parte mecânica, devido à consideração de que o eixo do rotor e o eixo do gerador constituem uma massa única.

#### **4.1.3 Sistemas de Controle**

Para o controle do lado do rotor, Pöller [2003] utilizou uma metodologia baseada em blocos de controladores PI para o controle desacoplado de potência e tensão de geradores de indução duplamente alimentados, Figura 2.9. No entanto, os ganhos e constantes de tempo são ajustados por tentativa e erro, e novos ajustes são requeridos para cada diferente ponto de operação do sistema de potência ao qual o gerador está conectado.

Para aumentar a robustez paramétrica, Pöller [2003] sugeriu o uso de um bloco PI adicional, Figura 2.10. No entanto, a inclusão de mais termos dificulta o processo de ajuste dos ganhos e constantes de tempo.

Para geradores tipo DFIG equipados com controladores PI, a cada vez que ocorre um distúrbio na rede, ocorrem transitórios na corrente rotórica. Se os valores de corrente ultrapassarem os limites dos conversores, estes últimos são curto-circuitados pelo crowbar. Se isto ocorrer, o DFIG passa a atuar como um SCIG, ou seja, sem a capacidade de controle, até um certo instante após a extinção do defeito, [EKANAYAKE et al, 2003; PEÇAS LOPES & ALMEIDA, 2003].

Visando contornar os problemas de retirada de operação dos conversores, Almeida et al [2004] propõe o uso de malhas de controladores *fuzzy* em substituição das malhas PI, para o controle desacoplado da potência e da tensão. A estratégia foi aplicada para o parque eólico equipado com 12 geradores DFIGs idênticos, Figura 6.5.

O autor simulou um curto trifásico franco para a terra na barra 6, com duração de 100 ms. Na Figura 4.1 são mostradas as curvas da corrente do rotor para um dos DFIGs. As curvas referem-se a DFIGs equipados por controladores PI como os da Figura 2.10 e controladores *fuzzy*.

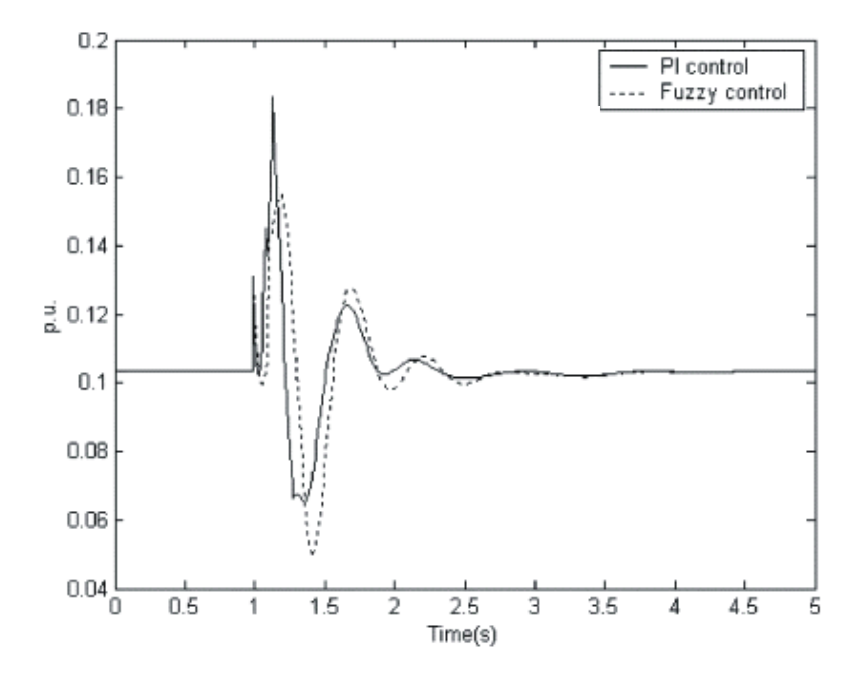

Figura 4.1 – Comportamento da corrente do rotor do DFIG.

Pode-se observar que para o gerador equipado pelo controlador PI, o primeiro pico da corrente rotórica é mais alto. Para o controlador *fuzzy*, há uma diminuição do pico da corrente. Desta forma, o controlador melhorou o comportamento dinâmico do sistema.

Muitas vezes, no projeto de controle utilizando lógica *fuzzy*, os ajustes dos parâmetros dos controladores são feitos individualmente, para cada máquina do sistema, até que se obtenha uma resposta satisfatória.

Outras metodologias são utilizadas para o controle dos conversores de geradores de indução duplamente alimentados. Alguns trabalhos sugerem o uso do conversor C1 para o controle do lado da rede; outros sugerem o uso do conversor C2 para o controle da tensão terminal do gerador; entre outros.

# **Capítulo 5**

# **Controle Proposto**

Neste capítulo é sugerida uma estratégia de controle para o lado do rotor de geradores de indução duplamente alimentados, de modo que sejam realizados os controles de potência e tensão do gerador e que se evite os altos picos da corrente rotórica e a conseqüente retirada de operação dos conversores, quando da ocorrência de distúrbios na rede elétrica.

## **5.1 Estratégia de Controle Proposta**

O objetivo da estratégia de controle a ser proposta deverá ser, além do controle de potência e tensão de DFIGs, o controle da corrente rotórica para este tipo de máquina. Como foi mencionado anteriormente, o comportamento da corrente do rotor do DFIG, após a ocorrência de um distúrbio na rede, é oscilatório, e pode levar à interrupção de operação da máquina.

Uma vez que em estudos de controle, um importante aspecto do projeto de sistemas em malha fechada é a estabilidade, ou seja, o objetivo da realimentação é assegurar a estabilidade do sistema se este é inicialmente instável, ou ainda, melhorar a estabilidade se o fenômeno transitório não é rapidamente amortecido, espera-se que a corrente do rotor seja amortecida de forma satisfatória através do projeto de um controlador em malha fechada.

Além disto, para que seja possível o controle independente de potência, tensão e corrente rotórica, será requerida do controlador, a capacidade de controle de um maior número de variáveis. Esta característica requerida aponta para a utilização de um controlador que seja baseado na realimentação de estados, uma vez que esta classe de controladores tem autonomia sobre todas as variáveis de estado do sistema.

Para o projeto de um controlador baseado na realimentação de estados do sistema, se faz necessária a representação do sistema no espaço de estados.

A partir das equações no espaço de estados, pode-se projetar leis de realimentação de estados. É conhecido da teoria de controle linear, que se um sistema linear invariante no tempo é completamente controlável, então este pode ser estabilizado por uma lei linear de realimentação de estados, [KWAKERNAAK & SIVAN, 1972].

#### **5.1.1 Representação de Sistemas Lineares no Espaço de Estados**

Sistemas dinâmicos contínuos, como os sistemas elétricos de potência, são descritos por equações diferenciais ordinárias.

Se um sistema pode ser modelado por uma equação diferencial ordinária de ordem  $n$ , esta pode ser transformada em um conjunto de  $n$  equações diferenciais de primeira ordem. Um conjunto de *n* equações diferenciais de primeira ordem está completamente descrito se os seus coeficientes e as *n* condições iniciais são conhecidos. Assim, é formado um vetor de dimensão *n* que especifica completamente o estado do sistema. Este vetor é denominado vetor de estados e seus elementos são as variáveis de estado.

Para fins de projeto de controladores e muitas vezes em análise de sistemas dinâmicos sob pequenas perturbações, considera-se um conjunto de *n* equações diferenciais de primeira ordem, linearizado em torno de um ponto de operação do sistema. O sistema linearizado e com coeficientes constantes pode ser representado como segue:

$$
\Delta \dot{\overline{X}} = \overline{A}^{\dagger} \Delta \overline{X} + \overline{B}^{\dagger} \Delta \overline{U}
$$
  

$$
\Delta \overline{Y} = \overline{C}^{\dagger} \Delta \overline{X} + \overline{D}^{\dagger} \Delta \overline{U}
$$
 (5.1)

Em que:

 $\Delta \overline{X}$  é o vetor de estados de ordem *n* do sistema linearizado;

Δ*U* é o vetor de controle de ordem *m* do sistema linearizado;

Δ*Y* é o vetor de saídas ou de medição de ordem *r* do sistema linearizado;

 $\overline{A}$ <sup>'</sup>,  $\overline{B}$ <sup>'</sup>,  $\overline{C}$ <sup>'</sup> e  $\overline{D}$ <sup>'</sup> são matrizes constantes de dimensões apropriadas.

#### **5.1.2 Linearização do Modelo Não-linear de Sistemas de Potência**

O modelo matemático que descreve o comportamento dinâmico de um sistema de potência é constituído de um conjunto de equações diferenciais e algébricas não lineares. Para um sistema de potência de grande porte, este modelo é bastante complexo tornando muito difícil a utilização de técnicas baseadas em teoria de controle não-linear para o projeto de controladores.

A linearização do modelo em torno de um ponto de operação permite a aplicação de toda a teoria de controle linear em um modelo linearizado, com a limitação de que este modelo só é válido para oscilações do sistema em torno do ponto de operação, ou seja, pequenas perturbações, [BROGAN, 1991].
#### 5.1.2.1 Modelo Linearizado do DFIG

Para o modelo de 4ª ordem do DFIG, as equações linearizadas, referidas ao estator da máquina, [BARROS et al, 2006a], são mostradas a seguir:

Equações diferenciais:

$$
L_{rr}\Delta i_{dr} = -r_r\Delta i_{dr} + s_o\omega_o(L_{rr}\Delta i_{qr} - L_m\Delta i_{qs}) + (L_{rr}i_{qro} - L_m i_{qso})\Delta \dot{\delta} + \Delta E_{FD}
$$
 (5.2)

$$
L_{rr}\Delta i_{qr} = -r_r\Delta i_{qr} + s_o\omega_o (L_m\Delta i_{ds} - L_{rr}\Delta i_{dr}) + (L_m i_{dso} - L_{rr} i_{dro})\Delta \dot{\delta} + \Delta E_{FQ}
$$
 (5.3)

$$
\Delta \ddot{\delta} = \frac{\omega_o}{2H} \Delta P_e \tag{5.4}
$$

$$
\Delta \dot{\delta} = \omega_o \Delta s \tag{5.5}
$$

Equações algébricas:

$$
L_m \omega_o \Delta i_{dr} = r_s \Delta i_{qs} + L_{ss} \omega_o \Delta i_{ds} + \Delta v_{qs}
$$
\n(5.6)

$$
-L_m \omega_o \Delta i_{qr} = r_s \Delta i_{ds} - L_{ss} \omega_o \Delta i_{qs} + \Delta v_{ds}
$$
\n(5.7)

$$
\Delta |V_t| = (v_{dso} \Delta v_{ds} + v_{qso} \Delta v_{qs}) / |V_{to}|
$$
\n(5.8)

$$
\Delta P_e = i_{dso} \Delta v_{ds} + v_{dso} \Delta i_{ds} + i_{qso} \Delta v_{qs} + v_{qso} \Delta i_{qs}
$$
\n(5.9)

Em que:

Δ significa variação, e

o subscrito *o* significa valor inicial.

Para cada máquina em um sistema de potência, o seguinte sistema de equações pode ser derivado:

$$
\Delta \dot{\overline{X}} = \overline{A} \Delta \overline{X} + \overline{B} \Delta \overline{U} + \overline{C} \Delta \overline{I}
$$
  
\n
$$
\Delta \overline{Y} = \overline{D} \Delta \overline{X} + \overline{E} \Delta \overline{U} + \overline{F} \Delta \overline{I}
$$
  
\n
$$
\Delta \overline{V} = \overline{G} \Delta \overline{X} + \overline{H} \Delta \overline{I}
$$
\n(5.10)

Para se obter as equações (5.10), escreve-se as equações linearizadas (5.2) a (5.9) na forma de (5.11) e (5.12), de acordo com o método PQR, [ANDERSON, 1969].

$$
\overline{P}\left[\frac{\Delta \dot{\overline{X}}}{\Delta \overline{Z}}\right] = \overline{Q} \Delta \overline{X} + \overline{R} \Delta \overline{U} + \overline{S} \Delta \overline{I}_n
$$
\n(5.11)

$$
\Delta \overline{Y} = \overline{W_1} \Delta \overline{X} + \overline{W_2} \Delta \overline{Z} + \overline{W_3} \Delta \overline{I}_n
$$
\n(5.12)

Definindo-se:

$$
\Delta \overline{X} = \begin{bmatrix} \Delta i_{dr} \\ \Delta i_{qr} \\ \Delta \hat{\delta} \\ \Delta \delta \end{bmatrix}, \ \Delta \overline{Y} = \begin{bmatrix} \Delta |V_t| \\ \Delta i_{dr} \\ \Delta i_{qr} \\ \Delta \hat{\delta} \end{bmatrix}, \ \Delta \overline{Z} = \begin{bmatrix} \Delta v_{ds} \\ \Delta v_{qs} \end{bmatrix}, \ \Delta \overline{U} = \begin{bmatrix} \Delta E_{FD} \\ \Delta E_{FQ} \end{bmatrix} \text{ e } \Delta \overline{I}_n = \begin{bmatrix} \Delta i_{ds} \\ \Delta i_{qs} \end{bmatrix}.
$$

Em que, para estar de acordo com a teoria apresentada na seção 2.4, as componentes de eixo direto,  $E_{FD}$ , e em quadratura,  $E_{FQ}$ , da tensão do rotor do DFIG, são escolhidas como sinais de controle.

Tem-se as matrizes do método PQR:

$$
\overline{P} = \begin{bmatrix} L_{rr} & 0 & 0 & 0 & 0 & 0 \\ & & & & & \\ 0 & L_{rr} & 0 & 0 & 0 & 0 \\ & & & & \frac{2H}{\omega_o} & 0 & -i_{dso} & -i_{qso} \\ & 0 & 0 & 0 & 1 & 0 & 0 \\ & 0 & 0 & 0 & 0 & 1 & 0 \\ & 0 & 0 & 0 & 0 & 0 & 1 \end{bmatrix},
$$

$$
\overline{Q} = \begin{bmatrix}\n-r_r & L_{rr} s_o \omega_o & L_{rr} i_{qro} - L_{m} i_{qso} & 0 \\
-L_{rr} s_o \omega_o & -r_r & L_{m} i_{dso} - L_{rr} i_{dro} & 0 \\
0 & 0 & 0 & 0 \\
0 & 0 & 1 & 0 \\
0 & -L_{m} \omega_o & 0 & 0\n\end{bmatrix},
$$

$$
\overline{R} = \begin{bmatrix} 1 & 0 \\ 0 & 1 \\ 0 & 0 \\ 0 & 0 \\ 0 & 0 \\ 0 & 0 \end{bmatrix}, \ \overline{S} = \begin{bmatrix} 0 & -L_{m}s_{o}\omega_{o} \\ L_{m}s_{o}\omega_{o} & 0 \\ v_{dso} & v_{qso} \\ 0 & 0 \\ -r_{s} & L_{ss}\omega_{o} \\ -L_{ss}\omega_{o} & -r_{s} \end{bmatrix}, e
$$
\n
$$
\overline{W}_{1} = \begin{bmatrix} 0 & 0 & 0 & 0 \\ 1 & 0 & 0 & 0 \\ 0 & 1 & 0 & 0 \\ 0 & 1 & 0 & 0 \\ 0 & 0 & 1 & 0 \end{bmatrix}, \ \overline{W}_{2} = \begin{bmatrix} v_{dso} & v_{qso} \\ \overline{V}_{to} & \overline{V}_{to} \\ 0 & 0 & 0 \\ 0 & 0 & 0 \\ 0 & 0 & 0 \end{bmatrix}, e \ \overline{W}_{3} = \begin{bmatrix} 0 & 0 \\ 0 & 0 \\ 0 & 0 \\ 0 & 0 \end{bmatrix}_{4x2}
$$

Para o DFIG,  $\Delta \overline{V} = \Delta \overline{Z}$ . Assim, a equação (5.11) pode ser reescrita como:

$$
\begin{bmatrix} \Delta \dot{\overline{X}} \\ \Delta \overline{V} \end{bmatrix} = \overline{P}^{-1} \overline{Q} \Delta \overline{X} + \overline{P}^{-1} \overline{R} \Delta \overline{U} + \overline{P}^{-1} \overline{S} \Delta \overline{I}_n
$$
\n(5.13)

E, particionando-se:

$$
\Delta \overline{X} = \overline{A} \Delta \overline{X} + \overline{B} \Delta \overline{U} + \overline{C} \Delta \overline{I}_n
$$
  
\n
$$
\Delta \overline{V} = \overline{G} \Delta \overline{X} + \overline{H} \Delta \overline{I}_n
$$
\n(5.14)

Das equações (5.12) e (5.14), tem-se:

$$
\Delta \overline{Y} = (\overline{W}_2 \overline{G} + \overline{W}_1) \Delta \overline{X} + (\overline{W}_2 \overline{H} + \overline{W}_3) \Delta \overline{I}_n
$$
\n(5.15)

Ou ainda:

$$
\Delta \overline{Y} = \overline{D} \Delta \overline{X} + \overline{F} \Delta \overline{I}_n \tag{5.16}
$$

Para o caso do DFIG, a matriz *E* é nula.

Então, todos os elementos das matrizes em (5.10) podem ser obtidos através de operações matriciais.

Combinando-se as equações para os *M* geradores de um sistema, tem-se:

$$
\begin{bmatrix}\n\Delta \overline{X}_1 \\
\Delta \overline{X}_2 \\
\vdots \\
\Delta \overline{X}_M\n\end{bmatrix} = \begin{bmatrix}\n\overline{A}_1 & 0 & \cdots & 0 \\
0 & \overline{A}_2 & 0 & \cdots & 0 \\
\vdots & 0 & \ddots & \vdots \\
0 & \vdots & \cdots & \overline{A}_M\n\end{bmatrix} \begin{bmatrix}\n\Delta \overline{X}_1 \\
\Delta \overline{X}_2 \\
\vdots \\
\Delta \overline{X}_M\n\end{bmatrix} + \begin{bmatrix}\n\overline{B}_1 & 0 & \cdots & 0 \\
0 & \overline{B}_2 & 0 & \cdots & 0 \\
\vdots & 0 & \ddots & \vdots \\
0 & \vdots & \cdots & \overline{B}_M\n\end{bmatrix} \begin{bmatrix}\n\Delta \overline{U}_1 \\
\Delta \overline{U}_M\n\end{bmatrix} + \begin{bmatrix}\n\overline{C}_1 & 0 & \cdots & 0 \\
0 & \overline{C}_2 & 0 & \cdots & 0 \\
\vdots & 0 & \ddots & \vdots \\
0 & \vdots & \cdots & \overline{C}_M\n\end{bmatrix} \begin{bmatrix}\n\Delta \overline{I}_1 \\
\Delta \overline{I}_M\n\end{bmatrix}
$$
\n
$$
\begin{bmatrix}\n\Delta \overline{Y}_1 \\
\Delta \overline{Y}_2 \\
\vdots \\
\Delta \overline{Y}_M\n\end{bmatrix} = \begin{bmatrix}\n\overline{D}_1 & 0 & \cdots & 0 \\
0 & \overline{D}_2 & 0 & \cdots & 0 \\
\vdots & 0 & \ddots & \vdots \\
0 & \vdots & \cdots & \overline{D}_M\n\end{bmatrix} \begin{bmatrix}\n\overline{A}_1 \\
\overline{A}_2 \\
\vdots \\
\Delta \overline{X}_M\n\end{bmatrix} + \begin{bmatrix}\n\overline{F}_1 & 0 & \cdots & 0 \\
0 & \overline{F}_2 & 0 & \cdots & 0 \\
\vdots & 0 & \ddots & \vdots \\
0 & \vdots & \cdots & \overline{F}_M\n\end{bmatrix} \begin{bmatrix}\n\overline{A}_1 \\
\Delta \overline{I}_2 \\
\vdots \\
\Delta \overline{I}_M\n\end{bmatrix}
$$
\n(5.18)

# 5.1.2.2 Linearização da Rede Elétrica

Para se considerar todo o sistema, é necessário fazer a linearização da rede. Para linearizar a rede, tem-se para um sistema de transmissão com *p* barras:

$$
\overline{I} = [i_{DS1}, i_{QS1}, ..., i_{DSp}, i_{QSp}]^{T}
$$
\n
$$
\overline{V} = [v_{DS1}, v_{QS1}, ..., v_{DSp}, v_{OSp}]^{T}
$$
\n
$$
\overline{Y} = \begin{bmatrix} g_{11} & -b_{11} & \cdots & g_{1p} & -b_{1p} \\ b_{11} & g_{11} & \cdots & b_{1p} & g_{1p} \\ \vdots & \vdots & \ddots & \vdots & \vdots \\ g_{p1} & -b_{p1} & \cdots & g_{pp} & -b_{pp} \\ b_{p1} & g_{p1} & \cdots & b_{pp} & g_{pp} \end{bmatrix}
$$
\nem que os elementos desta matrix são

obtidos a partir da matriz  $\overline{Y}_{BARRA}$  do sistema.

Então, particiona-se o sistema em nós geradores e não geradores, com sub-índice *N* e *B* , respectivamente:

$$
\begin{bmatrix} \bar{I}_N \\ \bar{I}_B \end{bmatrix} = \begin{bmatrix} \bar{Y}_{NN} & \bar{Y}_{NB} \\ \bar{Y}_{BN} & \bar{Y}_{BB} \end{bmatrix} \begin{bmatrix} \bar{V}_N \\ \bar{V}_B \end{bmatrix} \tag{5.19}
$$

De (5.19), tem-se:

$$
\bar{I}_N = \bar{Y}_{NN}\bar{V}_N + \bar{Y}_{NB}\bar{V}_B
$$
\n(5.20)

Existem três diferentes casos que podem ser considerados em relação à carga e à barra infinita.

1. A rede é composta de barras geradoras, uma barra infinita e nenhuma barra de carga.

Para a barra infinita, tem-se:

 $\Delta \overline{V}_B = 0$ 

E a linearização de (5.20) é:

$$
\Delta \bar{I}_N = \bar{Y}_{NN} \Delta \bar{V}_N \tag{5.21}
$$

2. A rede é composta de barras geradoras, barras de carga e sem barra infinita.

Se as cargas são representadas por admitância constante, as barras de carga podem ser eliminadas desde que incluídas na matriz  $\overline{Y}$ . Então, em (5.19) fica:

$$
\overline{I}_B = 0
$$
  

$$
\overline{I}_N = [\overline{Y}_{NN} - \overline{Y}_{NB} \overline{Y}_{BB}^{-1} \overline{Y}_{BN}] \overline{V}_N
$$

E a linearização é:

$$
\bar{I}_N = \bar{Y}'_{NN} \,\bar{V}_N \tag{5.22}
$$

3. A rede é composta de barras geradoras, barras de carga e barra infinita.

Após eliminar-se as carga, a linearização fica:

$$
\Delta \overline{I}_N = \overline{Y}'_{NN} \Delta \overline{V}_N + \overline{Y}_{NB} \Delta \overline{V}_B
$$

Como para a barra infinita  $\Delta \overline{V}_B = 0$ , tem-se:

$$
\Delta \bar{I}_N = \bar{Y}'_{NN} \Delta \bar{V}_N \tag{5.23}
$$

### 5.1.2.3 Interligação da Máquina à Rede

Para referir a rede linearizada ao mesmo eixo de referência da máquina, faz-se a linearização da transformação em torno do ponto de operação do sistema:

$$
\begin{bmatrix}\n\Delta i_{DS} \\
\Delta i_{QS}\n\end{bmatrix} = \begin{bmatrix}\n\sin \delta_o & \cos \delta_o \\
-\cos \delta_o & \sin \delta_o\n\end{bmatrix} \begin{bmatrix}\n\Delta i_{ds} \\
\Delta i_{qs}\n\end{bmatrix} + \begin{bmatrix}\ni_{dso} \cos \delta_o - i_{qso} \sin \delta_o \\
i_{dso} \sin \delta_o + i_{qso} \cos \delta_o\n\end{bmatrix} \Delta \delta
$$
\n(5.24)

Escrevendo-se δΔ como função de Δ*X* , vem

$$
\Delta \delta = [0 \quad 0 \quad 0 \quad 1] \Delta \overline{X} = \overline{L} \Delta \overline{X}
$$

E a equação (5.24) pode ser escrita como segue:

$$
\begin{bmatrix}\n\Delta i_{DS} \\
\Delta i_{QS}\n\end{bmatrix} = \overline{T}_o \begin{bmatrix}\n\Delta i_{ds} \\
\Delta i_{qs}\n\end{bmatrix} + \overline{T}_{io} \overline{L} \Delta \overline{X}
$$
\n(5.25)

Da mesma forma para as tensões:

$$
\begin{bmatrix}\n\Delta v_{DS} \\
\Delta v_{QS}\n\end{bmatrix} = \overline{T}_o \begin{bmatrix}\n\Delta v_{ds} \\
\Delta v_{qs}\n\end{bmatrix} + \overline{T}_{vo} \overline{L} \Delta \overline{X}
$$
\n(5.26)

O sistema geral linearizado é obtido com a interligação da máquina à rede:

$$
\Delta \overline{I}_n = [\overline{T}_o - \overline{Y}_{NN}\overline{T}_o\overline{H}]^{-1} \{\overline{Y}_{NN}\overline{T}_o\overline{G} + [\overline{Y}_{NN}\overline{T}_{vo} - \overline{T}_{io}]\overline{L}\} \Delta \overline{X}
$$
(5.27)

Substituindo-se (5.27) em (5.15) e (5.16), pode-se representar o sistema linearizado através de (5.1), em que:

$$
\overline{A} = \overline{A} + \overline{C}[\overline{T}_o - \overline{Y}_{NN}\overline{T}_o\overline{H}]^{-1} \{\overline{Y}_{NN}\overline{T}_o\overline{G} + [\overline{Y}_{NN}\overline{T}_{vo} - \overline{T}_{io}]\overline{L} \}
$$
(5.28)

$$
\overline{B} = \overline{B} \tag{5.29}
$$

$$
\overline{C} = \overline{D} + \overline{F}[\overline{T}_o - \overline{Y}_{NN}\overline{T}_o\overline{H}]^{-1} \{\overline{Y}_{NN}\overline{T}_o\overline{G} + [\overline{Y}_{NN}\overline{T}_{vo} - \overline{T}_{io}]\overline{L} \}
$$
(5.30)

$$
\overline{D} = 0 \tag{5.31}
$$

Nesta seção, a linearização do sistema DFIG/rede foi realizada considerando o modelo de 4ª ordem para o DFIG.

No entanto, nas simulações para avaliação do desempenho do controle proposto, apresentadas no capítulo 6, é utilizado o modelo de 5ª ordem.

A linearização para o sistema DFIG/rede, considerando o modelo de 5ª ordem para o DFIG, é apresentada no Apêndice A.

#### **5.1.3 Projeto de Controle Ótimo**

Considerando-se o projeto de controle baseado na realimentação de estados, temse a seguinte estratégia de controle para o sistema linearizado:

$$
\Delta \overline{U} = -K \Delta \overline{X} \tag{5.32}
$$

Em que *K* é a matriz de realimentação de estados. O novo sistema passa a ser:

$$
\Delta \overline{X} = (\overline{A} - \overline{B}^{\top} K) \Delta \overline{X}
$$
  
\n
$$
\Delta \overline{Y} = \overline{C}^{\top} \Delta \overline{X}
$$
\n(5.33)

Alocando-se os autovalores da matriz  $\overline{A} - \overline{B}$ ' *K* o mais distante possível do eixo imaginário à esquerda do plano complexo, a convergência do sistema para o estado inicial após uma perturbação poderá ser feita arbitrariamente rápida, requerendo, para tanto, valores elevados para o sinal de entrada. Em qualquer problema prático, as amplitudes do sinal de entrada devem ser limitadas, o que impõe limites ao deslocamento dos autovalores para a esquerda do plano complexo.

Estas considerações naturalmente conduzem à formulação de um problema de otimização, no qual, velocidade de convergência e amplitude do sinal de entrada são levados em consideração.

A lei de controle ótimo é computada pela minimização do índice de desempenho quadrático:

$$
J = \int_{0}^{\infty} \left( \Delta \overline{X} \right)^{T} \left[ \overline{Q} \right] \Delta \overline{X} + \left[ \Delta \overline{U} \right]^{T} \left[ \overline{R} \right] \Delta \overline{U} \right) dt
$$
 (5.34)

Em que  $\overline{Q}$  e  $\overline{R}$  são matrizes peso constantes, definidas de acordo com a característica de controle desejada, sendo *Q* posivo-semidefinida e *R* positivo-definida.

A quantidade  $\left( \Delta \overline{X} \right)^T \left[ \overline{Q} \right] \left[ \Delta \overline{X} \right]$  é uma medida da extensão do desvio do estado num tempo *t* para o estado inicial em  $t = 0$ . O termo  $(\Delta \overline{U})^T [\overline{R} \Delta \overline{U}]$  penaliza o esforço do controlador no processo de minimização de *J* .

A minimização de índices de desempenhos quadráticos, via solução da equação de Riccati, conduz naturalmente a leis de realimentação lineares, [OGATA, 1970], e a matriz ganho *K* em (5.32) é dada por:

$$
K = \overline{R}^{-1} \overline{B}^{T} P \tag{5.35}
$$

Em que *P* é a matriz solução (única, simétrica e positivo-semidefinida) da equação de Riccati, [KWAKERNAAK & SIVAN, 1972].

$$
P\overline{A} + \overline{A}^{T} P - P\overline{B}^{T} \overline{R}^{-1} \overline{B}^{T} P + \overline{Q} = 0
$$
 (5.36)

A solução desta equação, para o cálculo de  $K$ , pode ser obtida através de métodos numéricos como o Método Iterativo de Newton-Raphson. Neste trabalho, utilizou-se a função *lqr* do programa MATLAB ®.

A lei de controle em (5.32) é para a realimentação de estados, para a qual os estados são facilmente obtidos a partir das saídas do sistema se a matriz  $C'$  admitir inversa. Assim:

$$
\Delta \overline{U} = -KC^{-1} \Delta \overline{Y} = K' \Delta \overline{Y}
$$
\n(5.37)

Em que as variáveis realimentadas são as saídas do sistema. O esquema do controle proposto é mostrado na Figura 5.1.

As linhas da matriz ganho  $K'$  estão relacionadas com os sinais de controle a serem fornecidos ao DFIG. As colunas de  $K'$  estão relacionadas aos sinais de medição, ou sinais realimentados do sistema.

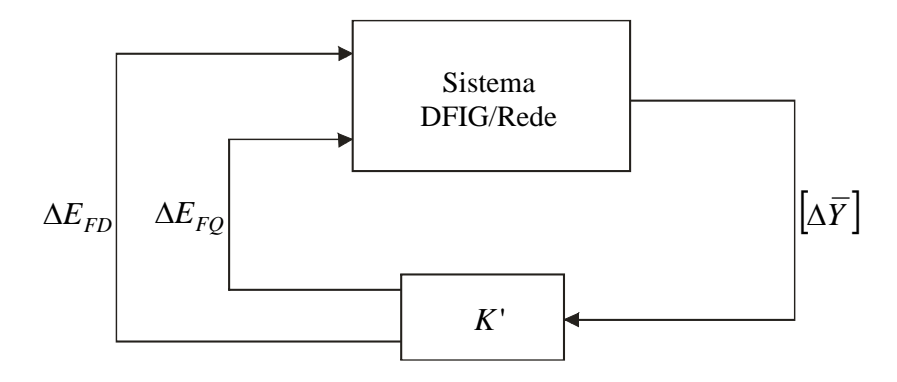

Figura 5.1 – Esquema de controle proposto.

## **5.2 Controle Adaptativo**

Sistemas de potência mudam continuamente de condições de operação, o que depende do balanço de geração e carga, dos fluxos de potência nas linhas e transformadores e das tensões nas barras.

Mudanças de condições de operação podem acontecer em curtos espaços de tempo. Portanto, uma vez que o projeto de controle ótimo, proposto neste trabalho, é realizado a partir de um sistema linearizado para um dado ponto de operação da rede, é necessário introduzir uma característica de adaptabilidade, ou seja, torná-lo robusto, proporcionando o seu bom desempenho para várias condições de operação [BARROS et al, 2006b; BARROS & MOTA, 2006]

Um controle adaptativo poderá atuar modificando a matriz ganho, K'. A modificação da matriz ganho poderá ser feita a partir da identificação da condição de operação do sistema, em que o controle adaptativo seleciona, em uma tabela de ganhos, a matriz de realimentação projetada para a condição identificada. Este método é conhecido como *Gain Scheduling*.

Esta estratégia é de implementação simples, além dessa modalidade de controle adaptativo já ter sido utilizada com sucesso em compensadores estáticos do sistema CHESF, [CORREIA LIMA, 2005].

Segundo Aström & Wittenmark [1995], um controle adaptativo é aquele que dispõe de parâmetros ajustáveis e de um sistema automático para ajuste destes parâmetros.

O controlador é não linear devido à presença do sistema automático de ajuste de parâmetros, no entanto, sua estrutura permite diferenciá-lo dos demais sistemas não lineares, [LANDAU et al, 1998].

Um sistema de controle adaptativo deve, em princípio, possuir duas malhas:

- Malha de realimentação convencional, contendo o processo e o controlador.
- Malha de controle adaptativo, para ajuste dos parâmetros.

Um diagrama de blocos simplificado de um sistema de controle adaptativo é mostrado na Figura 5.2.

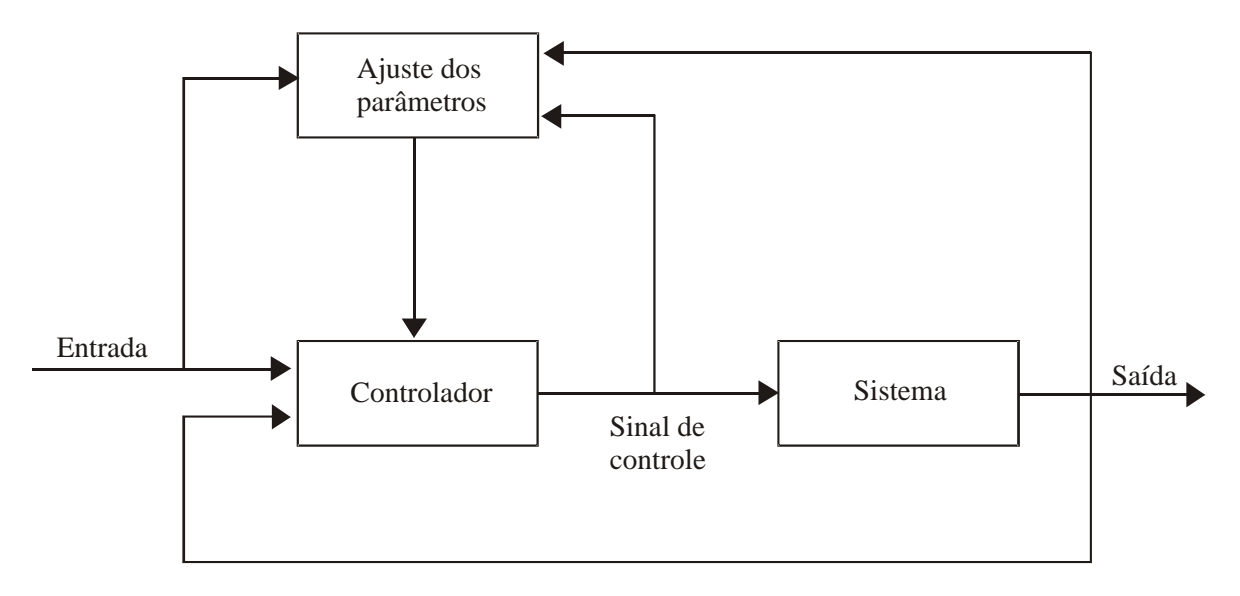

Figura 5.2 – Diagrama de blocos de um sistema de controle adaptativo.

# **Capítulo 6**

# **Resultados**

Neste capítulo são mostrados os resultados de simulações de sistemas de potência contendo geradores eólicos do tipo DFIG, nas quais são comparadas as performances da estratégia de controle proposta neste trabalho e da estratégia de controle atualmente referenciada na literatura.

# **6.1 Simulações para o DFIG Operando Como Único Gerador**

Utilizando o programa ESTABEOLICA®, foram realizadas simulações dinâmicas para o sistema mostrado na Figura 6.1, utilizado por Peças Lopes & Almeida [2003]. A barra 1 é considerada como barra infinita e a turbina eólica é equipada por um DFIG, cujos dados estão descritos na Tabela 6.1.

As simulações em regime permanente foram realizadas utilizando o programa ANAREDE®, do CEPEL. Foram simulados casos com o gerador equipado com o controlador PI convencional, e com o gerador equipado com o controlador ótimo proposto.

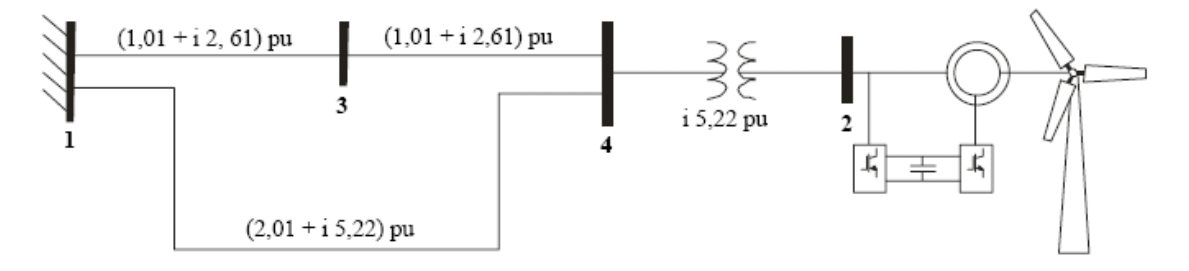

Figura 6.1 – Sistema com 1 DFIG.

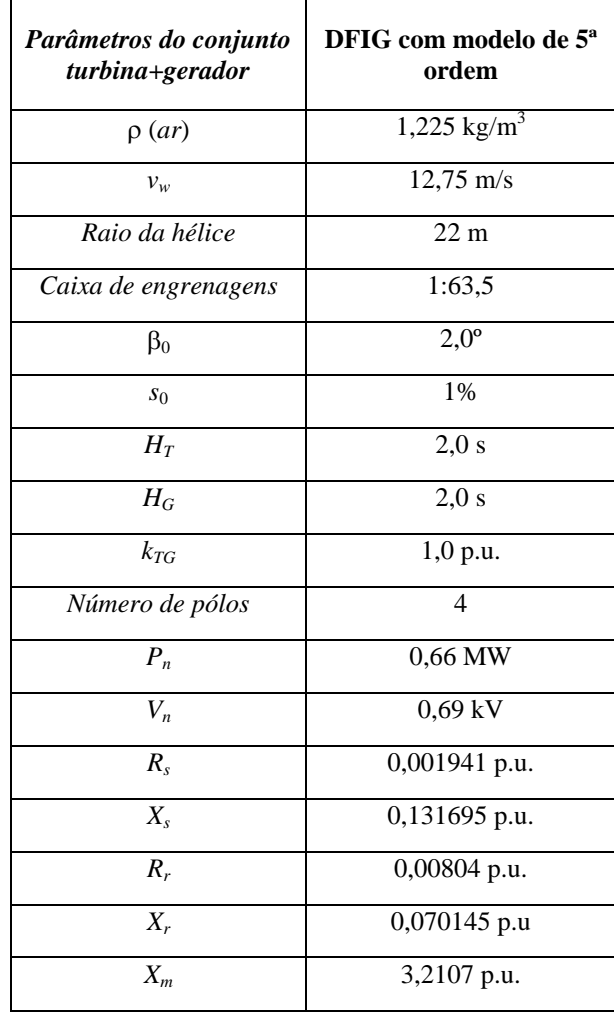

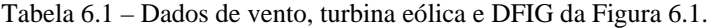

## **6.1.1 Projeto do Controlador Ótimo**

Para o projeto do controlador ótimo, tomou-se como base o modelo linearizado em torno do ponto de operação definido a partir do cálculo do fluxo de cargas do sistema. O modelo linearizado, na forma de (5.1), é descrito pelas matrizes abaixo:

> $\overline{\phantom{a}}$  $\overline{\phantom{a}}$  $\overline{\phantom{a}}$  $\overline{\phantom{a}}$

> $\overline{\phantom{a}}$

⎦

$$
A = \begin{bmatrix} -0.9327 & 0.2898 & 0.0004 & -0.0073 \\ -0.2898 & -0.9327 & 0.0001 & 0.0007 \\ 4.4281 & 46.0882 & 0 & 0.008 \\ 0 & 0 & 1.0 & 0 \end{bmatrix}
$$

$$
B = \begin{bmatrix} 0.7584 & 0 \\ 0 & 0.7584 \\ 0 & 0 \\ 0 & 0 \end{bmatrix}
$$

$$
C = \begin{bmatrix} 8.7832 & 0.6048 & 0 & -0.0585 \\ 1.0 & 0 & 0 & 0 \\ 0 & 1.0 & 0 & 0 \\ 0 & 0 & 1.0 & 0 \end{bmatrix}
$$

Foram definidas as seguintes matrizes peso:

$$
Q = \begin{bmatrix} 0,001 & 0 & 0 & 0 \\ 0 & 0,001 & 0 & 0 \\ 0 & 0 & 0,001 & 0 \\ 0 & 0 & 0 & 0,001 \end{bmatrix} e
$$

$$
R = \begin{bmatrix} 30 & 0 \\ 0 & 30 \end{bmatrix}
$$

Uma vez que a quantidade  $(\bar{\Delta X})^T[\bar{Q}]\Delta \bar{X}]$  na equação (5.34), é uma medida do desvio do estado num instante *t* para o estado zero, a sua minimização, quando da minimização de J, leva a leis de controle que minimizam o desvio, ou variações, do estado do sistema, quando da ocorrência de perturbações.

Neste contexto, o critério de escolha da matriz *Q* deve levar em consideração que

à medida que os elementos desta matriz têm valores maiores, menor serão os valores do vetor ∆*X* , ou seja, menores serão as variações de estado.

Os elementos da diagonal de *Q* correspondem às variáveis de estado de acordo com a ordem definida no vetor ∆*X* , enquanto os elementos fora da diagonal correspondem aos acoplamentos entre as variáveis. Assim, já que para a matriz *Q* escolhida os elementos da diagonal têm os mesmos valores, as variáveis de estado do sistema sofrerão com a mesma intensidade, a ação do controlador a ser projetado.

A escolha da matriz *R* , por sua vez, deve ser feita tendo em vista que na minimização de  $\left(\Delta \overline{U}^T [\overline{R}]\Delta \overline{U}\right)$ , à medida que os elementos de *R* são menores, maiores podem ser os elementos do vetor ∆*U* , ou seja, as amplitudes do sinal de entrada. Portanto, valores menores dos elementos desta matriz, possibilitam um maior o deslocamento dos autovalores do sistema em malha fechada para a esquerda do plano complexo, o que significa melhora na estabilidade do sistema.

No entanto, existem limites para a escolha dos valores dos elementos das matrizes peso. Estes limites ocorrem quando as não-linearidades do sistema máquina/rede são atingidas, devido a altos ganhos do controlador projetado. Para as matrizes *Q* e *R* escolhidas, foi obtida a seguinte matriz de ganhos:

$$
K' = \begin{bmatrix} -0.0137 & 0.1050 & 0.1181 & 0.0030 \\ 0.1419 & -1.1364 & -1.0227 & -0.0270 \end{bmatrix}
$$

#### **6.1.2 Controlador PI Utilizado**

Utilizou-se os controladores PI da Figura 2.10. Os ganhos e constantes de tempo ajustados para o sistema da Figura 6.1, mostrados na Tabela 6.2, foram apresentados por Peças Lopes & Almeida [2003].

| Malha de controle de tensão |                                 |  |  |  |  |
|-----------------------------|---------------------------------|--|--|--|--|
| $K_{A}$                     | 1,0                             |  |  |  |  |
| ${\cal T}_A$                | 3,0                             |  |  |  |  |
| $K_E$                       | 0,25                            |  |  |  |  |
| $\overline{T_E}$            | 0,00125                         |  |  |  |  |
| $V_{MAX}$                   | 900                             |  |  |  |  |
| $V_{MIN}$                   | $-900$                          |  |  |  |  |
|                             | Malha de controle de velocidade |  |  |  |  |
| $M_{us}$                    | 0,7                             |  |  |  |  |
| $\overline{T_{se}}$         | 1,75                            |  |  |  |  |
| $K_{q2}$                    | 0,3                             |  |  |  |  |
| $T_q$                       | 0,0015                          |  |  |  |  |
| $XV_{MAX}$                  | 900                             |  |  |  |  |
| $XV_{MIN}$                  | $-900$                          |  |  |  |  |

Tabela 6.2 – Ganhos e constantes de tempo do controlador PI

#### **6.1.3 Simulação**

Dentre as simulações realizadas, são mostrados os resultados para um curtocircuito trifásico franco para a terra na barra 3 do sistema, com duração de 100ms.

Na Figura 6.2, pode ser visto que após a ocorrência do distúrbio, o pico da corrente rotórica é diminuído para o DFIG equipado pelo controlador ótimo projetado, o que significa uma maior confiabilidade na operação dos conversores.

Da mesma forma que para a corrente, os limites de tensão para a operação segura dos conversores podem ser ultrapassados e ocorrer a atuação do crowbar, [ALMEIDA et al, 2004]. Na Figura 6.3 pode-se observar que há uma diminuição no pico positivo e um amortecimento mais rápido para o DFIG equipado pelo controlador ótimo.

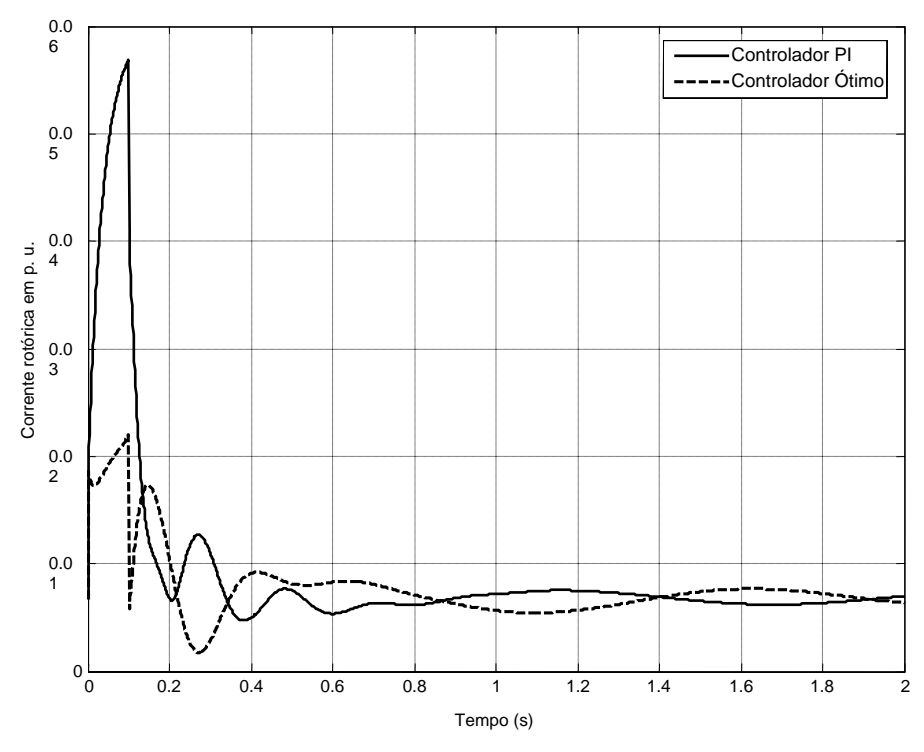

Figura 6.2 – Corrente do rotor do DFIG.

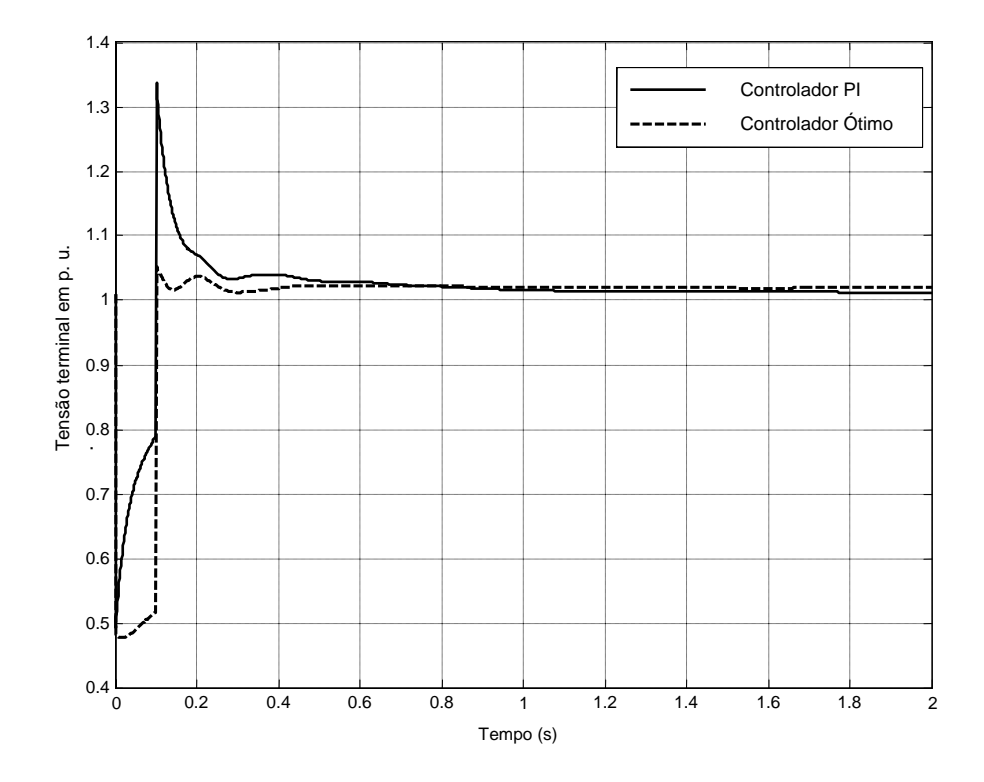

Figura 6.3 – Tensão terminal do DFIG.

Na Figura 6.4 são mostradas as curvas para a potência elétrica do DFIG. Mais uma vez, verifica-se o melhor desempenho do controlador ótimo.

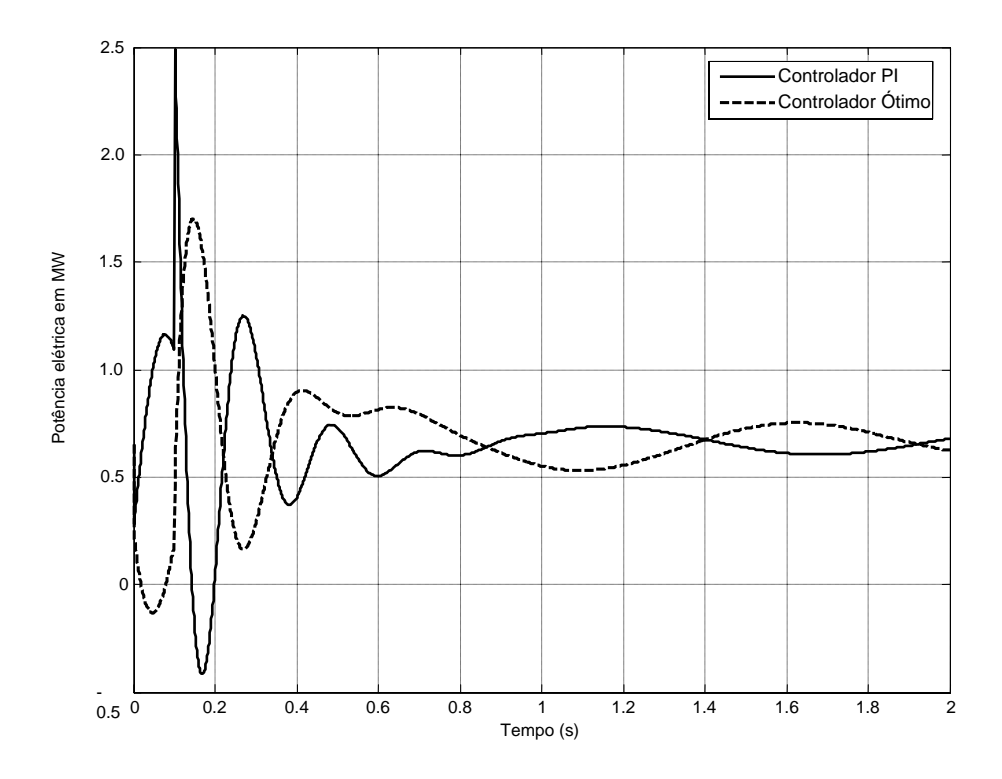

Figura 6.4 – Potência elétrica do DFIG.

# **6.2 Simulação para o DFIG Operando em Paralelo com um Gerador Síncrono**

O desempenho do controle proposto também foi testado para o caso de o DFIG operar paralelamente a outros geradores.

Foi utilizado o sistema mostrado na Figura 6.5, [Almeida et al, 2004], em que o gerador eólico é considerado um equivalente composto por 12 DFIGs iguais ao descrito na Tabela 6.1. Os dados do gerador síncrono estão na Tabela 6.3.

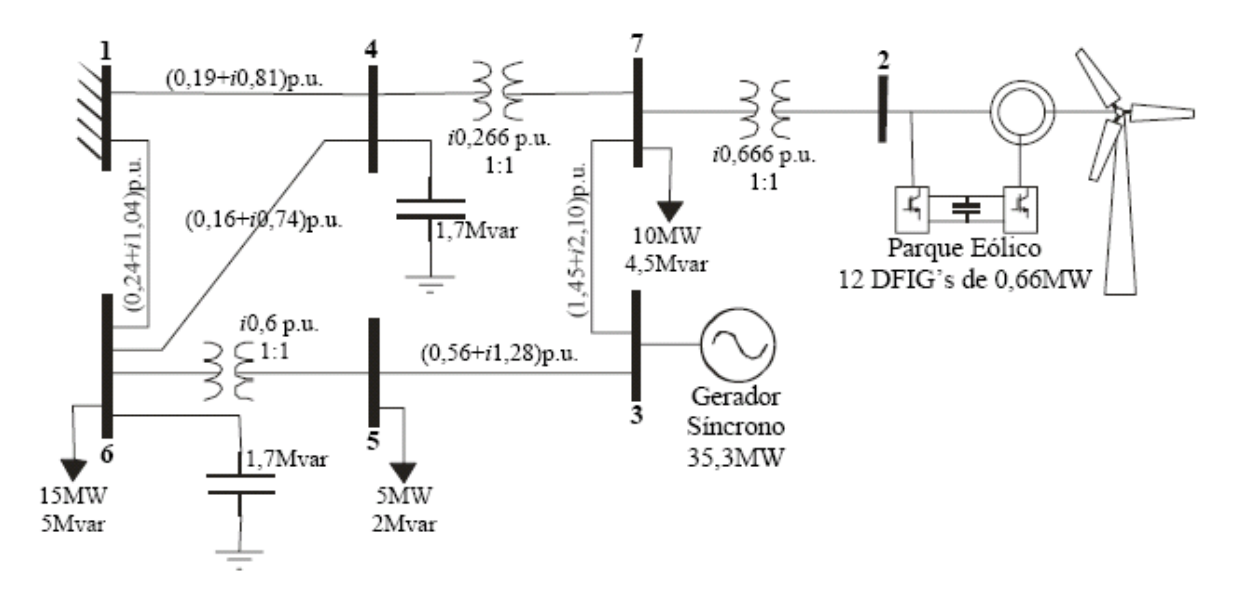

Figura 6.5 – Sistema com 1 DFIG e 1 Gerador Síncrono.

| Modelo                    | $6a$ ordem     |
|---------------------------|----------------|
| $P_n$                     | 35,3 MW        |
| $V_n$                     | 13,8 kV        |
| $R_s$                     | 0,0014 p.u.    |
| $X_d'$                    | $0,231$ p.u.   |
| $\mathfrak{X}_q$          | 1,372 p.u.     |
| $X_d$                     | 1,4 p.u.       |
| $\overline{T'}_{q0}$      | 0,19 s         |
| $\overline{X'}_a$         | 0,8 p.u.       |
| $\overline{T}"_{d0}$      | 0,05 s         |
| $T^{\prime\prime}{}_{q0}$ | 0,19 s         |
| $\overline{X''}_{d}$      | 0,118 p.u.     |
| $H_{\rm}$                 | 4,39 s         |
| Número de pólos           | $\overline{4}$ |

Tabela 6.3 – Dados do gerador síncrono.

O gerador síncrono é equipado por um regulador de tensão com excitatriz rotativa,

cujos ganhos e constantes de tempo estão descritos na Tabela 6.4.

| Ganho do<br>amplificador                   | 270,0   |
|--------------------------------------------|---------|
| Constante de tempo do<br>amplificador      | $0.1\,$ |
| Constante de tempo do<br>filtro de medição | 0.05    |
| Ganho de excitação                         | 1,0     |
| Constante de tempo de<br>excitação         | 0.65    |
| Ganho de<br>realimentacão                  | 1,0     |
| Constante de tempo de<br>realimentação     | 0.05    |

Tabela 6.4 – Dados de controle do gerador síncrono.

# **6.2.1 Projeto do Controlador Ótimo**

O projeto de controle ótimo para sistemas multimáquinas apresenta a possibilidade de se projetar os controladores de todas as máquinas simultaneamente.

Para o projeto de parques eólicos, tal característica pode ser uma vantagem, já que os controladores de todos os DFIGs poderiam ser projetados de uma só vez. No entanto, para se obter uma performance satisfatória do sistema de controle projetado, seria necessário realimentar as saídas remotas, ou seja, as saídas das outras máquinas.

Do ponto de vista prático, no entanto, tais necessidades de controle são de difícil implementação, sendo mais indicado projetar um controlador para cada máquina individualmente e, representar a rede e as demais máquinas, por um sistema equivalente estático. Desta forma, o projeto de controle se torna dependente apenas da dinâmica de uma máquina, e a ordem do sistema diminui, devido à não consideração dos estados das demais máquinas.

O modelo equivalente estático da rede consiste da impedância equivalente vista dos terminais da máquina considerada no projeto de controle, ligada a uma barra infinita. O cálculo da impedância equivalente é feito a partir de uma redução do sistema original, como mostrado na sub-seção 5.1.2.2.

Após tal consideração, calcula-se as matrizes que compõem as equações de estado do sistema.

Para o sistema da Figura 6.5, linearizado em torno do ponto de operação descrito na Tabela 6.5, as matrizes que compõem as equações de estado são mostradas a seguir:

| Tensão<br><b>Barra</b><br>(pu) |       | $\hat{\mathbf{A}}$ ngulo ( $^{\circ}$ ) | Geração     |           | Carga       |     |
|--------------------------------|-------|-----------------------------------------|-------------|-----------|-------------|-----|
|                                |       | <b>MW</b>                               | <b>Mvar</b> | <b>MW</b> | <b>Mvar</b> |     |
| $\mathbf{1}$                   | 1,05  | 0,0                                     | $-8,6$      | 14,6      | 0,0         | 0,0 |
| 2                              | 1,05  | 7,5                                     | 7,92        | 8,1       | 0,0         | 0,0 |
| 3                              | 1,05  | 23,0                                    | 35,3        | $-1,8$    | 0,0         | 0,0 |
| $\overline{4}$                 | 1,012 | 3,2                                     | 0,0         | 0,0       | 0,0         | 0,0 |
| 5                              | 0,943 | 7,6                                     | 0,0         | 0,0       | 5,0         | 2,0 |
| 6                              | 0,98  | 2,2                                     | 0,0         | 0,0       | 15,0        | 5,0 |
| 7                              | 1,00  | 4,6                                     | 0,0         | 0,0       | 10,0        | 4,5 |

Tabela 6.5 – Ponto de operação para a linearização do sistema.

$$
A = \begin{bmatrix} -0.9082 & 0.2561 & 0.0066 & -0.0076 \\ -0.2561 & -0.9082 & -0.0012 & -0.0006 \\ -8.8473 & 22.4508 & 0 & 1.4895 \\ 0 & 0 & 1 & 0 \end{bmatrix}
$$

$$
B = \begin{bmatrix} 0.7584 & 0 \\ 0 & 0.7584 \\ 0 & 0 \\ 0 & 0 \end{bmatrix}
$$

$$
C = \begin{bmatrix} 4,7817 & 0,3956 & 0 & -0,5251 \\ 1 & 0 & 0 & 0 \\ 0 & 1 & 0 & 0 \\ 0 & 0 & 1 & 0 \end{bmatrix}
$$

Foram definidas as seguintes matrizes peso:

$$
Q = \begin{bmatrix} 0,01 & 0 & 0 & 0 \\ 0 & 0,01 & 0 & 0 \\ 0 & 0 & 0,001 & 0 \\ 0 & 0 & 0 & 0,001 \end{bmatrix} e
$$

$$
R = \begin{bmatrix} 10 & 0 \\ 0 & 10 \end{bmatrix}
$$

Com o objetivo de priorizar a corrente do rotor na ação de controle, foram atribuídos pesos maiores às variáveis de estado ∆*i*<sub>dr</sub>e ∆*i*<sub>ar</sub>, através dos valores dos elementos  $q_{11}$  e  $q_{22}$ , que são 10 vezes maiores do que os elementos  $q_{33}$  e  $q_{44}$ , correspondentes às variáveis  $\Delta \dot{\delta}$  e  $\Delta \delta$ , respectivamente.

Aos elementos  $r_{11}$  e  $r_{22}$  foram atribuídos os menores valores possíveis, que possibilitassem o maior deslocamento possível dos pólos do sistema, para a esquerda do plano complexo.

Para as matrizes peso definidas, obteve-se a seguinte matriz ganho:

$$
K' = \begin{bmatrix} -0.3227 & 0.8195 & 1.4656 & 0.1346 \\ 0.5973 & -1.5184 & -2.7132 & -0.2493 \end{bmatrix}
$$

#### **6.2.2 Controlador PI Utilizado**

Utilizou-se um controlador PI como o da Figura 2.11. Os ganhos e constantes de tempo ajustados para o sistema da Figura 6.5, mostrados na Tabela 6.6, foram apresentados por Almeida et al [2004].

| Malha de controle de tensão |                                 |  |  |  |  |
|-----------------------------|---------------------------------|--|--|--|--|
| $K_A$                       | 15,06                           |  |  |  |  |
| $T_A$                       | 10,5                            |  |  |  |  |
| $T_{MI}$                    | 0,0321                          |  |  |  |  |
| $T_{M2}$                    | 0,4434                          |  |  |  |  |
| $K_{\mathcal{E}}$           | 0,04434                         |  |  |  |  |
| $T_E$                       | 0,00321                         |  |  |  |  |
| $V_{MAX}$                   | 900                             |  |  |  |  |
| $V_{MIN}$                   | $-900$                          |  |  |  |  |
|                             | Malha de controle de velocidade |  |  |  |  |
| $M_{us}$                    | 20,27                           |  |  |  |  |
| $\overline{T_{se}}$         | 15,76                           |  |  |  |  |
| $T_{M3}$                    | 0,0321                          |  |  |  |  |
| $T_{M4}$                    | 0,4434                          |  |  |  |  |
| $K_{q2}$                    | 0,04434                         |  |  |  |  |
| $\overline{T_q}$            | 0,00321                         |  |  |  |  |
| $XV_{MAX}$                  | 900                             |  |  |  |  |
| $XV$ <sub>MIN</sub>         | $-900$                          |  |  |  |  |
|                             |                                 |  |  |  |  |

Tabela 6.6 – Ganhos e constantes de tempo do controlador PI

#### **6.2.3 Simulações**

6.2.3.1 Simulação de um Curto-circuito

Foi simulado um curto-circuito trifásico franco para a terra na barra 7, com duração de 100ms.

As curvas para a corrente do rotor, tensão terminal do gerador, potência elétrica e freqüência, são mostradas nas figuras 6.6 a 6.9, respectivamente. Pode-se observar que o controlador ótimo projetado melhorou o comportamento dinâmico do sistema, diminuindo consideravelmente o primeiro pico da corrente rotórica e atenuando de forma mais rápida as oscilações da máquina.

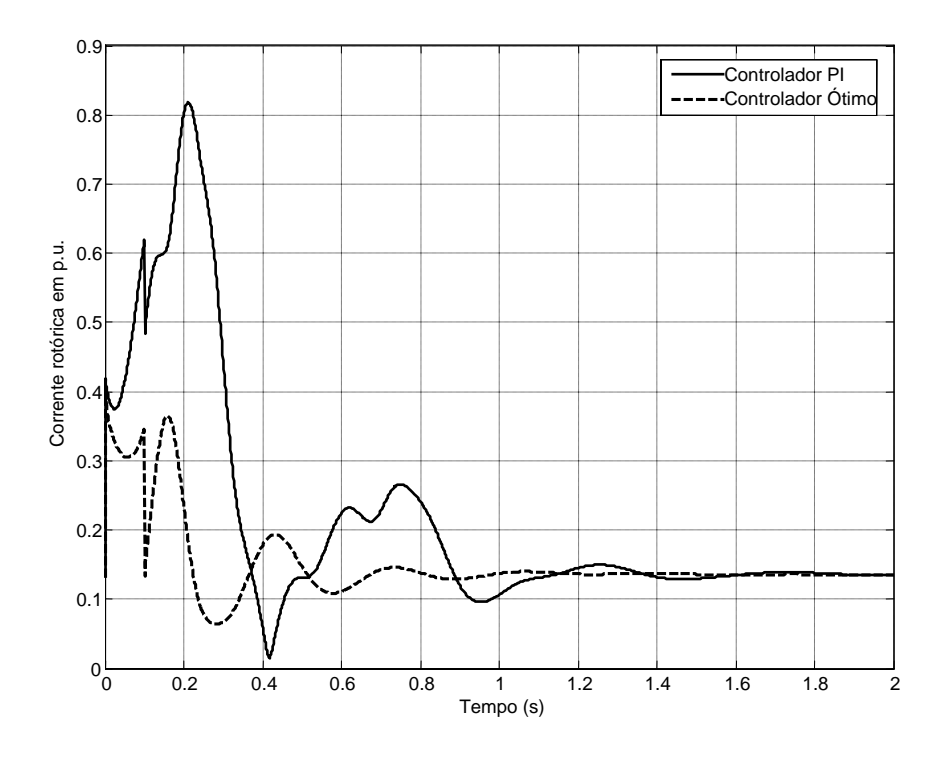

Figura 6.6 – Corrente do rotor do DFIG.

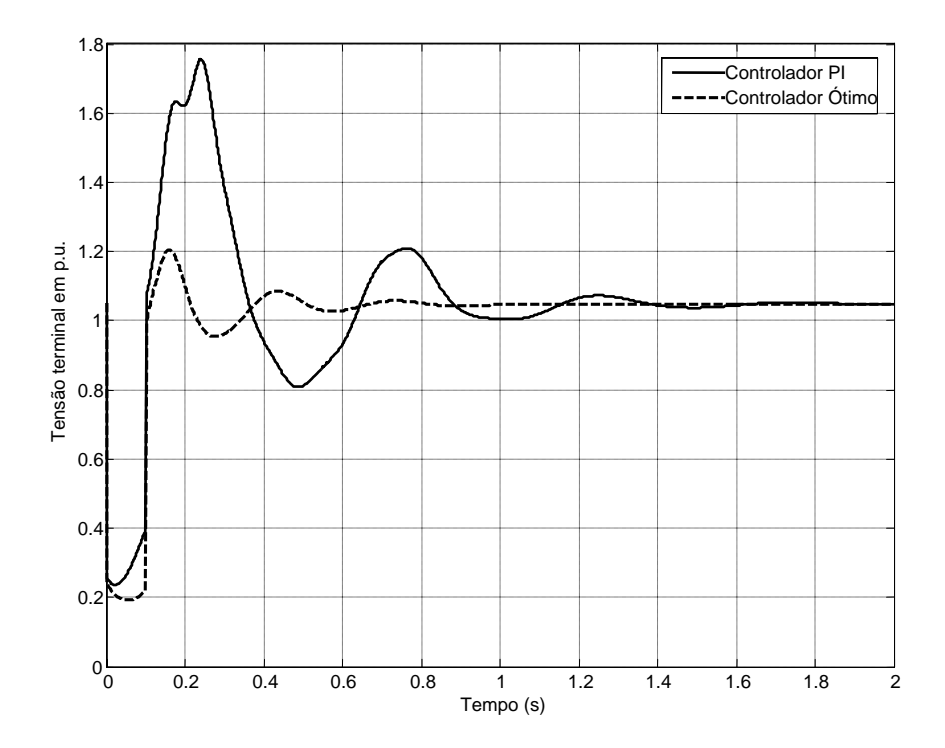

Figura 6.7 – Tensão terminal do DFIG.

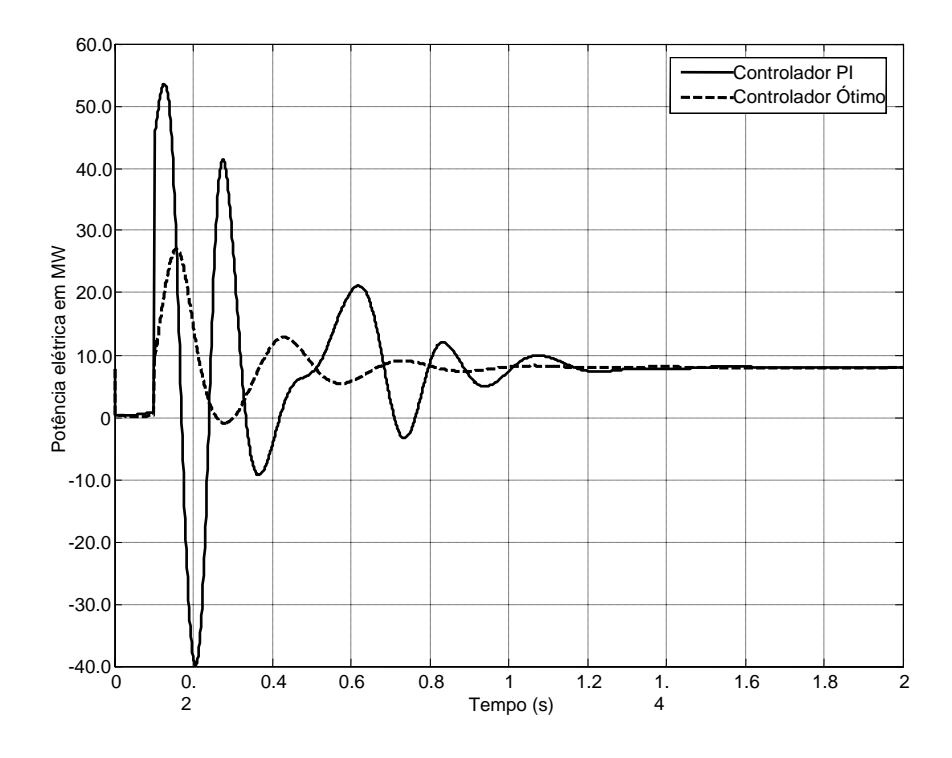

Figura 6.8 – Potência elétrica do DFIG.

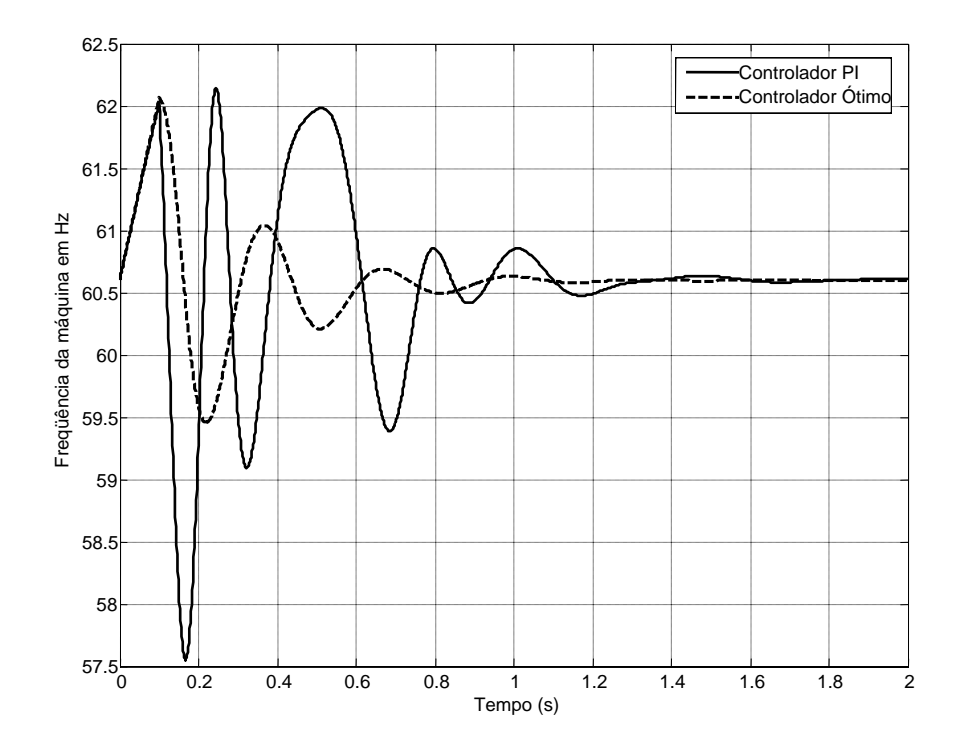

Figura 6.9 – Freqüência do DFIG.

6.2.3.2 Simulação de uma Variação de Carga

Uma vez que no ítem anterior foi simulada uma falta severa, agora apresenta-se os resultados da simulação de uma falta leve, que não deverá provocar altos picos na corrente rotórica. O objetivo desta simulação é mostrar que nestes casos, o controlador proposto tem um desempenho equivalente ao do controlador PI convencional.

Foi simulada uma variação de 10% na carga da barra 6 do sistema. As curvas para a corrente do rotor, tensão terminal, potência elétrica e freqüência do DFIG, são mostradas, respectivamente, nas figuras 6.10 a 6.13.

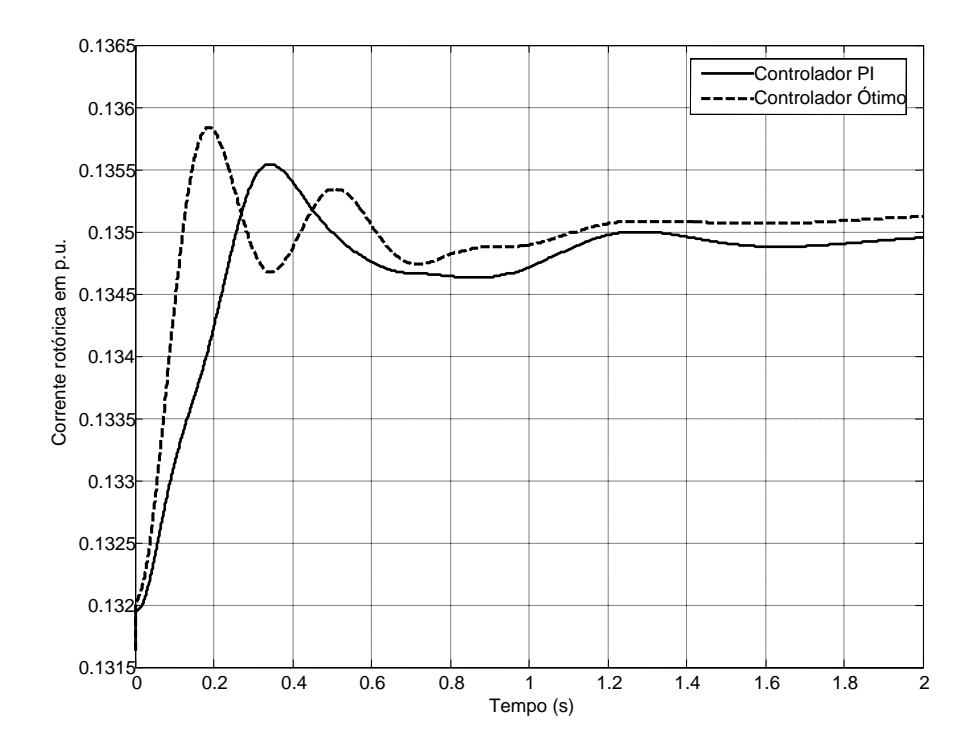

Figura 6.10 – Corrente do rotor do DFIG.

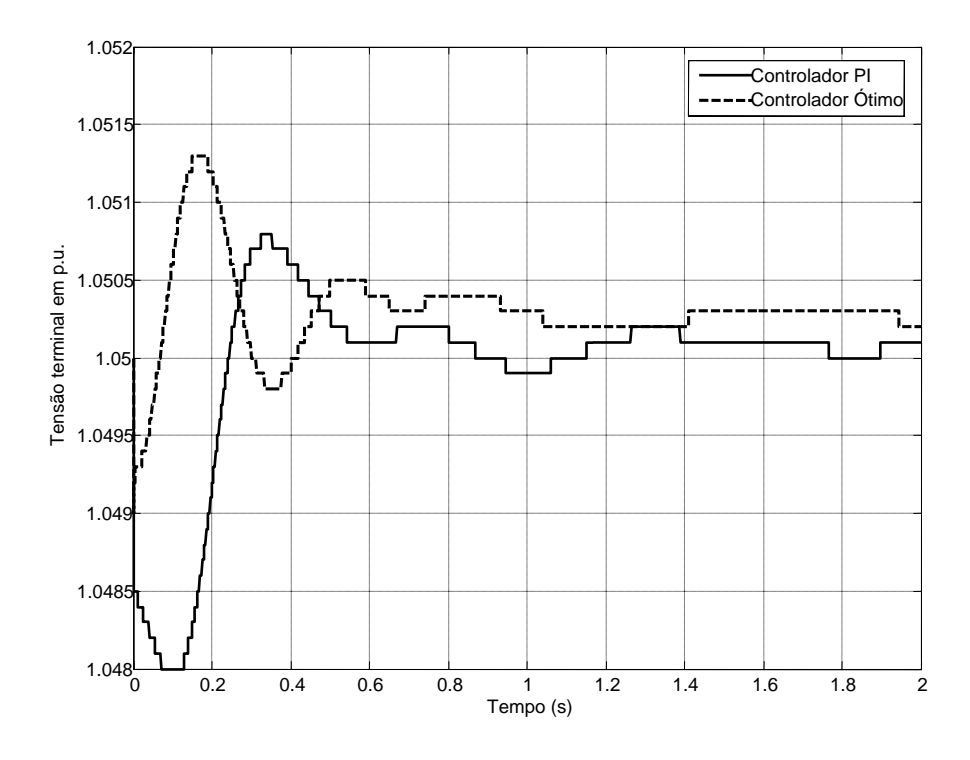

Figura 6.11 – Tensão terminal do DFIG.

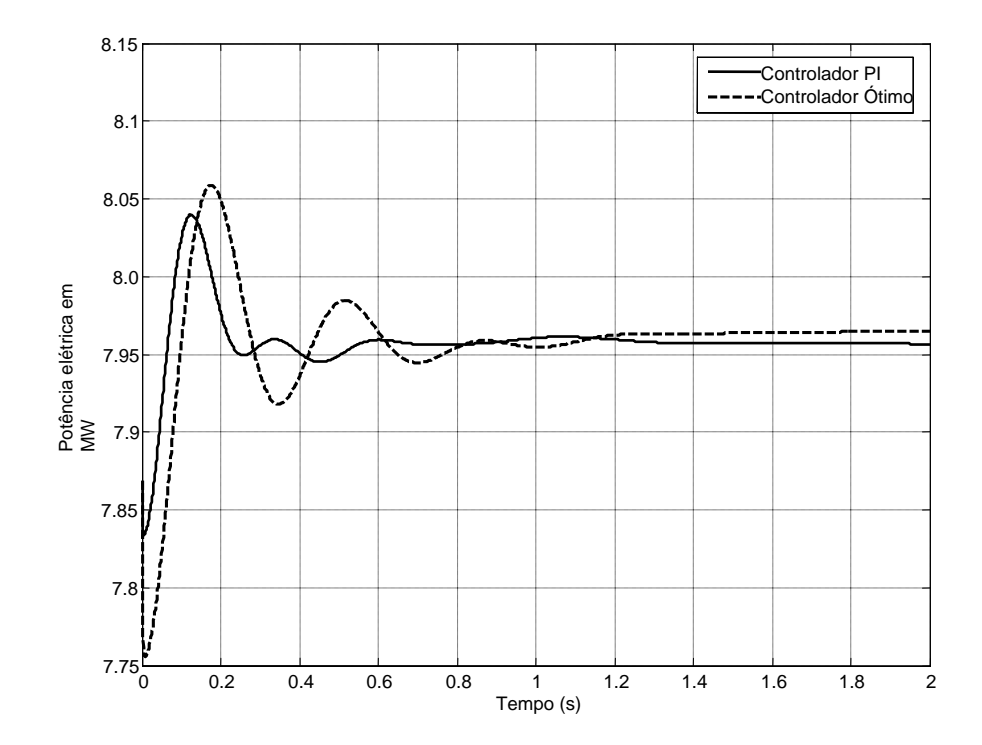

Figura 6.12 – Potência elétrica do DFIG.

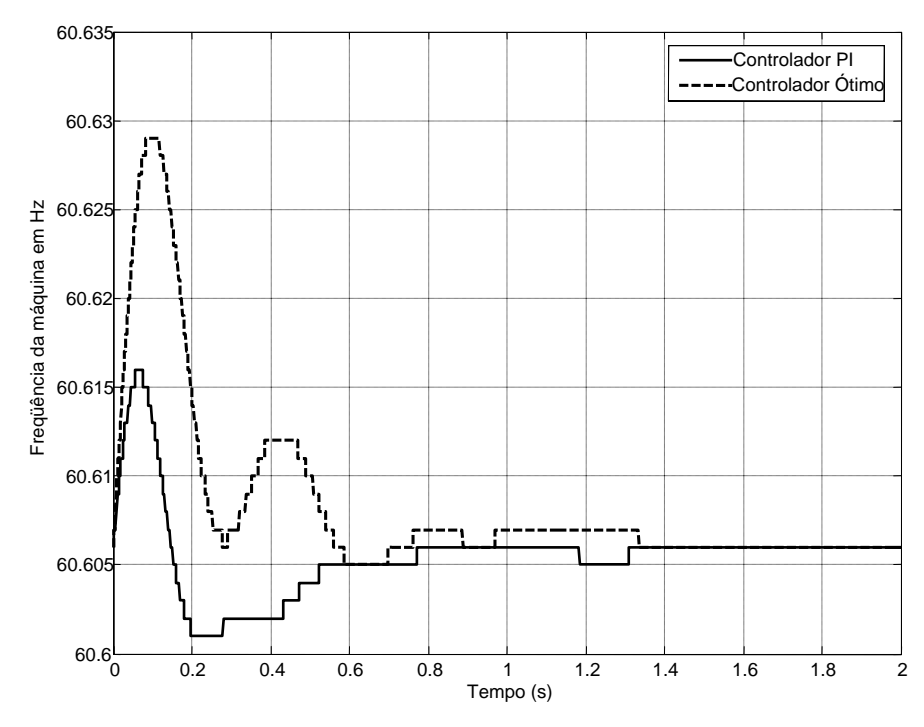

Figura 6.13 – Freqüência do DFIG.

## 6.2.3.3 Simulação de Variação de Vento

Para avaliar o desempenho do controlador quando da ocorrência de variações na velocidade do vento, foi simulada a variação de vento mostrada na Figura 6.14.

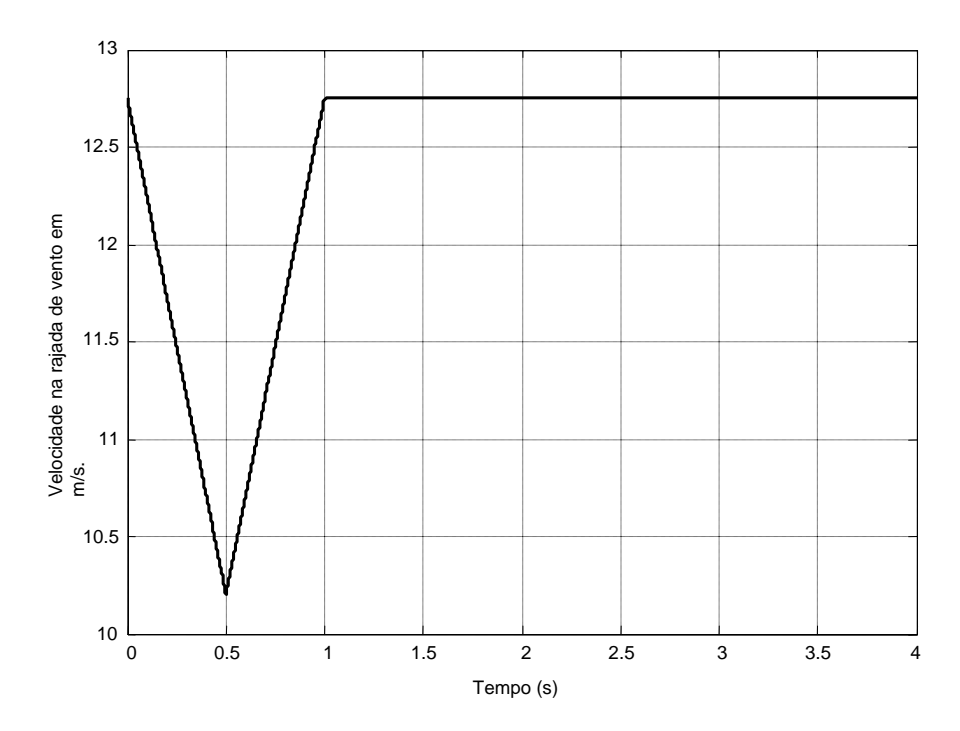

Figura 6.14 – Variação da velocidade do vento.

Para variações de vento, não ocorrem altos picos na corrente rotórica ou variações significativas na tensão da máquina. Assim, é importante avaliar o desempenho do controlador proposto para o controle de potência do DFIG. Na Figura 6.15, mostra-se as curvas para a potência elétrica. O controlador ótimo apresenta um desempenho tão eficiente quanto o do controlador PI

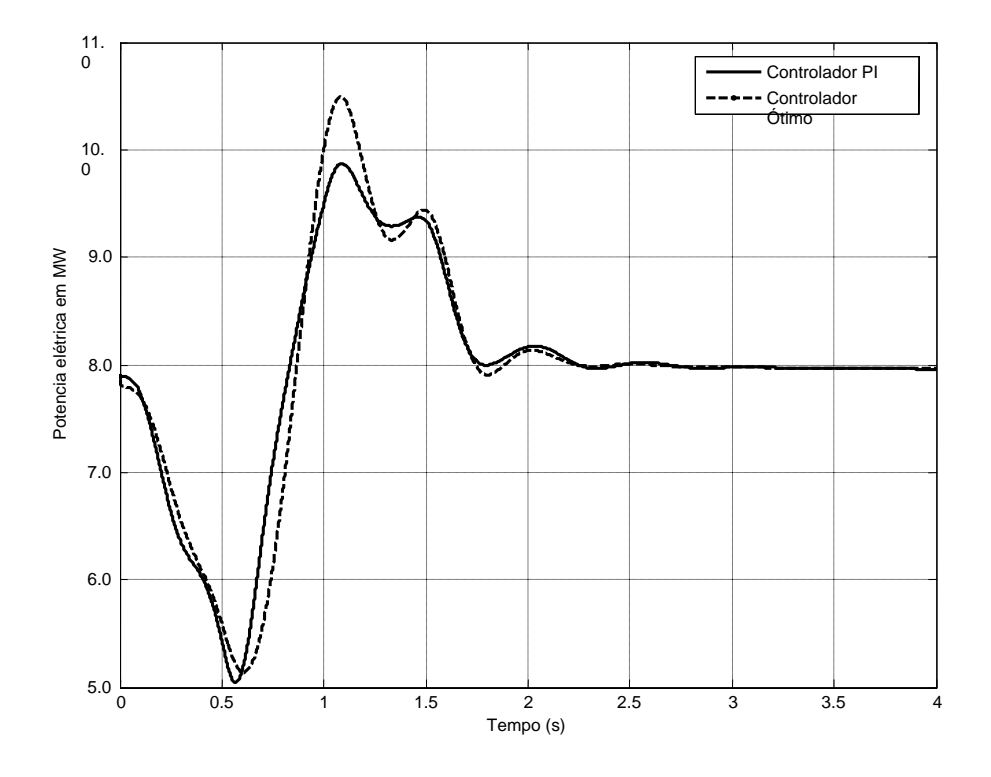

Figura 6.15 – Potência elétrica do DFIG.

#### 6.2.3.4 Simulação para Outros Pontos de Operação

Até aqui, todas as ocorrências simuladas foram para casos onde o sistema parte da condição inicial mostrada na Tabela 6.5.

Com o objetivo de avaliar o desempenho do controlador para outros pontos de operação, foi simulado o mesmo curto-circuito da sub-seção 6.2.3.1, com o sistema partindo de condições iniciais diferentes.

CASO 1: Simulação do curto-circuito para o sistema partindo da condição descrita na Tabela 6.7. A nova condição se dá com o aumento dos níveis de carga do sistema.

| Tensão<br><b>Barra</b><br>(pu) |       | $\hat{\mathbf{A}}$ ngulo ( $^{\circ}$ ) | Geração     |           | Carga       |      |
|--------------------------------|-------|-----------------------------------------|-------------|-----------|-------------|------|
|                                |       | <b>MW</b>                               | <b>Mvar</b> | <b>MW</b> | <b>Mvar</b> |      |
| 1                              | 1,05  | 0,0                                     | 54,4        | 40,8      | 0,0         | 0,0  |
| $\overline{2}$                 | 1,05  | $-10,0$                                 | 7,92        | 22,7      | 0,0         | 0,0  |
| 3                              | 1,05  | 0,3                                     | 35,3        | 15,9      | 0,0         | 0,0  |
| $\overline{4}$                 | 0,903 | $-10,5$                                 | 0,0         | 0.0       | 0,0         | 0,0  |
| 5                              | 0,765 | $-15,9$                                 | 0,0         | 0,0       | 20,0        | 8,0  |
| 6                              | 0,782 | $-15,9$                                 | 0,0         | 0,0       | 35,0        | 18,0 |
| 7                              | 0,907 | $-13,2$                                 | 0,0         | 0,0       | 32,0        | 16,0 |

Tabela 6.7 – Ponto de operação para o caso 1.

Nas figuras 6.16 a 6.19, são mostradas as curvas para esta simulação. Apesar da mudança no ponto de operação, o controlador ótimo mantém o bom desempenho.

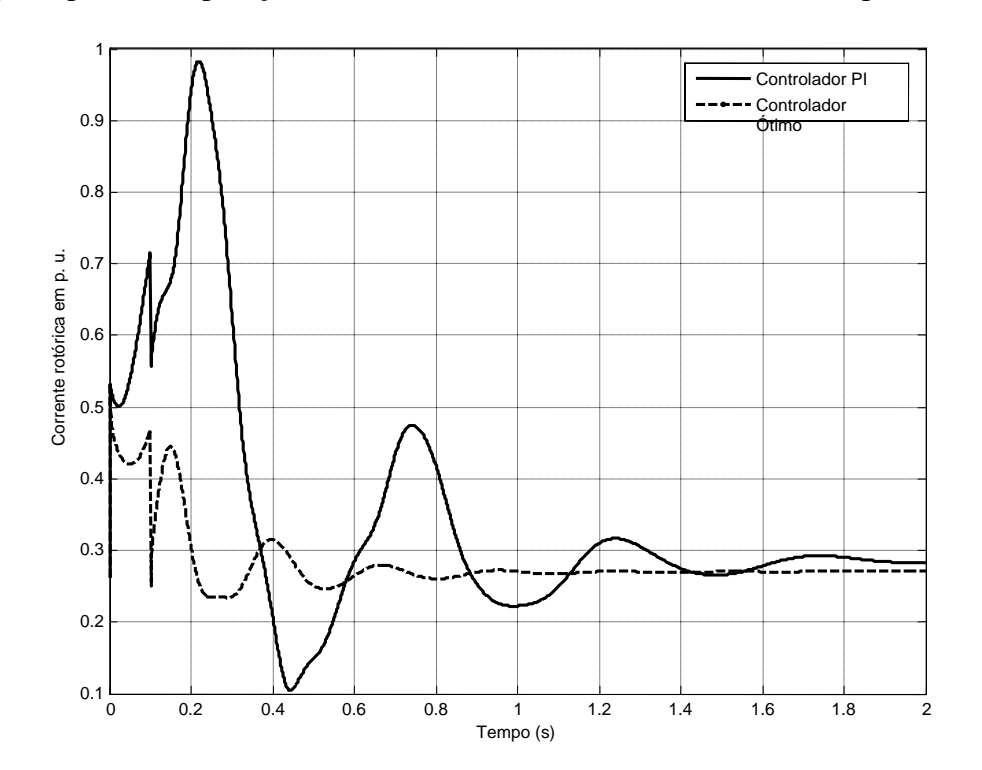

Figura 6.16 – Corrente do rotor do DFIG.

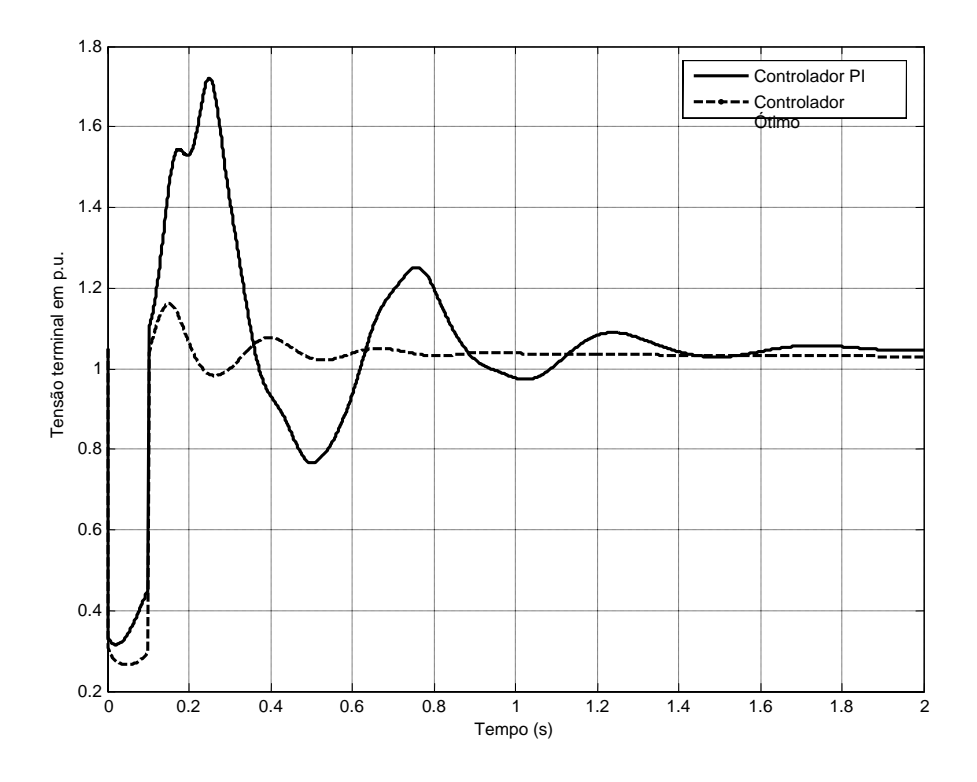

Figura 6.17 – Tensão terminal do DFIG.

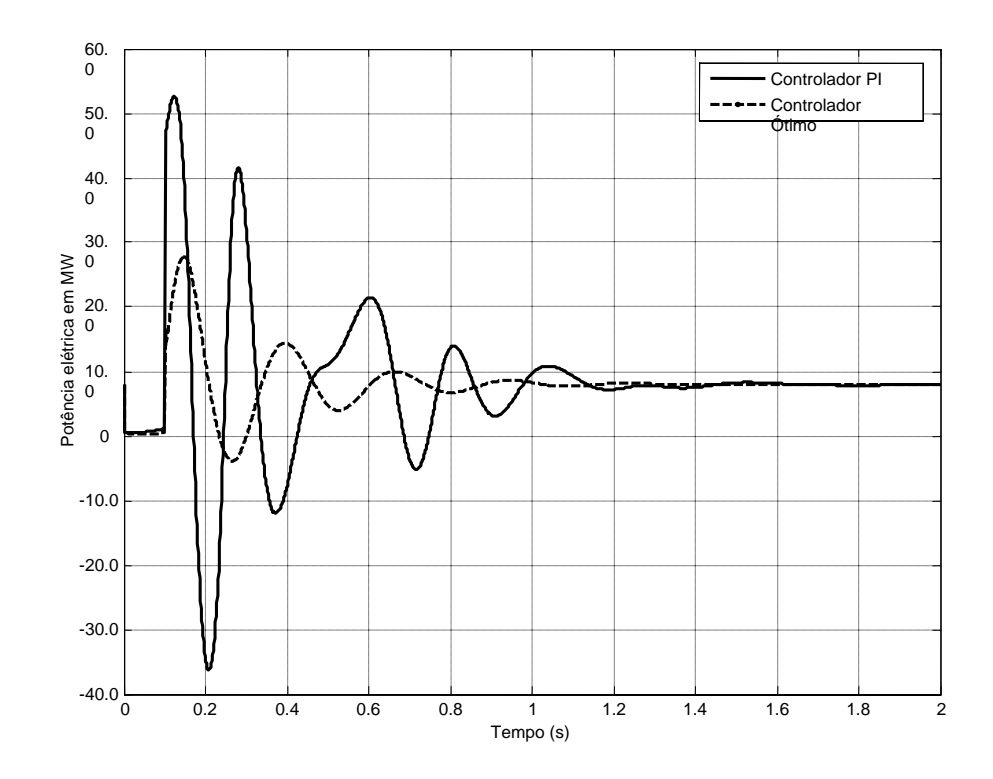

Figura 6.18 – Potência elétrica do DFIG.

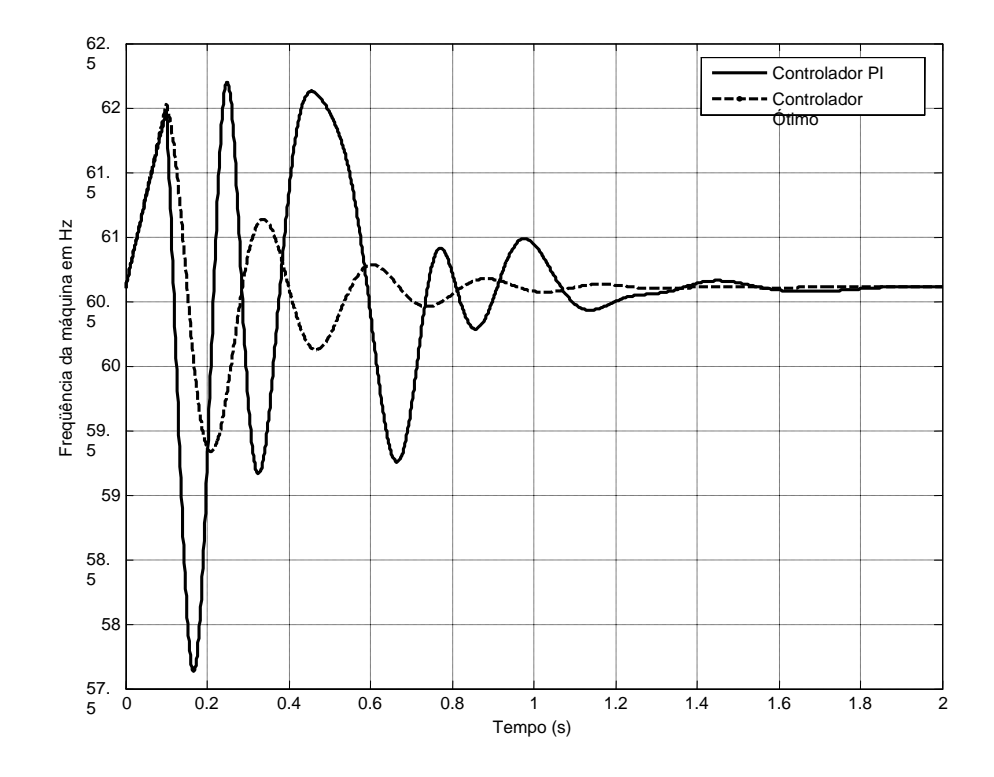

Figura 6.19 – Freqüência do DFIG.

CASO 2: Simulação do curto-circuito para o sistema partindo da condição descrita na Tabela 6.8. A nova condição se dá com a diminuição dos níveis de carga do sistema.

| <b>Tensão</b><br><b>Barra</b><br>(pu) |       | $\hat{\mathbf{A}}$ ngulo (°) | Geração     |           | Carga       |     |
|---------------------------------------|-------|------------------------------|-------------|-----------|-------------|-----|
|                                       |       | <b>MW</b>                    | <b>Mvar</b> | <b>MW</b> | <b>Mvar</b> |     |
| 1                                     | 1,05  | 0,0                          | $-31,4$     | 18,3      | 0,0         | 0,0 |
| $\overline{2}$                        | 1,05  | 13,3                         | 7,92        | 6,5       | 0,0         | 0,0 |
| 3                                     | 1,05  | 30,6                         | 35,3        | $-4,4$    | 0,0         | 0,0 |
| $\overline{4}$                        | 1,021 | 7,9                          | 0,0         | 0,0       | 0,0         | 0,0 |
| 5                                     | 0,967 | 15,2                         | 0,0         | 0,0       | 1,0         | 0,4 |
| 6                                     | 1,006 | 8,8                          | 0,0         | 0,0       | 2,5         | 1,0 |
| 7                                     | 1,01  | 10,5                         | 0,0         | 0,0       | 2,0         | 0,8 |

Tabela 6.8 – Ponto de operação para o caso 2.

Nas figuras 6.20 a 6.23, são mostradas as curvas para esta simulação. Novamente o controlador ótimo mantém o bom desempenho.

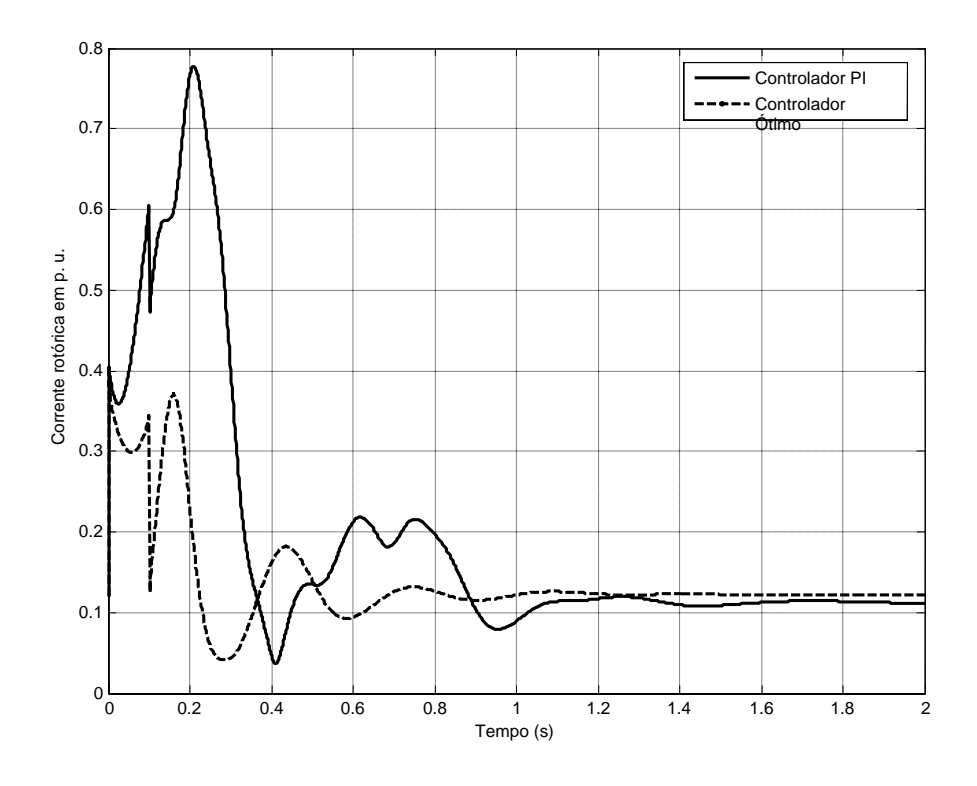

Figura 6.20 – Corrente do rotor do DFIG.

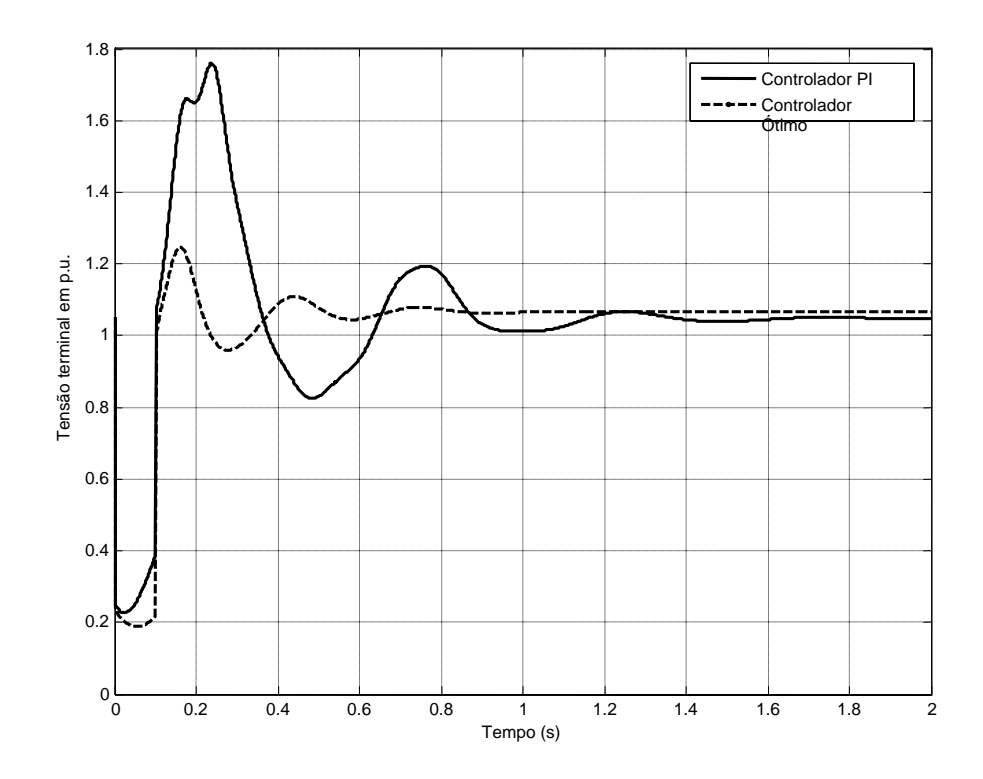

Figura 6.21 – Tensão terminal do DFIG.

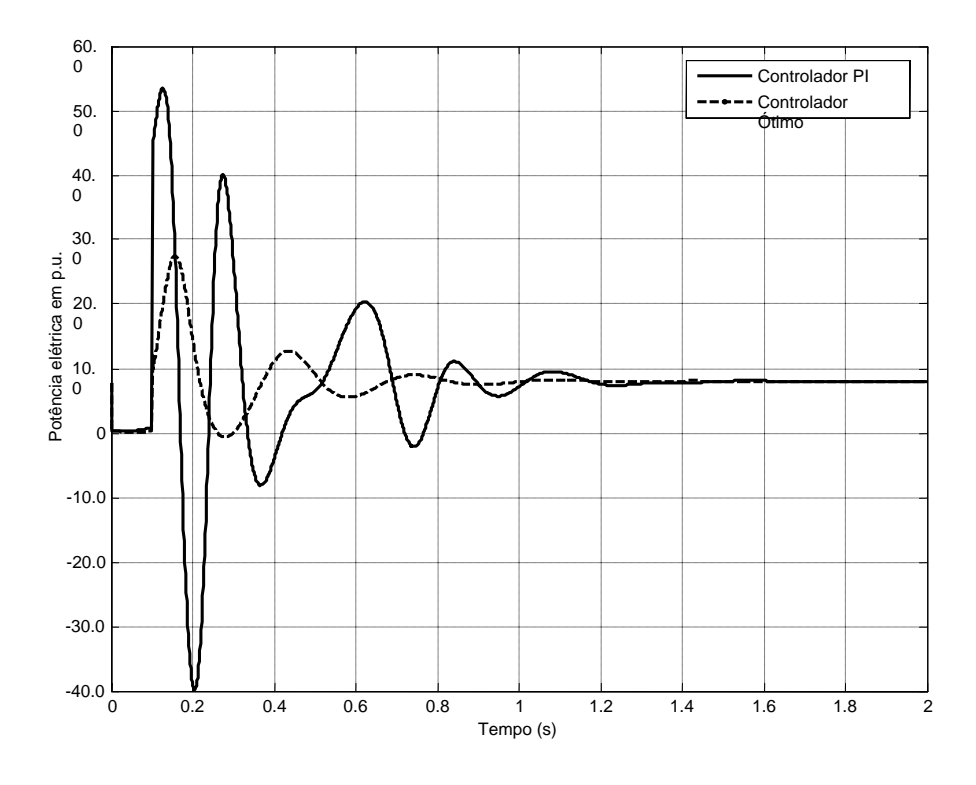

Figura 6.22 – Potência elétrica do DFIG.

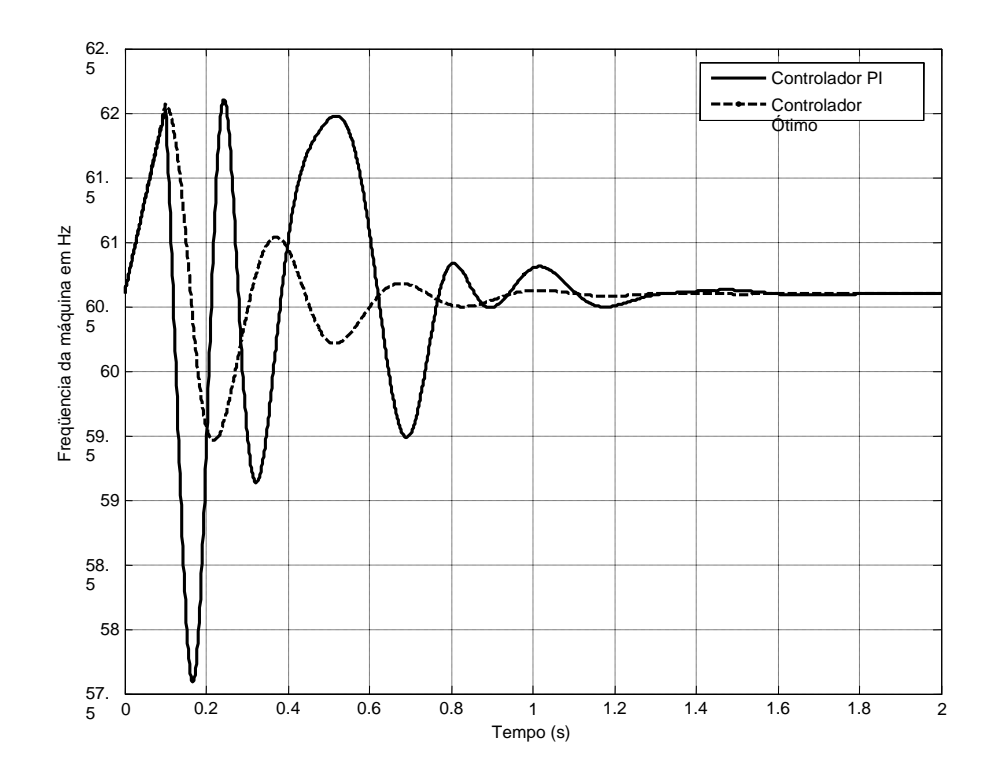

Figura 6.23 – Freqüência do DFIG.

CASO 3: Simulação do curto-circuito para o sistema partindo da condição descrita na Tabela 6.9. A nova condição se dá com o aumento dos níveis de carga do sistema e a diminuição na potência fornecida pelo DFIG.

| Tensão<br><b>Barra</b> |       | $\hat{A}$ ngulo (°) | Geração   |             | Carga     |             |
|------------------------|-------|---------------------|-----------|-------------|-----------|-------------|
|                        | (pu)  |                     | <b>MW</b> | <b>Mvar</b> | <b>MW</b> | <b>Mvar</b> |
| 1                      | 1,05  | 0,0                 | 58,8      | 42,2        | 0,0       | 0,0         |
| $\overline{2}$         | 1,05  | $-13.7$             | 4,0       | 23,4        | 0,0       | 0,0         |
| 3                      | 1,05  | $-1,3$              | 35,3      | 16,2        | 0,0       | 0,0         |
| $\overline{4}$         | 0,896 | $-11,9$             | 0,0       | 0,0         | 0,0       | 0,0         |
| 5                      | 0,763 | $-17,0$             | 0,0       | 0,0         | 20,0      | 8,0         |
| 6                      | 0,778 | $-16,9$             | 0,0       | 0,0         | 35,0      | 18,0        |
| 7                      | 0,902 | $-15,3$             | 0,0       | 0,0         | 32,0      | 16,0        |

Tabela 6.9 – Ponto de operação para o caso 3.

Nas figuras 6.24 a 6.27, são mostradas as curvas para esta simulação. Novamente o controlador ótimo mantém o bom desempenho.

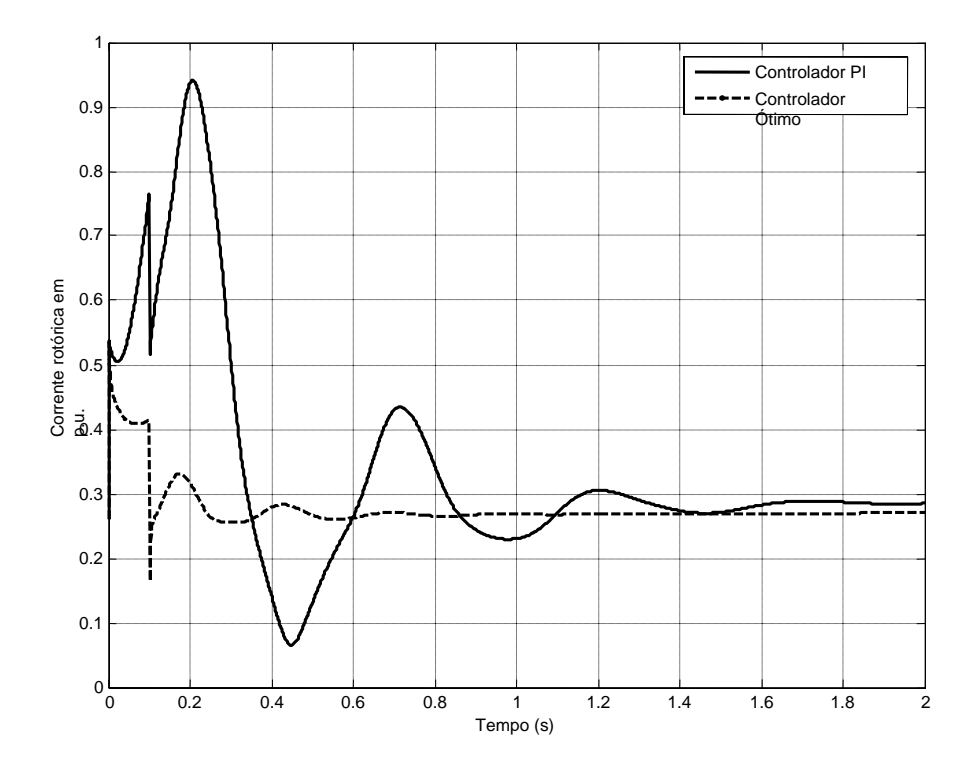

Figura 6.24 – Corrente do rotor do DFIG.

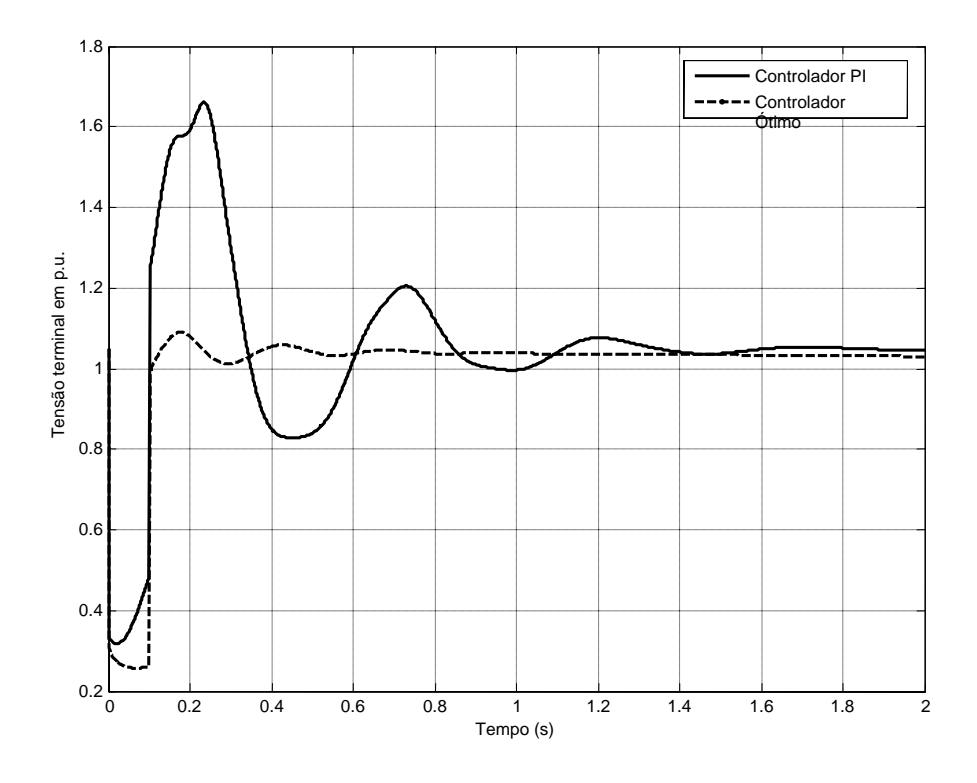

Figura 6.25 – Tensão terminal do DFIG.

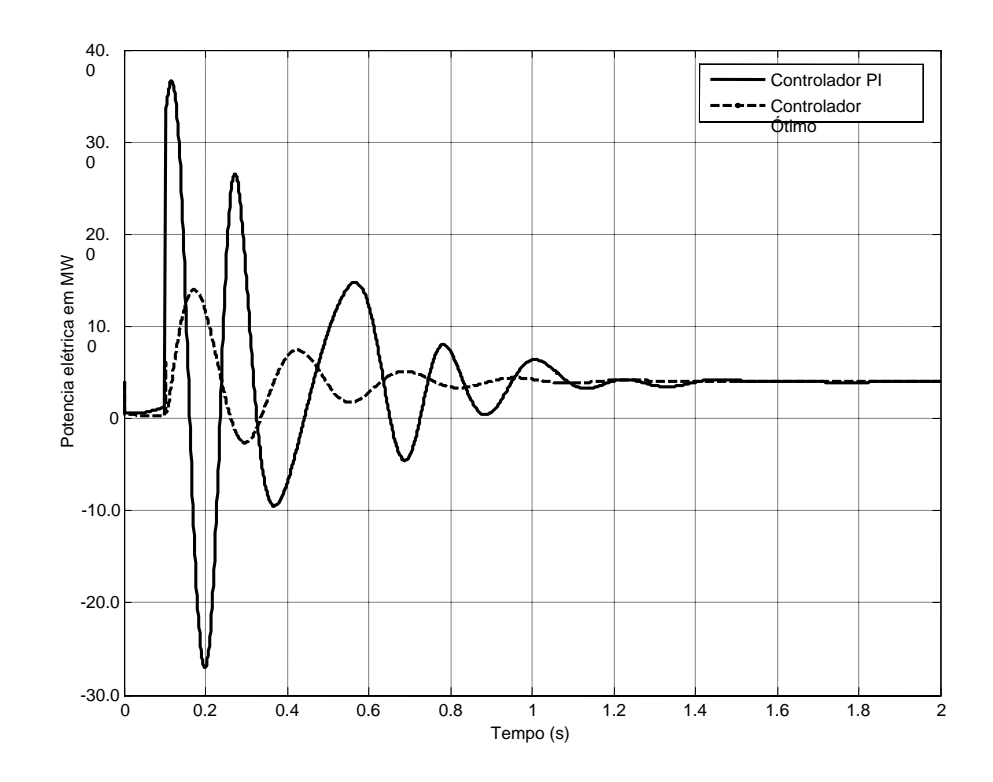

Figura 6.26 – Potência elétrica do DFIG.

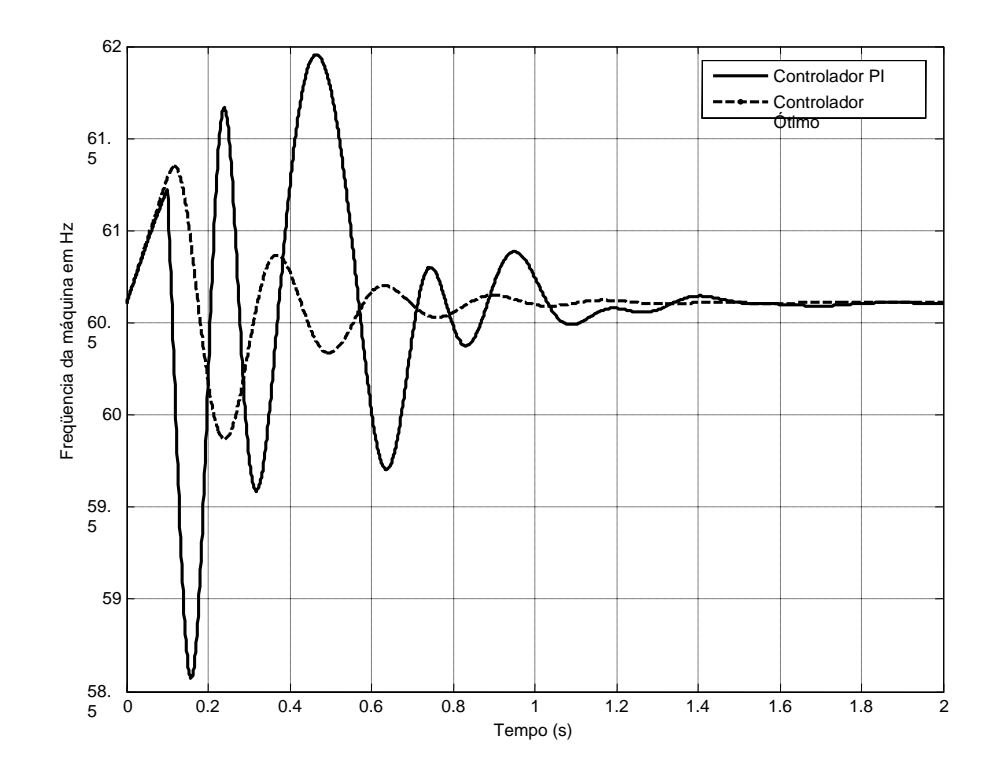

Figura 6.27 – Freqüência do DFIG.

CASO 4: Simulação do curto-circuito para o sistema partindo da condição descrita na Tabela 6.10. A nova condição se dá com a diminuição dos níveis de carga do sistema e o aumento da potência fornecida pelo DFIG.

| <b>Barra</b>   | <b>Tensão</b> | $\hat{\mathbf{A}}$ ngulo (°) | Geração   |             | Carga     |             |
|----------------|---------------|------------------------------|-----------|-------------|-----------|-------------|
|                | (pu)          |                              | <b>MW</b> | <b>Mvar</b> | <b>MW</b> | <b>Mvar</b> |
| 1              | 1,05          | 0,0                          | $-35,3$   | 20,0        | 0,0       | 0,0         |
| 2              | 1,05          | 16,6                         | 12,0      | 6,8         | 0,0       | 0,0         |
| 3              | 1,05          | 31,8                         | 35,3      | $-4,1$      | 0,0       | 0,0         |
| $\overline{4}$ | 1,021         | 9,1                          | 0,0       | 0,0         | 0,0       | 0,0         |
| 5              | 0,965         | 16,0                         | 0,0       | 0,0         | 1,0       | 0,4         |
| 6              | 1,005         | 9,5                          | 0,0       | 0,0         | 2,5       | 1,0         |
| 7              | 1,01          | 12,2                         | 0,0       | 0,0         | 2,0       | 0,8         |

Tabela 6.10 – Ponto de operação para o caso 4.

As curvas para a corrente rotórica, tensão terminal, potência elétrica e freqüência do DFIG, são mostradas nas figuras 6.28 a 6.31.
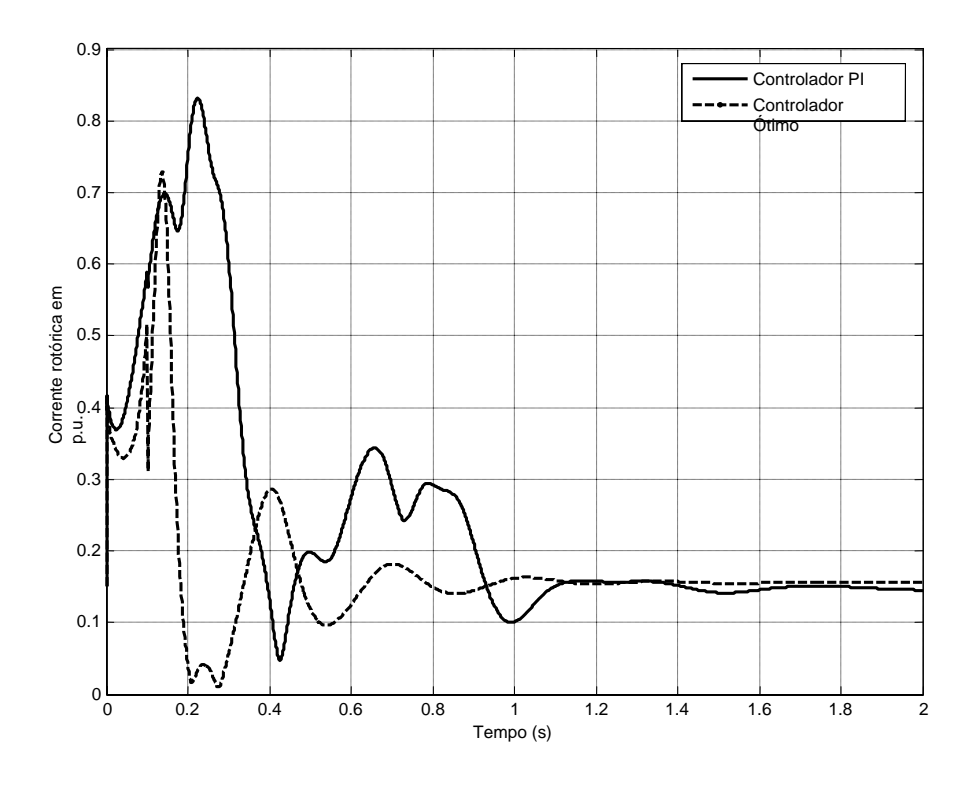

Figura 6.28 – Corrente do rotor do DFIG.

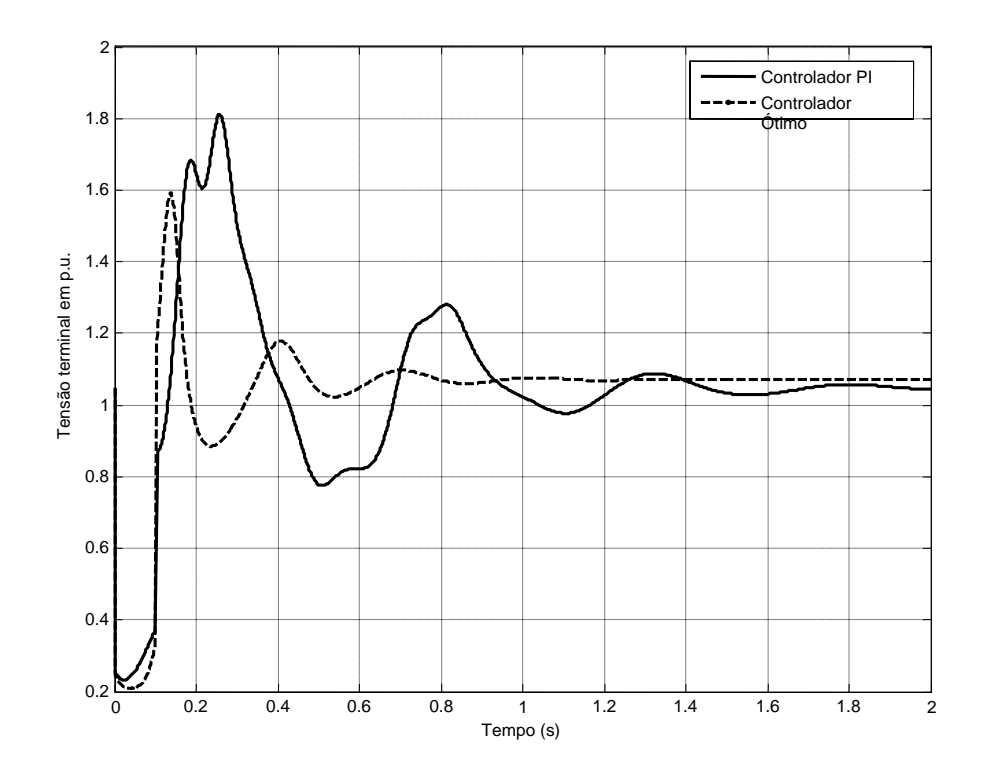

Figura 6.29 – Tensão terminal do DFIG.

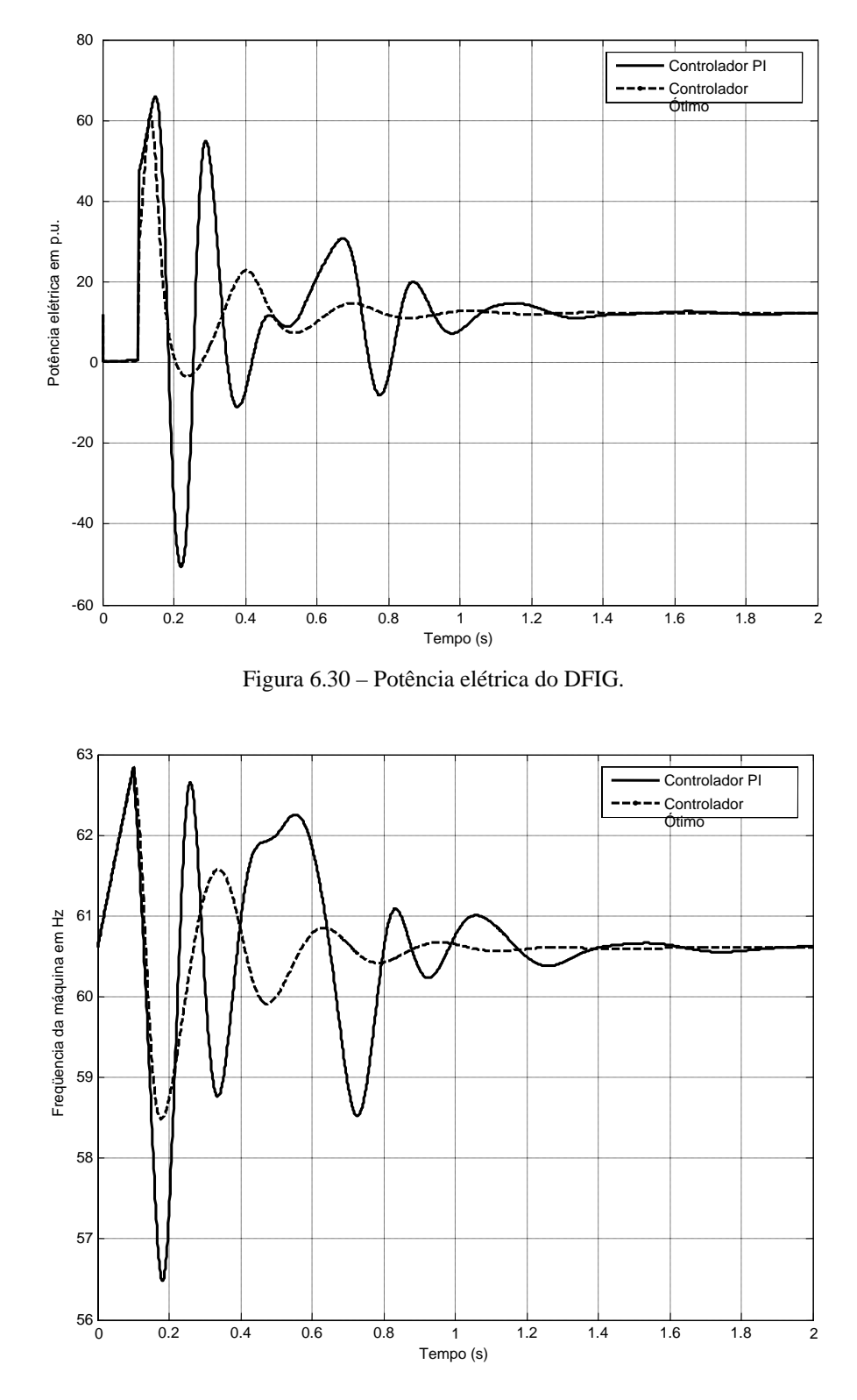

Figura 6.31 – Freqüência do DFIG.

Pode ser observado nas curvas para a corrente rotórica e para a tensão, que o controlador ótimo não manteve o bom desempenho das simulações anteriores.

#### **6.2.4 Controle Adaptativo Utilizando a Estratégia de** *Gain Scheduling*

Para possibilitar o bom desempenho do controlador para o ponto de operação descrito na Tabela 6.10, deve-se fazer o controle adaptativo, através da estratégia de *GAIN SCHEDULING*.

A estratégia será realizada através do reprojeto do controlador, calculando-se novos ganhos, a partir da linearização do sistema em torno do ponto de operação descrito na Tabela 6.10.

Para esta condição de operação, tem-se as seguintes matrizes que compõem as equações de estado do modelo linearizado do sistema da Figura 6.5:

> $\overline{\phantom{a}}$ ⎥ ⎥ ⎥

> ⎤

⎦

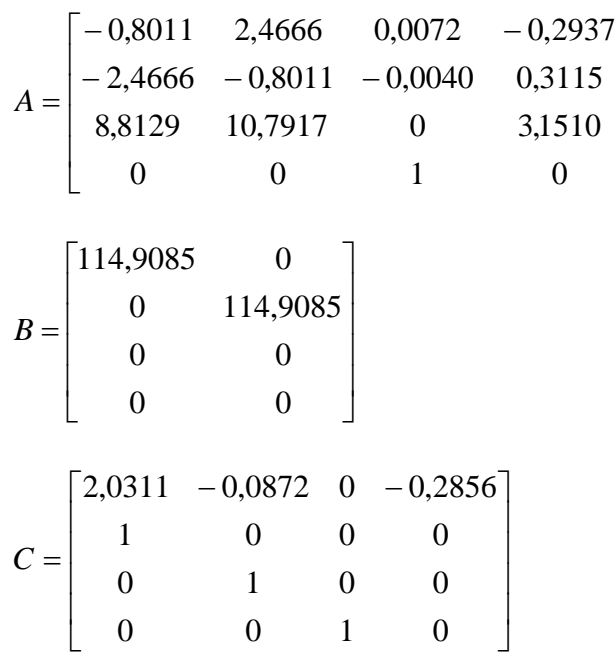

A matriz *Q* escolhida foi:

$$
Q = \begin{bmatrix} 1 & 0 & 0 & 0 \\ 0 & 1 & 0 & 0 \\ 0 & 0 & 0,1 & 0 \\ 0 & 0 & 0 & 0,01 \end{bmatrix}, e
$$

$$
R = \begin{bmatrix} 8 & 0 \\ 0 & 8 \end{bmatrix}
$$

Para as matrizes peso definidas, obteve-se:

$$
K' = \begin{bmatrix} 0,3591 & -1,0925 & 0,0085 & -0,0879 \\ 0,5159 & -1,0707 & -0,3330 & -0,1205 \end{bmatrix}
$$

As curvas para a simulação referente ao caso 4, com o DFIG equipado pelo controlador reprojetado acima, são mostradas nas Figuras 6.32 a 6.34.

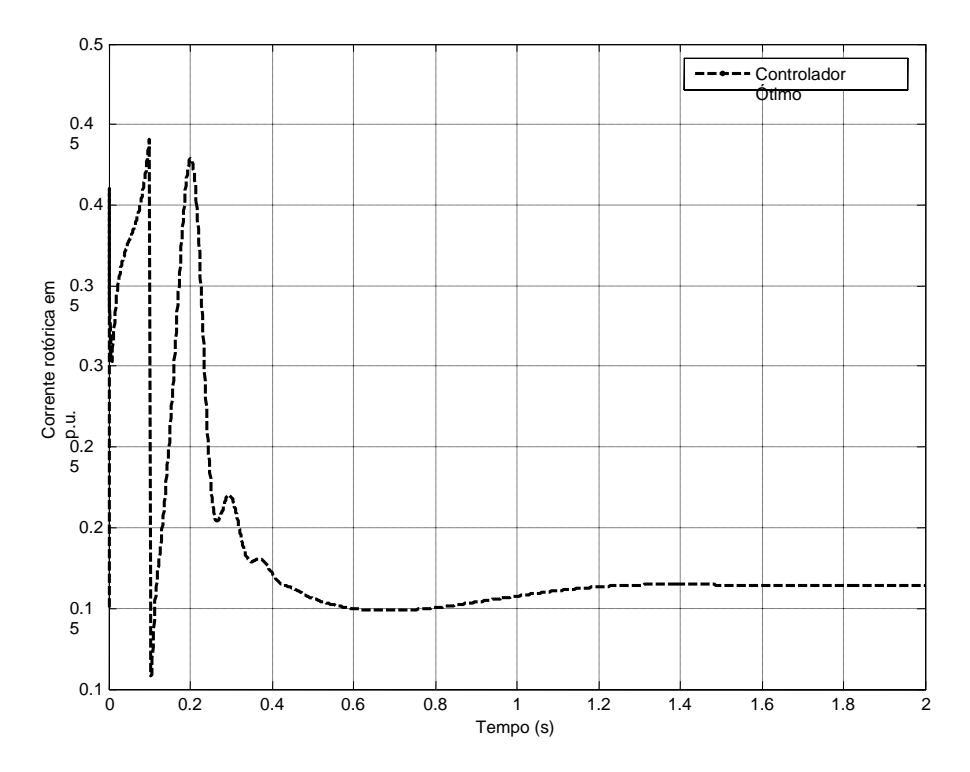

Figura 6.32 – Corrente do rotor do DFIG para o controlador reprojetado.

Pode-se observar que para a corrente do rotor, o controlador reprojetado em torno do ponto de operação descrito na Tabela 6.10 propicia uma diminuição do primeiro pico.

No entanto, para esta condição de operação a potência de curto-circuito é bastante elevada, devido ao montante de potência gerada ser muito maior do que as cargas do sistema. Consequentemente, para a tensão terminal do DFIG, o valor do pico positivo é um pouco mais alto do que nas simulações anteriores.

Em relação ao controle de velocidade e potência, mais uma vez o controlador possibilita ao DFIG um rápido amortecimento das oscilações da potência gerada.

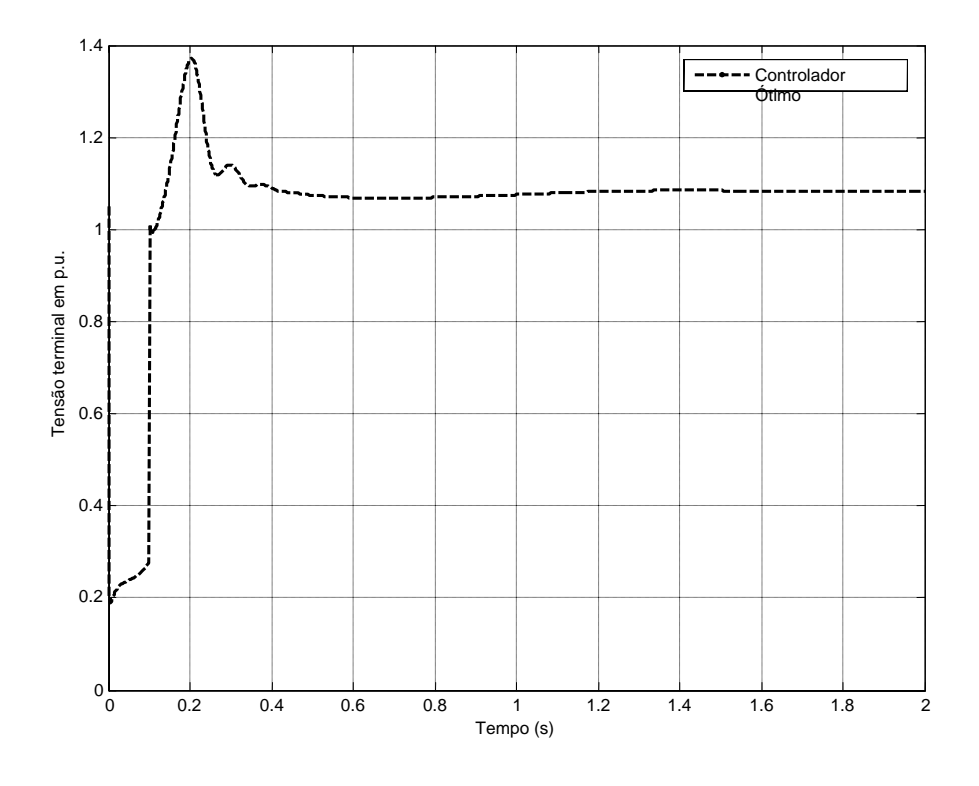

Figura 6.33 – Tensão terminal do DFIG para o controlador reprojetado.

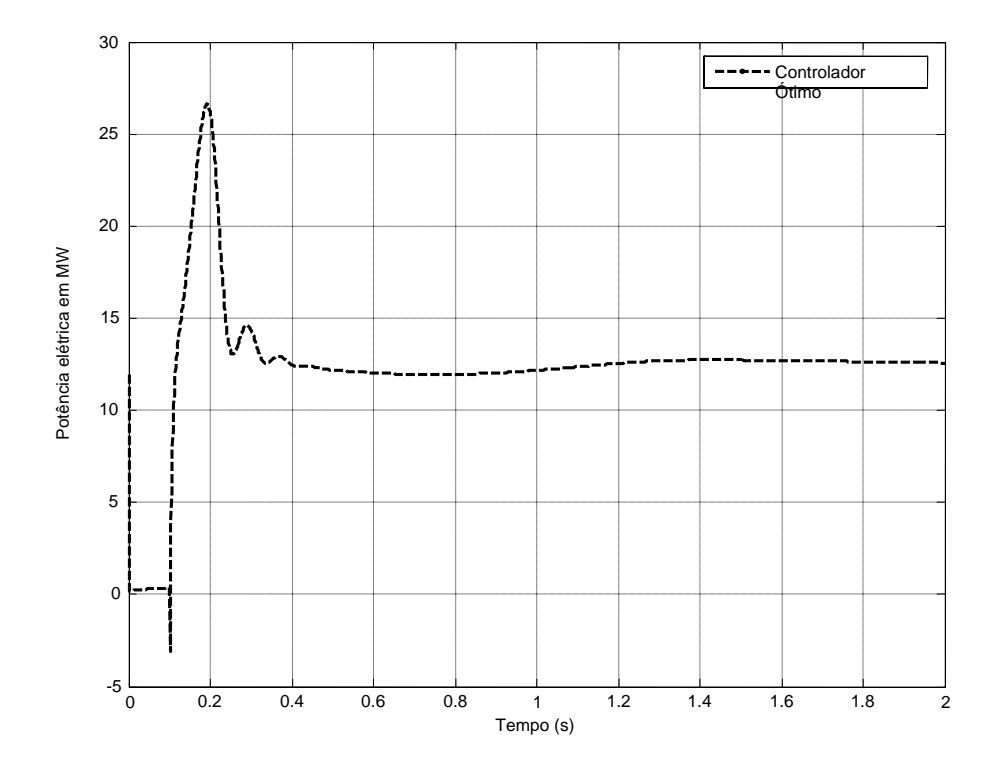

Figura 6.34 – Potência elétrica do DFIG para o controlador reprojetado.

#### 6.2.4.1 Estratégia de Controle Adaptativo

Desta forma, tem-se projetado dois controladores para o DFIG, para as 5 condições de operação analisadas, em que define-se o seguinte critério para o controle adaptativo:

Tabela 6.11 – Tabela de ganhos para o controle adaptativo.

| Condição de operação                                                  | Ganho do controlador                                                                                              |
|-----------------------------------------------------------------------|----------------------------------------------------------------------------------------------------|
| Sistema com carga leve<br>DFIG com geração nominal                    |                                                                                                    |
| Sistema com carga média<br>DFIG com geração nominal                   | $K_1 = \begin{bmatrix} -0.3227 & 0.8195 & 1.4656 & 0.1346 \\ 0.5973 & -1.5184 & -2.7132 & -0.2493 \end{bmatrix}$  |
| Sistema com carga pesada<br>DFIG com geração nominal                  |                                                                                                    |
| Sistema com carga leve<br>DFIG com geração acima dos seus<br>nominais | $K_2 = \begin{vmatrix} 0.3591 & -1.0925 & 0.0085 & -0.0879 \\ 0.5159 & -1.0707 & -0.3330 & -0.1205 \end{vmatrix}$ |
| Sistema com carga pesada<br>DFIG com geração reduzida                 | $K_1' = \begin{bmatrix} -0.3227 & 0.8195 & 1.4656 & 0.1346 \\ 0.5973 & -1.5184 & -2.7132 & -0.2493 \end{bmatrix}$ |

Muitas outras condições de operação podem ser analisadas para o sistema, e outros ganhos projetados.

Aqui, foram analisadas as 3 condições mais comuns a um sistema de potência:

- Sistema com carga leve;
- Sistema com carga média, e
- Sistema com carga pesada.

E também, duas condições mais extremas:

• Sistema com carga leve e o DFIG com geração de cerca de 150% de sua geração nominal, que necessitou de um reprojeto do controlador, e

• Sistema com carga pesada e o DFIG com geração de cerca de 50% de sua geração nominal.

Para o sistema da Figura 6.5, o controlador ótimo mostrou um desempenho satisfatório e, robustez, uma vez que o ganho projetado inicialmente foi eficiente para as simulações de ocorrências a partir de 4 pontos de operação.

Para outros sistemas, especificamente, sistemas com caracterísiticas de nãolinearidade mais acentuadas, como sistemas de grandes dimensões e contendo muitas máquinas, motores, compensadores síncronos, etc., o controlador poderá ser menos robusto, o que requer o projeto de uma quantidade maior de ganhos a serem alocados na tabela de controle adaptativo.

## **Capítulo 7**

## **Conclusões**

#### **7.1 Conclusões**

Foi proposta uma estratégia de controle para máquinas de indução duplamente alimentadas operando como geradores eólicos. A estratégia baseia-se na realimentação ótima dos estados da máquina conectada à rede elétrica.

Devido à complexidade do modelo dinâmico de um sistema de potência, o qual envolve um grande número de equações diferenciais, os sistemas compostos por máquinas e a rede elétrica são linearizados em torno de um dado ponto de operação, definido a partir do cálculo de fluxo de cargas. Só então os controladores são projetados. Desta forma, pode-se utilizar técnicas de controle linear.

Na maioria dos casos, o controlador projetado para um determinado ponto de operação, só será válido para o sistema operando nas vizinhanças deste ponto, ou seja, condições de operação próximas. Assim, para que a estratégia de controle proposta apresente robustez, foi proposta a implementação de um sistema de controle adaptativo.

O controle adaptativo recorre a uma tabela que contém parâmetros do controlador, para as várias condições de operação do sistema, conforme a estratégia apresentada.

A utilização do controle ótimo possibilita o projeto dos controladores de várias máquinas simultaneamente. No entanto, a consideração da dinâmica de todas as máquinas no projeto de controle implica na necessidade de realimentação das saídas de outras máquinas do sistema, ou realimentação remota.

Do ponto de vista da prática, a realimentação remota é de difícil implementação, assim, realizou-se o projeto de controle ótimo para uma máquina individualmente e, representou-se a rede e demais máquinas por um sistema equivalente.

Para os casos simulados, a estratégia proposta melhorou o comportamento dinâmico do DFIG, pois as oscilações da máquina, após a ocorrência de distúrbios na rede, foram amortecidas mais rapidamente do que quando o DFIG era equipado por controladores PI, atualmente referenciados em toda a literatura relativa ao tema deste trabalho.

Além disto, o controle proposto possibilitou a diminuição do primeiro pico da corrente rotórica, o que evita a interrupção da operação dos conversores, evitando que o DFIG passe a operar sem a capacidade de controle.

Finalmente, conclui-se que a estratégia proposta pode viabilizar a participação do DFIG no controle de tensão e freqüência dos sistemas de potência, sendo uma alternativa para o controle do DFIG, tanto para o caso de operação isolada, como para o caso onde esse tipo de geração tenha uma proporção considerável no sistema.

#### **7.2 Trabalhos Futuros**

Dentre as alternativas de seqüência do trabalho ora desenvolvido, destaca-se:

• A possibilidade de melhoramentos do controle desenvolvido, por utilizar o modelo de 5ª ordem do DFIG, na fase de linearização do modelo máquina/rede;

• A utilização do controle desenvolvido como um sinal de controle adicional, ou seja, como sinal estabilizador, em DFIGs que já estão operando equipados com o controlador PI convencional;

• A aplicação da estratégia proposta para o projeto de controle simultâneo de todas as máquinas de um parque eólico, em que, devido a proximidade entre todas as unidades geradoras, a realimentação remota pode ser realizada;

• A utilização de sistemas equivalentes reduzidos de grandes sistemas reais, para tornar prático o projeto de controle utilizando a estratégia proposta; etc.

## **Referências Bibliográficas**

- AKAGI, H., KANAZAWA, Y. and AKIRA, N., "Instantaneous Reactive Power Compensators Comprising Switching Devices without Energy Storage Components". *IEEE Transactions on Industry Applications*, Vol. 1A-20, No. 3, May/June, 1984;
- AKHMATOV, V., "Variable-speed Wind Turbines with Doubly-fed Induction Generators – Part I: Modelling in Dynamic Simulation Tools". *Wind Engineering*, Vol. 26, N° 2, pp 85-108, 2002;
- AKHMATOV, V., "Variable-speed Wind Turbines with Doubly-fed Induction Generators - Part II: Power System Stability". *Wind Engineering*, Vol. 26, N° 3, pp 171-188, 2002;
- AKHMATOV, V. and NIELSEN, A. H., "Fixed Speed Active-stall Wind Turbines in Offshore Applications". *Proc. Int. Conf. Power System Transients IPST'99*, June 1999, Budapest, Hungary, pp 289-294;
- AKHMATOV, V., KNUDSEN, H. and NIELSEN, A. H., "Advanced Simulation of Windmills in the Electrical Power Supply". *Int. Journal Electrical Power & Energy Systems*, Vol. 22, n<sup>o</sup> 6, 2000, pp 421-434;
- AKHMATOV, V., KNUDSEN, H., BRUNT, M., NIELSEN, A. H., PEDERSEN, J. K. and POULSEN, N. K., "A Dynamic Stability Limit of Grid-connected Induction Generators". *Proc. Int. IASTED Conf. Power and Energy Systems*, Sept. 2000, Marbella, Spain, Paper 319-087;
- AKHMATOV, V., NIELSEN, A. H. and KNUDSEN, H., "Electromechanical interaction and stability of power grids with windmills". *In proceedings of the IASTED International Conference Power and Energy Systems*, Marbela, Spain, September, 2000;
- ALMEIDA, R. G., PEÇAS LOPES, J. A. and BARREIROS, J. A. L., "Improving Power System Dynamic Behavior Through Doubly Fed Induction Machines Controlled by Static Converter Using Fuzzy Control". *IEEE Transaction on Power Systems*, Vol. 19, Nº 4, November, 2004;
- ANAREDE, Programa de Análise de Redes v.08, *Manual do Usuário*. CEPEL, Janeiro, 2003;
- ANATEM, Programa de Análise de Transitórios Eletromecânicos v.09, *Manual do Usuário*. CEPEL, Novembro, 2000;
- ANAYA-LARA, O., HUGUES, M. and JENKINS, N., "Minimum Synchronous Generation for Stability of DFIG Based Wind Farms". *18TH CIRED – Internacional Conference and Exhibition on Electricity Distribution*, Turin, Italy, 6 – 9 June 2005;
- ANDERSON, J. H., "Matrix Method for the Study of Regulated Synchronous Machine". *Proceeding IEEE*, Vol. 57, No 12, pp 2122-2136, Dec. /1969;
- ANDERSON, P. M. and FOUAD, A. A., "Power System Control and Stability". *IEEE Power System Engineering Series*, New York, 1993;
- ASTRÖM, K. and WITTENMARK, B., "Adaptive Control", Second Edition, *Addison-Wesley Publishing Company*, USA, 1995;
- BARROS, L. S. e MOTA, W. S., "Projeto de Controle Ótimo para o Melhoramento do Comportamento Dinâmico de Máquinas de Indução Duplamente Alimentadas Operando como Geradores Eólicos". *XV CBA – Congresso Brasileiro de Automática*, Salvador, Brasil, 2006;
- BARROS, L. S., MOTA, W. S. and MOURA, D. F. P., "Matrix Method to Linearization and State Space Representation of Power Systems Containing Doubly Fed Induction Machines Operating as Wind Generators". *Latin American IEEE-PES T&D 2006*, Caracas, Venezuela;
- BARROS, L. S., MOTA, W. S. and MOURA, D. F. P., "Optimal Control Design for Dynamic Behavior Improvement of Doubly Fed Induction Machine Operating as Wind Generator". *VII INDUSCON – Conferência Internacional de Aplicações Industriais*, Recife, Brasil, 2006;
- BEYER, H. G., LUTHER, J. and STEINBERGER-WILLMS, R., "Fluctuations in the Combined Power Output from Geografically Distributed Grid Couple Wind Energy Conversion Systems – An Analysis in the Frequency Domain". *Wind engineering*, Vol. 14, Nº 3, 1990;
- BROGAN, W. L., "Modern Control Theory". Third Edition. *PRENTICE HALL*, Englewood Cliffs, New Jersey, 1991;
- BURTON, T., SHARPE, D., JENKINS, N and BOSSANYI, E., "Wind Energy Handbook". *John Wiley & Sons Ltd.*, Chichester, England, 2001;
- CARLSON, O., HYLANDER, J. and THORBORG, K., "Survey of variable speed operation of wind turbines". *In 1996 European Union Wind Energy Conference*, pp 406-409, 20-24 May, 1996, Göteborg, Sweden;
- CARVALHO, P., "Geração Eólica". *Fortaleza: Imprensa Universitária*, Fortaleza, Brasil, 2003;
- CORREIA LIMA, M. V. B., "Análise do Desempenho Transitório de Compensadores Estáticos de Potência Reativa com Sistemas de Controle Adaptativo em Redes Elétricas de Alta Tensão". *Tese de Doutorado*, UFPB, Brasil, 2005;
- DATTA, R. and RANGANATHAN, V. T., "Variable-speed wind power generation using doubly fed wound rotor induction machine – a comparison with alternative schemes". *IEEE Transactions on Energy Conversion*, September, 2002;
- EGGLESTON, D. M. and STODDARD, F. S., "Wind Turbine Engineering Design". *Van Nostrand Reinhold Company*, New York, 1987;
- EKANAYAKE, J., HOLDSWORTH, L. and JENKINS, N., "Control of DFIG Wind Turbines". *Power Engineer*, February, 2003;
- ESTANQUEIRO, A. I, *Curso de Integração de Centrais Eólicas na Rede Elétrica*. CBEE – 2001, Recife, Brasil;
- ESTANQUEIRO, A. I., AGUIAR, R., GIL SARAIVA, J. A., CASTRO, R. M. G. and FERREIRA DE JESUS, J. M., "Development and Application of a model for power output fluctuations in a Wind farm". *In proceedings of the European Wind Energy Conference*, Lübeck-Travemund, Germany, March, 1993;
- EU ALTENER PROJECT, "Integration of Renewable Energy in the Electrical Network in 2010". *Draft final report*, Brussels-Belgium, 2001;
- GIEBEL, G., "On the Benefits of Distributed Generation of Wind Energy in Europe". *PhD Dissertation*, Reihe 6, report Nr. 444, VDI Verlag, Düsseldorf, Germany, 2001;
- HANSEN, L. H., HELLE, L., BLAABJERG, F., RITCHIE, E., MUNK-NIELSEN, S., BINDNER, H., SØRENSEN, P. and BAK-JENSEN, B., "Conceptual survey of generators and power electronics for wind turbines". *Technical Report Ris\_-R-1205(EN)*, RISØ National Laboratory, Roskilde, Denmark, December 2001. ISBN 87-550-2743-8;
- JENKINS, N., HOLDSWORTH, L. and WU, X., "Dynamic and Steady-State Modelling of the Double-Fed Induction Machine (DFIM) for Wind Turbine Applications". *Internal MCEE UMIST*, 2002;
- KNUDSEN, H. and AKHMATOV, V., "Induction Generator Models in Dynamic Simulation Tools". *Proc. Int. Conf. Power System Transients IPST'99*, June 1999, Budapest, Hungary, pp 253-258;
- KUNDUR, P., "Power System Stability and Control", *Book*, Mc.Graw Hill, 1994;
- KWAKERNAAK, H. and SIVAN, R., "Linear Optimal Control Systems". *John Wiley & Sons, Inc.*, United Stats of America, 1972;
- LANDAU, I. D., LOZANO, R. and M'SAAD, M., "Adaptive Control". *Springer Verlag*, London, Great Britain, 1998;
- LARSSON, A., "The Power Quality of Wind Turbines". *PhD dissertation*, Department of Electrical Power Engineering, Chalmers University of Technology, Göteborg, Sweden, 2000;
- LEDESMA, P., USAOLA, J. and RODRÍGUEZ, J. L., "Transient stability of a fixed speed wind farm", *Renewable Energy*, 28 (2003), pp. 1341-1355;
- MARTINS, C. C., ASSIS, T. M. L., e TARANTO, G. N., "Análise do Impacto da Geração Distribuída em Sistemas Elétricos de Potência através de Simulação Rápida no Tempo". *XV CBA - Congresso Brasileiro de Automática*, Gramado – RS, Setembro de 2004;
- MATLAB, The Language of Technical Computing v.5.3, *Manual do Usuário*. Copyright 1984-2000, The MathWorks, Inc;
- MOTA, W. S., ESTABEOLICA® (Programa de Estabilidade Transitória). *Produto do Projeto de Pesquisa e Desenvolvimento: Programa Computacional para Simulação*

*e Análise de Geração Eólica/Diesel em Fernando de Noronha*, UFCG – CELPE, 2003, Campina Grande, Brasil;

- MOTA, W. S., "Simulação de Transitórios Eletromecânicos em Sistemas de Potência". *Epgraf*, Campina Grande, Brasil, 2006;
- MOTA, W. S. and BARROS, L. S., "Dynamic Simulations of Wind Generators Connected to Distribution Systems". *18TH CIRED – Internacional Conference and Exhibition on Electricity Distribution*, Turin, Italy, 6 – 9 June 2005;
- MOTA, W. S., BARROS, L. S., PAMPLONA, F. M. P., EPAMINONDAS, A. N., BRAGA FILHO, E. R., FORMIGA, A. M. e SANTOS, A. A., "Dynamic Simulations of Electric Power Systems Containing Wind Generation". *2004 IEEE/PES Transmission & Distribution Conference and Exposition: Latin America*, November  $8<sup>th</sup> - 11<sup>th</sup>$ , São Paulo, Brazil;
- MOTA, W. S., BARROS, L. S., PAMPLONA, F. M. P., EPAMINONDAS, A. N., BRAGA FILHO, E. R., FORMIGA, A. M. e SANTOS, A. A., "Simulação Dinâmica de Unidades de Geração Eólica Ligadas a um Sistema de Potência". *XV CBA - Congresso Brasileiro de Automática*, Gramado – RS, Setembro de 2004;
- MOTA, W. S. e BARROS, L. S., "Análise do Impacto na Qualidade de Energia da Conexão de Unidades de Geração Eólica a Sistemas de Potência". *VI SBQEE – Seminário brasileiro de Qualidade de Energia Elétrica*, Belém – PA, Agosto de 2005;
- MOTA, W. S., MOURA, D. F. P., BARROS, L. S. e GUIDO, R., "Estudos Elétricos da Conexão de Centrais de Geração Eólica no Sistema SAELPA". *VI SBQEE – Seminário brasileiro de Qualidade de Energia Elétrica*, Belém – PA, Agosto, 2005;
- MULJADI, E. and BUTTERFIELD, C. P., "Pitch-controlled Variable-speed Wind Turbine Generation". *IEEE Transactions on Industry Applications*, Vol. 37, No. 1, pp 240- 246, January-February 2001;
- MÜLLER, S., DEICKE, M. and De DONCKER, R. W., "Doubly Fed Induction Generator Systems for Wind Turbines". *IEEE Industry Applications Magazine*, Maio – Junho 2002;
- MUTSCHLER, P. and HOFFMANN, R., "Comparison of wind turbines regarding their energy generation". *In 2002 IEEE 33rd Annual Power Electronics Specialists Conference (PESC)*, pp 6-11, 23-27 June, 2002, Cairns, Australia;
- NIELSEN, J. E., VARMING, S. and GAARDESATRUP, C., "Review of Technical Options and Constrains for Integration of Distributed Generation in Electricity Networks". *Report SUSTELNET*, Netherlands, December, 2002;
- NUNES, M. V. A., ZÜRN, H. H. e BEZERRA, U. H., "Inclusão do Modelo de Duas Massas na Análise da Estabilidade Dinâmica de Sistemas Eólicos Integrados a Redes Elétricas". *Anais do XIII CBA – Congresso Brasileiro de Automática*, pp 1194-1199, Natal, Brasil, 2002;
- OGATA, K., "Modern Control Engineering". *PRENTICE-HALL*, New York-NY, 1970;
- PEÇAS LOPES, J. A. e ALMEIDA, R. G., "Descrição de Modelos Matemáticos de Máquinas de Indução Convencional e Duplamente Alimentada e Estratégias de Controlo para Estudo Dinâmico e de Estabilidade Transitória". *Trabalho de Consultoria para o ONS Brasil*, INESC PORTO, 2003;
- PETERSSON, A., "Analysis, Modeling and Control of Doubly-fed Induction Generators for Wind Turbines". *Ph.D. Thesis*, Chalmers University of Technology, Göteborg, Sweden, 2003;
- PÖLLER, M. A., "Doubly-fed Induction Machine Models for Stability Assessment of Wind Farms". *IEEE Bologna Power Tech Conference*, June 23th-26th, 2003, Bologna, Italy;
- RODRÍGUEZ-AMENEDO, J. L., ARNALTE, S. and BURGOS, J. C., "Automatic Generation Control of a Wind Farm with Variable Speed Wind Turbines". *IEEE Transactions on Energy Conversion*, Vol. 17, No. 2, pp 279-284, June 2002;
- ROSAS, P. A. C. e ESTANQUEIRO, A. I., "Guia de Projeto Elétrico de Centrais Eólicas Vol. I: Projeto Elétrico Básico e Impacto de Centrais Eólicas na Rede Elétrica". CBEE – 2003, Recife, Brasil;
- SLOOTWEG, J. G., De HAAN, S. W. H., POLINDER, H. and KLING, W. L., "Voltage Control Methods with Grid Connected Wind Turbines: a tutorial review". *Wind Engineering*, Volume 25, Nº 6, pp 353-999, 2001;
- SLOOTWEG, J. G., POLINDER, H. and KLING, W. L., "Initialization of wind Turbine Models in Power System Dynamics Simulations". *IEEE Porto Power Tech Conference*,  $10^{th} - 13^{th}$  September, 2001;
- SØRENSEN, P., HANSEN, A., JANOSI, L., BECH, J. and BAK-JENSEN, B., "Simulation of interaction between Wind farm and power system". *RISØ report R-1281(EN)*, Roskilde, Denmark, December, 2001;
- TANDE, J. O., NØRGAARD, P., SØRENSEN, P., SØNDERGAARD, L., JØRGENSEN, P., VIKKELSØ, A., KLEDAL, J. D. and CHRISTENSEN, J. S., "Power Quality and Grid Connection of Wind Turbines". *Summary report*, Vol. 1, 2, and 3, Risø report Risø-R-853, Roskilde, Denmark, October, 1996;
- WANG, L., KLEIN, M., YIRGA, S. and KUNDUR, P., "Dynamic Reduction of Large Power System for Stability Studies", *IEEE transactions on Power System*, Vol. 12, N<sup>o</sup> 2, May, 1997;
- WAN, Y. and PARSONS, B. K., "Factors Relevant to Utility Integration of Intermittent Renewable Technologies". *NREL Report NREL/TP-463-4953*, Colorado, USA, August, 1993;
- ZINGER, D. S. and MULJADI, E., "Annualized wind energy improvement using variable speeds". *IEEE Transactions on Industry Applications*, 1997;

## **Apêndice A**

### **A.1 Linearização do Modelo de 5ª Ordem do DFIG**

Para o modelo de 5ª ordem do DFIG, as equações linearizadas, referidas ao estator da máquina, são mostradas a seguir:

Equações diferenciais:

$$
L_{rr}\Delta \dot{t}_{dr} = -r_r \Delta \dot{t}_{dr} + s_o \omega_o (L_{rr}\Delta \dot{t}_{qr} - L_m \Delta \dot{t}_{qs}) + (L_{rr}\dot{t}_{qro} - L_m\dot{t}_{qso})\Delta \dot{\delta} + \Delta E_{FD}
$$
 (A.1)

$$
L_{rr}\Delta i_{qr} = -r_r\Delta i_{qr} + s_o\omega_o (L_m\Delta i_{ds} - L_{rr}\Delta i_{dr}) + (L_m i_{dso} - L_{rr} i_{dro})\Delta \dot{\delta} + \Delta E_{FQ}
$$
 (A.2)

$$
\Delta \ddot{\delta}_T = \frac{1}{H_T} (\Delta T_{wind} - \Delta T_{ac})
$$
\n(A.3)

$$
\Delta \ddot{\delta}_G = \frac{1}{H_G} (\Delta T_{ac} - \Delta T_e) \tag{A.4}
$$

$$
\Delta \dot{\delta}_G = \omega_o \Delta s \tag{A.5}
$$

Equações algébricas:

$$
-L_m \omega_o \Delta i_{qr} = r_s \Delta i_{ds} - L_{ss} \omega_o \Delta i_{qs} + \Delta v_{ds}
$$
 (A.6)

$$
L_m \omega_o \Delta i_{dr} = r_s \Delta i_{qs} + L_{ss} \omega_o \Delta i_{ds} + \Delta v_{qs}
$$
 (A.7)

$$
\Delta T_{wind} = -\frac{0.5 \rho \pi R^2 c_p v_w^3}{\omega_{To}^2} \Delta \omega_T^{-1}
$$
\n(A.8)

$$
\Delta v'_d = \left(\frac{L_m^2}{L_{rr}}i_{qso} - L_m i_{qro}\right)\Delta \dot{\delta}_G - \omega_o L_m \Delta i_{qr} + \omega_o \frac{L_m^2}{L_{rr}} \Delta i_{qs}
$$
(A.9)

$$
\Delta v'_{q} = \left( -\frac{L_m^2}{L_{rr}} i_{dso} + L_m i_{dro} \right) \Delta \dot{\delta}_G + \omega_o L_m \Delta i_{dr} - \omega_o \frac{L_m^2}{L_{rr}} \Delta i_{ds}
$$
\n(A.10)

$$
\Delta T_e = \frac{i_{dso}}{\omega_o} \Delta v'_d + \frac{v'_{do}}{\omega_o} \Delta i_{ds} + \frac{i_{qso}}{\omega_o} \Delta v'_q + \frac{v'_{qo}}{\omega_o} \Delta i_{qs} - \frac{1}{\omega_o^2} (v'_{do} i_{dso} + v'_{qo} i_{qso}) \Delta \omega_G
$$
 (A.11)

$$
\Delta |V_t| = (v_{dso} \Delta v_{ds} + v_{qso} \Delta v_{qs}) / |V_{to}| \tag{A.12}
$$

Em que:

-

Δ significa variação, e

o subscrito *o* significa valor inicial.

Utilizando o mesmo procedimento descrito no capítulo 5, para o DFIG representado pelo modelo de 4ª ordem, e definindo:

$$
\Delta \overline{X} = \begin{bmatrix} \Delta i_{dr} \\ \Delta i_{qr} \\ \Delta \hat{\delta}_T \\ \Delta \hat{\delta}_G \\ \Delta \delta_G \end{bmatrix}, \ \Delta \overline{Y} = \begin{bmatrix} \Delta |V_t| \\ \Delta i_{dr} \\ \Delta i_{qr} \\ \Delta \hat{\delta}_T \\ \Delta \hat{\delta}_G \end{bmatrix}, \ \Delta \overline{Z} = \begin{bmatrix} \Delta v_{ds} \\ \Delta v_{qs} \\ \Delta T_{wind} \\ \Delta v_{d} \\ \Delta v_{q} \end{bmatrix}, \ \Delta \overline{U} = \begin{bmatrix} \Delta E_{FD} \\ \Delta E_{FQ} \end{bmatrix} \in \Delta \overline{I}_n = \begin{bmatrix} \Delta i_{ds} \\ \Delta i_{qs} \end{bmatrix}
$$

Tem-se as matrizes do método PQR:

<span id="page-128-0"></span><sup>&</sup>lt;sup>1</sup> Considerando a velocidade do vento constante, já que o projeto de controle é voltado para a estabilização da máquina após ocorrências de distúrbios na rede elétrica.

$$
\overline{P} = \begin{bmatrix} L_{rr} & 0 & 0 & 0 & 0 & 0 & 0 & 0 & 0 & 0 \\ 0 & L_{rr} & 0 & 0 & 0 & 0 & 0 & 0 & 0 & 0 \\ 0 & 0 & H_{T} & 0 & -k_{TG}\omega_o & 0 & 0 & -1 & 0 & 0 \\ 0 & 0 & 0 & H_{G} & k_{TG}\omega_o & 0 & 0 & 0 & \frac{i_{dso}}{\omega_o} & \frac{i_{qso}}{\omega_o} \\ 0 & 0 & 0 & 0 & 1 & 0 & 0 & 0 & 0 \\ 0 & 0 & 0 & 0 & 0 & 0 & 1 & 0 & 0 & 0 \\ 0 & 0 & 0 & 0 & 0 & 0 & 0 & 1 & 0 & 0 \\ 0 & 0 & 0 & 0 & 0 & 0 & 0 & 1 & 0 & 0 \\ 0 & 0 & 0 & 0 & L_{m}i_{qro} - \frac{L_{m}^2}{L_{rr}}i_{qso} & 0 & 0 & 0 & 1 & 0 \\ 0 & 0 & 0 & 0 & \frac{L_{m}^2}{L_{rr}}i_{dso} - L_{m}i_{dro} & 0 & 0 & 0 & 0 & 1 \end{bmatrix},
$$

$$
\overline{Q} = \begin{bmatrix}\n-r_r & L_{rr}\omega_o s_o & 0 & L_{rr}i_{qro} - L_{m}i_{qso} & 0 \\
-L_{rr}\omega_o s_o & -r_r & 0 & L_{m}i_{dso} - L_{rr}i_{dro} & 0 \\
0 & 0 & -k_{TG}\omega_{To} & 0 & 0 \\
0 & 0 & k_{TG}\omega_{To} & \frac{1}{\omega_o^2}(v'_{do}i_{dso} + v'_{qo}i_{qso}) & 0 \\
0 & 0 & 0 & 1 & 0 \\
0 & -L_m\omega_o & 0 & 0 & 0 \\
L_m\omega_o & 0 & 0 & 0 & 0 \\
0 & 0 & \frac{-0.5\rho\pi R^2 c_p v_w^3}{\omega_{To}^2} & 0 & 0 \\
0 & -L_m\omega_o & 0 & 0 & 0 \\
0 & -L_m\omega_o & 0 & 0 & 0\n\end{bmatrix},
$$

<sup>210</sup> 00 00 00 00 00 00 00 00 10 01 *x R* ⎥ ⎥ ⎥ ⎥ ⎥ ⎥ ⎥ ⎥ ⎥ ⎥ ⎥ ⎥ ⎥ ⎥ ⎦ ⎤ ⎢ ⎢ ⎢ ⎢ ⎢ ⎢ ⎢ ⎢ ⎢ ⎢ ⎢ ⎢ ⎢ ⎢ ⎣ ⎡ = , 210 2 2 0 0 0 0 0 0 ' '0 0 0 0 *x rr <sup>m</sup> <sup>o</sup> rr <sup>m</sup> <sup>o</sup> oss s s oss o qo o do oom oom L L L L L r Lr v v sL sL S* ⎥ ⎥ ⎥ ⎥ ⎥ ⎥ ⎥ ⎥ ⎥ ⎥ ⎥ ⎥ ⎥ ⎥ ⎥ ⎥ ⎥ ⎦ ⎤ ⎢ ⎢ ⎢ ⎢ ⎢ ⎢ ⎢ ⎢ ⎢ ⎢ ⎢ ⎢ ⎢ ⎢ ⎢ ⎢ ⎢ ⎣ ⎡ ω− ω −ω− − ω <sup>ω</sup> <sup>−</sup> <sup>ω</sup> <sup>−</sup> ω ω− = , 55 1 01000 00100 00010 00001 00000 *x W* ⎥ ⎥ ⎥ ⎥ ⎥ ⎥ ⎦ ⎤ ⎢ ⎢ ⎢ ⎢ ⎢ ⎢ ⎣ ⎡ = , 55 2 00000 00000 00000 00000 000 *x to qso to dso V v V v W* ⎥ ⎥ ⎥ ⎥ ⎥ ⎥ ⎥ ⎦ ⎤ ⎢ ⎢ ⎢ ⎢ ⎢ ⎢ ⎢ ⎣ ⎡ = e 25 3 00 00 00 00 00 *x W* ⎥ ⎥ ⎥ ⎥ ⎥ ⎥ ⎦ ⎤ ⎢ ⎢ ⎢ ⎢ ⎢ ⎢ ⎣ ⎡ =

Para realizar a linearização da rede e da interligação da máquina à rede, novamente deve-se utilizar os procedimentos descritos no capítulo 5.

# **Livros Grátis**

( <http://www.livrosgratis.com.br> )

Milhares de Livros para Download:

[Baixar](http://www.livrosgratis.com.br/cat_1/administracao/1) [livros](http://www.livrosgratis.com.br/cat_1/administracao/1) [de](http://www.livrosgratis.com.br/cat_1/administracao/1) [Administração](http://www.livrosgratis.com.br/cat_1/administracao/1) [Baixar](http://www.livrosgratis.com.br/cat_2/agronomia/1) [livros](http://www.livrosgratis.com.br/cat_2/agronomia/1) [de](http://www.livrosgratis.com.br/cat_2/agronomia/1) [Agronomia](http://www.livrosgratis.com.br/cat_2/agronomia/1) [Baixar](http://www.livrosgratis.com.br/cat_3/arquitetura/1) [livros](http://www.livrosgratis.com.br/cat_3/arquitetura/1) [de](http://www.livrosgratis.com.br/cat_3/arquitetura/1) [Arquitetura](http://www.livrosgratis.com.br/cat_3/arquitetura/1) [Baixar](http://www.livrosgratis.com.br/cat_4/artes/1) [livros](http://www.livrosgratis.com.br/cat_4/artes/1) [de](http://www.livrosgratis.com.br/cat_4/artes/1) [Artes](http://www.livrosgratis.com.br/cat_4/artes/1) [Baixar](http://www.livrosgratis.com.br/cat_5/astronomia/1) [livros](http://www.livrosgratis.com.br/cat_5/astronomia/1) [de](http://www.livrosgratis.com.br/cat_5/astronomia/1) [Astronomia](http://www.livrosgratis.com.br/cat_5/astronomia/1) [Baixar](http://www.livrosgratis.com.br/cat_6/biologia_geral/1) [livros](http://www.livrosgratis.com.br/cat_6/biologia_geral/1) [de](http://www.livrosgratis.com.br/cat_6/biologia_geral/1) [Biologia](http://www.livrosgratis.com.br/cat_6/biologia_geral/1) [Geral](http://www.livrosgratis.com.br/cat_6/biologia_geral/1) [Baixar](http://www.livrosgratis.com.br/cat_8/ciencia_da_computacao/1) [livros](http://www.livrosgratis.com.br/cat_8/ciencia_da_computacao/1) [de](http://www.livrosgratis.com.br/cat_8/ciencia_da_computacao/1) [Ciência](http://www.livrosgratis.com.br/cat_8/ciencia_da_computacao/1) [da](http://www.livrosgratis.com.br/cat_8/ciencia_da_computacao/1) [Computação](http://www.livrosgratis.com.br/cat_8/ciencia_da_computacao/1) [Baixar](http://www.livrosgratis.com.br/cat_9/ciencia_da_informacao/1) [livros](http://www.livrosgratis.com.br/cat_9/ciencia_da_informacao/1) [de](http://www.livrosgratis.com.br/cat_9/ciencia_da_informacao/1) [Ciência](http://www.livrosgratis.com.br/cat_9/ciencia_da_informacao/1) [da](http://www.livrosgratis.com.br/cat_9/ciencia_da_informacao/1) [Informação](http://www.livrosgratis.com.br/cat_9/ciencia_da_informacao/1) [Baixar](http://www.livrosgratis.com.br/cat_7/ciencia_politica/1) [livros](http://www.livrosgratis.com.br/cat_7/ciencia_politica/1) [de](http://www.livrosgratis.com.br/cat_7/ciencia_politica/1) [Ciência](http://www.livrosgratis.com.br/cat_7/ciencia_politica/1) [Política](http://www.livrosgratis.com.br/cat_7/ciencia_politica/1) [Baixar](http://www.livrosgratis.com.br/cat_10/ciencias_da_saude/1) [livros](http://www.livrosgratis.com.br/cat_10/ciencias_da_saude/1) [de](http://www.livrosgratis.com.br/cat_10/ciencias_da_saude/1) [Ciências](http://www.livrosgratis.com.br/cat_10/ciencias_da_saude/1) [da](http://www.livrosgratis.com.br/cat_10/ciencias_da_saude/1) [Saúde](http://www.livrosgratis.com.br/cat_10/ciencias_da_saude/1) [Baixar](http://www.livrosgratis.com.br/cat_11/comunicacao/1) [livros](http://www.livrosgratis.com.br/cat_11/comunicacao/1) [de](http://www.livrosgratis.com.br/cat_11/comunicacao/1) [Comunicação](http://www.livrosgratis.com.br/cat_11/comunicacao/1) [Baixar](http://www.livrosgratis.com.br/cat_12/conselho_nacional_de_educacao_-_cne/1) [livros](http://www.livrosgratis.com.br/cat_12/conselho_nacional_de_educacao_-_cne/1) [do](http://www.livrosgratis.com.br/cat_12/conselho_nacional_de_educacao_-_cne/1) [Conselho](http://www.livrosgratis.com.br/cat_12/conselho_nacional_de_educacao_-_cne/1) [Nacional](http://www.livrosgratis.com.br/cat_12/conselho_nacional_de_educacao_-_cne/1) [de](http://www.livrosgratis.com.br/cat_12/conselho_nacional_de_educacao_-_cne/1) [Educação - CNE](http://www.livrosgratis.com.br/cat_12/conselho_nacional_de_educacao_-_cne/1) [Baixar](http://www.livrosgratis.com.br/cat_13/defesa_civil/1) [livros](http://www.livrosgratis.com.br/cat_13/defesa_civil/1) [de](http://www.livrosgratis.com.br/cat_13/defesa_civil/1) [Defesa](http://www.livrosgratis.com.br/cat_13/defesa_civil/1) [civil](http://www.livrosgratis.com.br/cat_13/defesa_civil/1) [Baixar](http://www.livrosgratis.com.br/cat_14/direito/1) [livros](http://www.livrosgratis.com.br/cat_14/direito/1) [de](http://www.livrosgratis.com.br/cat_14/direito/1) [Direito](http://www.livrosgratis.com.br/cat_14/direito/1) [Baixar](http://www.livrosgratis.com.br/cat_15/direitos_humanos/1) [livros](http://www.livrosgratis.com.br/cat_15/direitos_humanos/1) [de](http://www.livrosgratis.com.br/cat_15/direitos_humanos/1) [Direitos](http://www.livrosgratis.com.br/cat_15/direitos_humanos/1) [humanos](http://www.livrosgratis.com.br/cat_15/direitos_humanos/1) [Baixar](http://www.livrosgratis.com.br/cat_16/economia/1) [livros](http://www.livrosgratis.com.br/cat_16/economia/1) [de](http://www.livrosgratis.com.br/cat_16/economia/1) [Economia](http://www.livrosgratis.com.br/cat_16/economia/1) [Baixar](http://www.livrosgratis.com.br/cat_17/economia_domestica/1) [livros](http://www.livrosgratis.com.br/cat_17/economia_domestica/1) [de](http://www.livrosgratis.com.br/cat_17/economia_domestica/1) [Economia](http://www.livrosgratis.com.br/cat_17/economia_domestica/1) [Doméstica](http://www.livrosgratis.com.br/cat_17/economia_domestica/1) [Baixar](http://www.livrosgratis.com.br/cat_18/educacao/1) [livros](http://www.livrosgratis.com.br/cat_18/educacao/1) [de](http://www.livrosgratis.com.br/cat_18/educacao/1) [Educação](http://www.livrosgratis.com.br/cat_18/educacao/1) [Baixar](http://www.livrosgratis.com.br/cat_19/educacao_-_transito/1) [livros](http://www.livrosgratis.com.br/cat_19/educacao_-_transito/1) [de](http://www.livrosgratis.com.br/cat_19/educacao_-_transito/1) [Educação - Trânsito](http://www.livrosgratis.com.br/cat_19/educacao_-_transito/1) [Baixar](http://www.livrosgratis.com.br/cat_20/educacao_fisica/1) [livros](http://www.livrosgratis.com.br/cat_20/educacao_fisica/1) [de](http://www.livrosgratis.com.br/cat_20/educacao_fisica/1) [Educação](http://www.livrosgratis.com.br/cat_20/educacao_fisica/1) [Física](http://www.livrosgratis.com.br/cat_20/educacao_fisica/1) [Baixar](http://www.livrosgratis.com.br/cat_21/engenharia_aeroespacial/1) [livros](http://www.livrosgratis.com.br/cat_21/engenharia_aeroespacial/1) [de](http://www.livrosgratis.com.br/cat_21/engenharia_aeroespacial/1) [Engenharia](http://www.livrosgratis.com.br/cat_21/engenharia_aeroespacial/1) [Aeroespacial](http://www.livrosgratis.com.br/cat_21/engenharia_aeroespacial/1) [Baixar](http://www.livrosgratis.com.br/cat_22/farmacia/1) [livros](http://www.livrosgratis.com.br/cat_22/farmacia/1) [de](http://www.livrosgratis.com.br/cat_22/farmacia/1) [Farmácia](http://www.livrosgratis.com.br/cat_22/farmacia/1) [Baixar](http://www.livrosgratis.com.br/cat_23/filosofia/1) [livros](http://www.livrosgratis.com.br/cat_23/filosofia/1) [de](http://www.livrosgratis.com.br/cat_23/filosofia/1) [Filosofia](http://www.livrosgratis.com.br/cat_23/filosofia/1) [Baixar](http://www.livrosgratis.com.br/cat_24/fisica/1) [livros](http://www.livrosgratis.com.br/cat_24/fisica/1) [de](http://www.livrosgratis.com.br/cat_24/fisica/1) [Física](http://www.livrosgratis.com.br/cat_24/fisica/1) [Baixar](http://www.livrosgratis.com.br/cat_25/geociencias/1) [livros](http://www.livrosgratis.com.br/cat_25/geociencias/1) [de](http://www.livrosgratis.com.br/cat_25/geociencias/1) [Geociências](http://www.livrosgratis.com.br/cat_25/geociencias/1) [Baixar](http://www.livrosgratis.com.br/cat_26/geografia/1) [livros](http://www.livrosgratis.com.br/cat_26/geografia/1) [de](http://www.livrosgratis.com.br/cat_26/geografia/1) [Geografia](http://www.livrosgratis.com.br/cat_26/geografia/1) [Baixar](http://www.livrosgratis.com.br/cat_27/historia/1) [livros](http://www.livrosgratis.com.br/cat_27/historia/1) [de](http://www.livrosgratis.com.br/cat_27/historia/1) [História](http://www.livrosgratis.com.br/cat_27/historia/1) [Baixar](http://www.livrosgratis.com.br/cat_31/linguas/1) [livros](http://www.livrosgratis.com.br/cat_31/linguas/1) [de](http://www.livrosgratis.com.br/cat_31/linguas/1) [Línguas](http://www.livrosgratis.com.br/cat_31/linguas/1)

[Baixar](http://www.livrosgratis.com.br/cat_28/literatura/1) [livros](http://www.livrosgratis.com.br/cat_28/literatura/1) [de](http://www.livrosgratis.com.br/cat_28/literatura/1) [Literatura](http://www.livrosgratis.com.br/cat_28/literatura/1) [Baixar](http://www.livrosgratis.com.br/cat_30/literatura_de_cordel/1) [livros](http://www.livrosgratis.com.br/cat_30/literatura_de_cordel/1) [de](http://www.livrosgratis.com.br/cat_30/literatura_de_cordel/1) [Literatura](http://www.livrosgratis.com.br/cat_30/literatura_de_cordel/1) [de](http://www.livrosgratis.com.br/cat_30/literatura_de_cordel/1) [Cordel](http://www.livrosgratis.com.br/cat_30/literatura_de_cordel/1) [Baixar](http://www.livrosgratis.com.br/cat_29/literatura_infantil/1) [livros](http://www.livrosgratis.com.br/cat_29/literatura_infantil/1) [de](http://www.livrosgratis.com.br/cat_29/literatura_infantil/1) [Literatura](http://www.livrosgratis.com.br/cat_29/literatura_infantil/1) [Infantil](http://www.livrosgratis.com.br/cat_29/literatura_infantil/1) [Baixar](http://www.livrosgratis.com.br/cat_32/matematica/1) [livros](http://www.livrosgratis.com.br/cat_32/matematica/1) [de](http://www.livrosgratis.com.br/cat_32/matematica/1) [Matemática](http://www.livrosgratis.com.br/cat_32/matematica/1) [Baixar](http://www.livrosgratis.com.br/cat_33/medicina/1) [livros](http://www.livrosgratis.com.br/cat_33/medicina/1) [de](http://www.livrosgratis.com.br/cat_33/medicina/1) [Medicina](http://www.livrosgratis.com.br/cat_33/medicina/1) [Baixar](http://www.livrosgratis.com.br/cat_34/medicina_veterinaria/1) [livros](http://www.livrosgratis.com.br/cat_34/medicina_veterinaria/1) [de](http://www.livrosgratis.com.br/cat_34/medicina_veterinaria/1) [Medicina](http://www.livrosgratis.com.br/cat_34/medicina_veterinaria/1) [Veterinária](http://www.livrosgratis.com.br/cat_34/medicina_veterinaria/1) [Baixar](http://www.livrosgratis.com.br/cat_35/meio_ambiente/1) [livros](http://www.livrosgratis.com.br/cat_35/meio_ambiente/1) [de](http://www.livrosgratis.com.br/cat_35/meio_ambiente/1) [Meio](http://www.livrosgratis.com.br/cat_35/meio_ambiente/1) [Ambiente](http://www.livrosgratis.com.br/cat_35/meio_ambiente/1) [Baixar](http://www.livrosgratis.com.br/cat_36/meteorologia/1) [livros](http://www.livrosgratis.com.br/cat_36/meteorologia/1) [de](http://www.livrosgratis.com.br/cat_36/meteorologia/1) [Meteorologia](http://www.livrosgratis.com.br/cat_36/meteorologia/1) [Baixar](http://www.livrosgratis.com.br/cat_45/monografias_e_tcc/1) [Monografias](http://www.livrosgratis.com.br/cat_45/monografias_e_tcc/1) [e](http://www.livrosgratis.com.br/cat_45/monografias_e_tcc/1) [TCC](http://www.livrosgratis.com.br/cat_45/monografias_e_tcc/1) [Baixar](http://www.livrosgratis.com.br/cat_37/multidisciplinar/1) [livros](http://www.livrosgratis.com.br/cat_37/multidisciplinar/1) [Multidisciplinar](http://www.livrosgratis.com.br/cat_37/multidisciplinar/1) [Baixar](http://www.livrosgratis.com.br/cat_38/musica/1) [livros](http://www.livrosgratis.com.br/cat_38/musica/1) [de](http://www.livrosgratis.com.br/cat_38/musica/1) [Música](http://www.livrosgratis.com.br/cat_38/musica/1) [Baixar](http://www.livrosgratis.com.br/cat_39/psicologia/1) [livros](http://www.livrosgratis.com.br/cat_39/psicologia/1) [de](http://www.livrosgratis.com.br/cat_39/psicologia/1) [Psicologia](http://www.livrosgratis.com.br/cat_39/psicologia/1) [Baixar](http://www.livrosgratis.com.br/cat_40/quimica/1) [livros](http://www.livrosgratis.com.br/cat_40/quimica/1) [de](http://www.livrosgratis.com.br/cat_40/quimica/1) [Química](http://www.livrosgratis.com.br/cat_40/quimica/1) [Baixar](http://www.livrosgratis.com.br/cat_41/saude_coletiva/1) [livros](http://www.livrosgratis.com.br/cat_41/saude_coletiva/1) [de](http://www.livrosgratis.com.br/cat_41/saude_coletiva/1) [Saúde](http://www.livrosgratis.com.br/cat_41/saude_coletiva/1) [Coletiva](http://www.livrosgratis.com.br/cat_41/saude_coletiva/1) [Baixar](http://www.livrosgratis.com.br/cat_42/servico_social/1) [livros](http://www.livrosgratis.com.br/cat_42/servico_social/1) [de](http://www.livrosgratis.com.br/cat_42/servico_social/1) [Serviço](http://www.livrosgratis.com.br/cat_42/servico_social/1) [Social](http://www.livrosgratis.com.br/cat_42/servico_social/1) [Baixar](http://www.livrosgratis.com.br/cat_43/sociologia/1) [livros](http://www.livrosgratis.com.br/cat_43/sociologia/1) [de](http://www.livrosgratis.com.br/cat_43/sociologia/1) [Sociologia](http://www.livrosgratis.com.br/cat_43/sociologia/1) [Baixar](http://www.livrosgratis.com.br/cat_44/teologia/1) [livros](http://www.livrosgratis.com.br/cat_44/teologia/1) [de](http://www.livrosgratis.com.br/cat_44/teologia/1) [Teologia](http://www.livrosgratis.com.br/cat_44/teologia/1) [Baixar](http://www.livrosgratis.com.br/cat_46/trabalho/1) [livros](http://www.livrosgratis.com.br/cat_46/trabalho/1) [de](http://www.livrosgratis.com.br/cat_46/trabalho/1) [Trabalho](http://www.livrosgratis.com.br/cat_46/trabalho/1) [Baixar](http://www.livrosgratis.com.br/cat_47/turismo/1) [livros](http://www.livrosgratis.com.br/cat_47/turismo/1) [de](http://www.livrosgratis.com.br/cat_47/turismo/1) [Turismo](http://www.livrosgratis.com.br/cat_47/turismo/1)